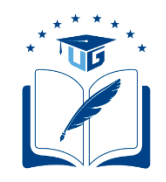

# **UNIVERSIDAD DE GUAYAQUIL FACULTAD DE FILOSOFÍA, LETRAS Y CIENCIAS DE LA EDUCACIÓN CARRERA SISTEMAS MULTIMEDIA**

# **TÍTULO**

EL USO DE HERRAMIENTAS DIGITALES EDUCATIVAS PARA MEJORAR EL APRENDIZAJE DE LAS CIENCIAS NATURALES EN LA UNIDAD EDUCATIVA MONSEÑOR LEÓNIDAS PROAÑO.

**PROPUESTA:** SOFTWARE INTERACTIVO MULTIMEDIA

**CÓDIGO:** BFILO-PSM-18P111

**AUTORES:** SILVIA LUCÍA SALAZAR CRUZ CRISTHIAN JAIR SIGUENCIA ROSADO

# **TUTOR:**

MSc, ALEJANDRINA NIVELA CORNEJO

# **REVISOR:**

MSc, MARÍA DOLORES VILLAMAR IRRAZABAL

GUAYAQUIL, OCTUBRE 2018

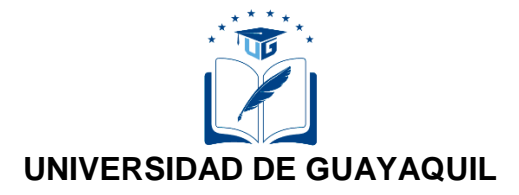

# **FACULTAD DE FILOSOFÍA, LETRAS Y CIENCIAS DE LA EDUCACIÓN**

# **CARRERA SISTEMAS MULTIMEDIA**

**DIRECTIVOS**

 **\_\_\_\_\_\_\_\_\_\_\_\_\_\_\_\_\_\_\_\_\_\_\_\_\_\_\_\_ \_\_\_\_\_\_\_\_\_\_\_\_\_\_\_\_\_\_\_\_\_\_\_\_\_\_\_\_**

 MSc. Silvia Moy-Sang Castro. Arq. MSc. Wilson Romero Dávila. Lic.  **DECANA VICE-DECANO**

 MSc. Juan Fernández Escobar. Lic. Ab. Sebastián Cadena Alvarado **DIRECTOR DE CARRERA SECRETARIO** 

**\_\_\_\_\_\_\_\_\_\_\_\_\_\_\_\_\_\_\_\_\_\_\_\_\_\_\_\_\_\_ \_\_\_\_\_\_\_\_\_\_\_\_\_\_\_\_\_\_\_\_\_\_\_\_\_\_\_**

#### UNIVERSIDAD DE GUAYAQUIL FACULTAD DE FILOSOFÍA LETRAS Y CIENCIAS DE LA EDUCACIÓN CARRERA SISTEMAS MULTIMEDIA Unidad de Titulación

Guayaquil, lunes 30 de julio del 2018

### **CERTIFICACIÓN DEL TUTOR REVISOR**

Habiendo sido nombrado MSc. NIVELA CORNEJO MARÍA ALEJANDRINA, tutor del trabajo de titulación EL USO DE LAS HERRAMIENTAS DIGITALES PARA MEJORAR EL APRENDIZAJE DE LAS CIENCIAS NATURALES EN LA UNIDAD EDUCATIVA "MONSEÑOR LEÓNIDAS PROAÑO". SOTWARE INTERACTIVO MULTIMEDIA certifico que el presente trabajo de titulación, elaborado por SILVIA LUCIA SALAZAR CRUZ con C.I. No.0951240480 y CRISTHIAN JAIR SIGUENCIA ROSADO, con C.I. No.0931111132, con mi respectiva supervisión como requerimiento parcial para la obtención del título de Licenciados en Ciencias de la Educación Mención Sistemas Multimedia, de la Facultad de Filosofía Letras y ciencias de la educación, ha sido REVISADO Y APROBADO en todas sus partes, encontrándose apto para su sustentación.

Hardene devel

MSc. NIVELA CORNEJO MARÍA ALEJANDRINA C.I. No. 091056856-7

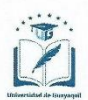

#### UNIVERSIDAD DE GUAYAQUIL FACULTAD DE FILOSOFÍA, LETRAS Y CIENCIAS DE LA EDUCACIÓN **CARRERA SISTEMAS MULTIMEDIA** Unidad de Titulación

Guayaquil, Lunes 30 de julio del 2018

Sr. /Sra.

DIRECTOR MSc. Juan Fernández Escobar. Lic FACULTAD DE FILOSOFÍA LETRAS Y CIENCIAS DE LA EDUCACIÓN UNIVERSIDAD DE GUAYAQUIL Ciudad.-

De mis consideraciones:

Envío a Ud. el Informe correspondiente a la REVISIÓN FINAL del Trabajo de Titulación El uso de las herramientas digitales para mejorar el aprendizaje de las ciencias naturales en la Unidad Educativa "Monseñor Leónidas Proaño". Software Interactivo Multimedia de los estudiantes SILVIA LUCIA SALAZAR CRUZ y CRISTHIAN JAIR SIGUENCIA ROSADO. Las gestiones realizadas me permiten indicar que el trabajo fue revisado considerando todos los parámetros establecidos en las normativas vigentes, en el cumplimento de los siguientes aspectos:

Cumplimiento de requisitos de forma:

- · El título tiene un máximo de 21 palabras.
- $\bullet$ La memoria escrita se ajusta a la estructura establecida.
- El documento se ajusta a las normas de escritura científica seleccionadas por la Facultad.  $\bullet$
- La investigación es pertinente con la línea y sublíneas de investigación de la carrera.
- Los soportes teóricos son de máximo 5 años.
- $\bullet$ La propuesta presentada es pertinente.

Cumplimiento con el Reglamento de Régimen Académico:

- El trabajo es el resultado de una investigación.  $\bullet$
- $\bullet$ El estudiante demuestra conocimiento profesional integral.
- El trabajo presenta una propuesta en el área de conocimiento.
- $\bullet$ El nivel de argumentación es coherente con el campo de conocimiento.

Adicionalmente, se indica que fue revisado, el certificado de porcentaje de similitud, la valoración del tutor, así como de las páginas preliminares solicitadas, lo cual indica el que el trabajo de investigación cumple con los requisitos exigidos.

Una vez concluida esta revisión, considero que los estudiantes SILVIA LUCIA SALAZAR CRUZ y CRISTHIAN JAIR SIGUENCIA ROSADO están apto para continuar el proceso de titulación. Particular que comunicamos a usted para los fines pertinentes.

Atentamente,

Allarchine

MSC. NIVELA CORNEJO MARÍA ALEJANDRINA

C.I. 091056856-7

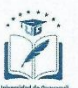

#### UNIVERSIDAD DE GUAYAQUIL FACULTAD DE FILOSOFÍA LETRAS Y CIENCIAS DE LA EDUCACIÓN CARRERA SISTEMAS MULTIMEDIA Unidad de Titulación

# LICENCIA GRATUITA INTRANSFERIBLE Y NO EXCLUSIVA PARA EL USO NO **COMERCIAL DE LA OBRA CON FINES NO ACADÉMICOS**

Yo, SILVIA LUCÍA SALAZAR CRUZ con C.I. No. 0951240480, CRISTHIAN JAIR SIGUENCIA ROSADO con C.I. No. 0931111132 certifico que los contenidos desarrollados en este trabajo de titulación, cuyo título es EL USO DE HERRAMIENTAS DIGITALES EDUCATIVAS PARA MEJORAR EL APRENDIZAJE DE CIENCIAS NATURALES EN LA UNIDAD EDUCATIVA "MONSEÑOR LEÓNIDAS PROAÑO". SOFTWARE INTERACTIVO MULTIMEDIA son de mi absoluta propiedad y responsabilidad Y SEGÚN EL Art. 114 del CÓDIGO ORGÁNICO DE LA ECONOMÍA SOCIAL DE LOS CONOCIMIENTOS, CREATIVIDAD E INNOVACIÓN\*, autorizo el uso de una licencia gratuita intransferible y no exclusiva para el uso no comercial de la presente obra con fines no académicos, en favor de la Universidad de Guayaquil, para que haga uso del mismo, como fuera pertinente

SILVIA LUCÍA SALAZAR CRUZ C.I. No. 0951240480

**CRISTHIAN JAIR SIGUENCIA ROSADO** 

C.I. No. 0931111132

\*CÓDIGO ORGÁNICO DE LA ECONOMÍA SOCIAL DE LOS CONOCIMIENTOS, CREATIVIDÁD E INNOVACIÓN (Registro Oficial n. 899 -Dic./2016) Artículo 114.- De los titulares de derechos de obras creadas en las instituciones de educación superior y centros educativos.- En el caso de las obras creadas en centros educativos, universidades, escuelas politécnicas, institutos superiores técnicos, tecnológicos, pedagógicos, de artes y los conservatorios superiores, e institutos públicos de investigación como resultado de su actividad académica o de investigación tales como trabajos de titulación, proyectos de investigación o innovación, artículos académicos, u otros análogos, sin perjuicio de que pueda existir relación de dependencia, la titularidad de los derechos patrimoniales corresponderá a los autores. Sin embargo, el establecimiento tendrá una licencia gratuita, intransferible y no exclusiva para el uso no comercial de la obra con fines académicos.

### **DEDICATORIA**

A Dios, quién supo guiarme por el camino del bien, darme fuerzas para seguir adelante y no flaquear en los inconvenientes que se presentaban en el camino, instruyéndome a hacer frente a las adversidades sin perder de ningún modo la dignidad ni desfallecer en el intento.

### **Silvia Lucia Salazar Cruz**

Dedico este trabajo a Dios que me ha dado fortaleza y sabiduría para culminar con éxito la tesis, a mi padre que me ha apoyado durante toda mi vida al igual que mi madre que desde el cielo me acompaña en cada momento y mis hermanos, todos ellos forman los pilares fundamentales en mi vida que han estado a mi lado apoyándome constantemente cuando lo necesito.

**Cristhian Jair Siguencia Rosado** 

### **AGRADECIMIENTO**

Le agradezco a mi madre porque fue un pilar fundamental en el proceso de vida quién me enseñó que las metas no son fáciles de alcanzar, que si se aspira a un logro en la vida se debe luchar, persistir y combatir cada día por ese propósito; que nada es fácil y que la satisfacción es más grandiosa mientras más severo es el esfuerzo.

### **Silvia Lucia Salazar Cruz**

Agradezco primero antes que nada a Dios por estar conmigo en cada momento, por fortalecer mis conocimientos, mi corazón e iluminar mi mente, también agradezco a nuestra docente tutora por su constante ayuda durante la realización de este proyecto y a mis amigos por su amistad, consejos y apoyo durante todo mi periodo de estudio.

**Cristhian Jair Siguencia Rosado** 

# ÍNDICE DE CONTENIDO

# **PÁGINAS PRELIMINARES**

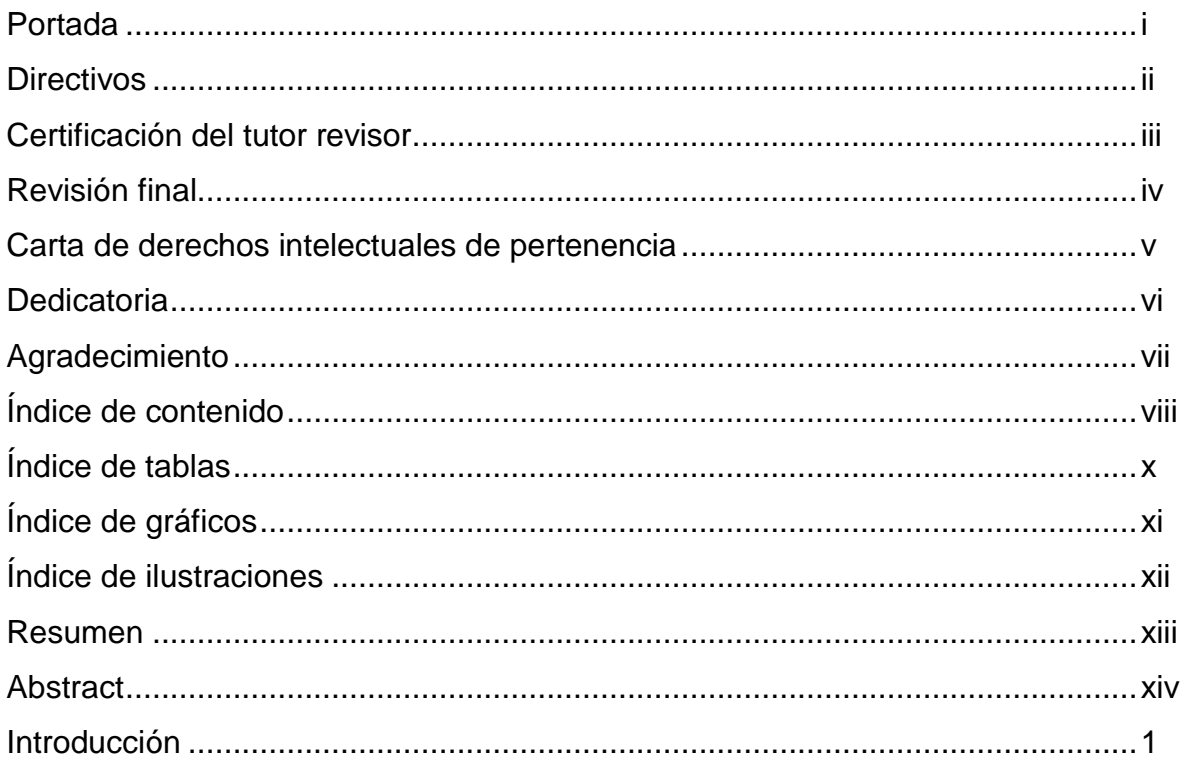

# **CAPÍTULO I**

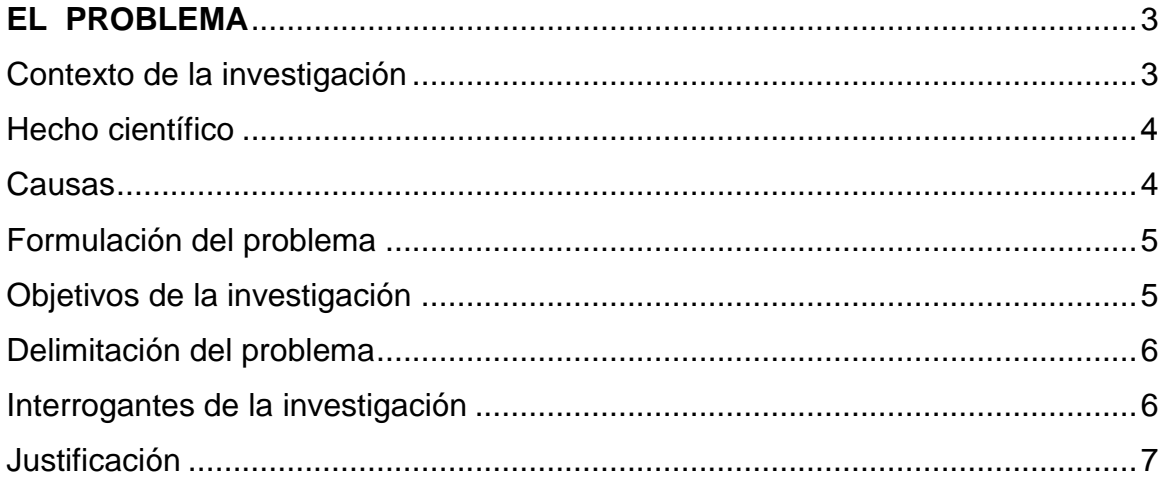

# **CAPÍTULO II**

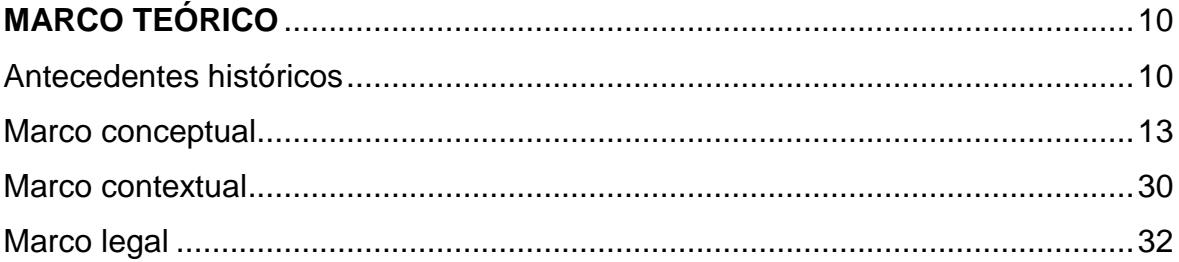

# **CAPÍTULO III**

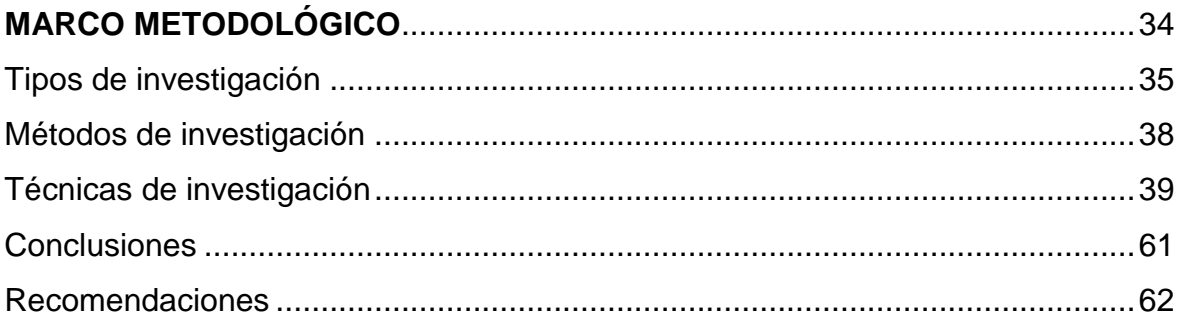

# **CAPÍTULO IV**

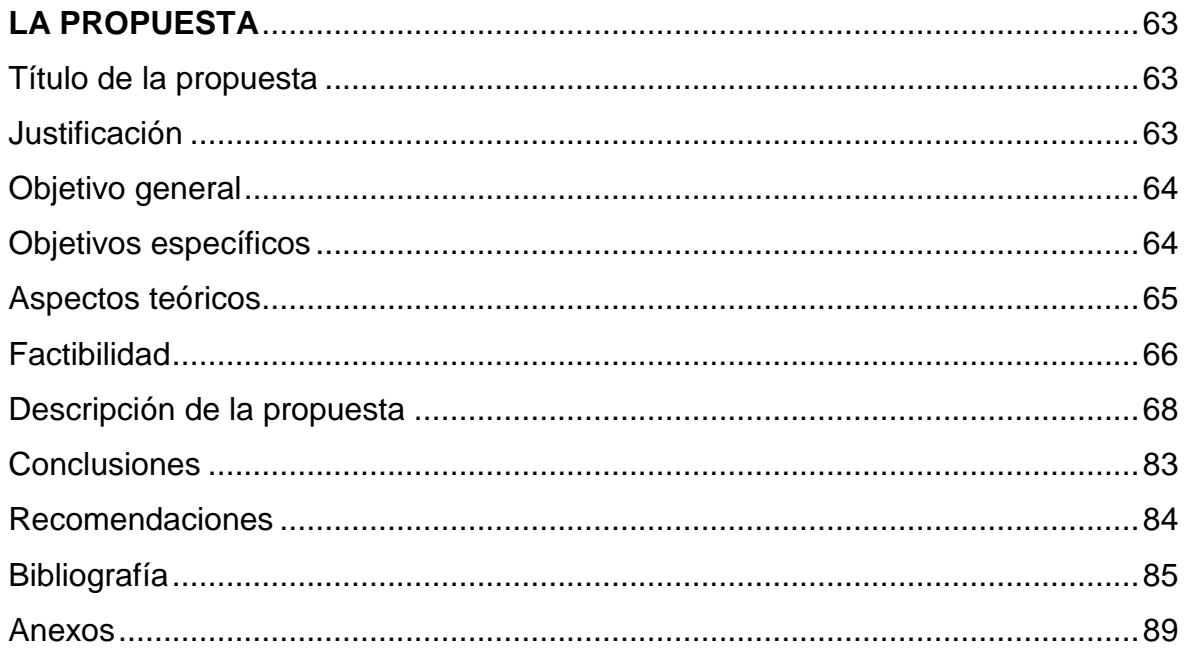

# **ÍNDICE DE TABLAS**

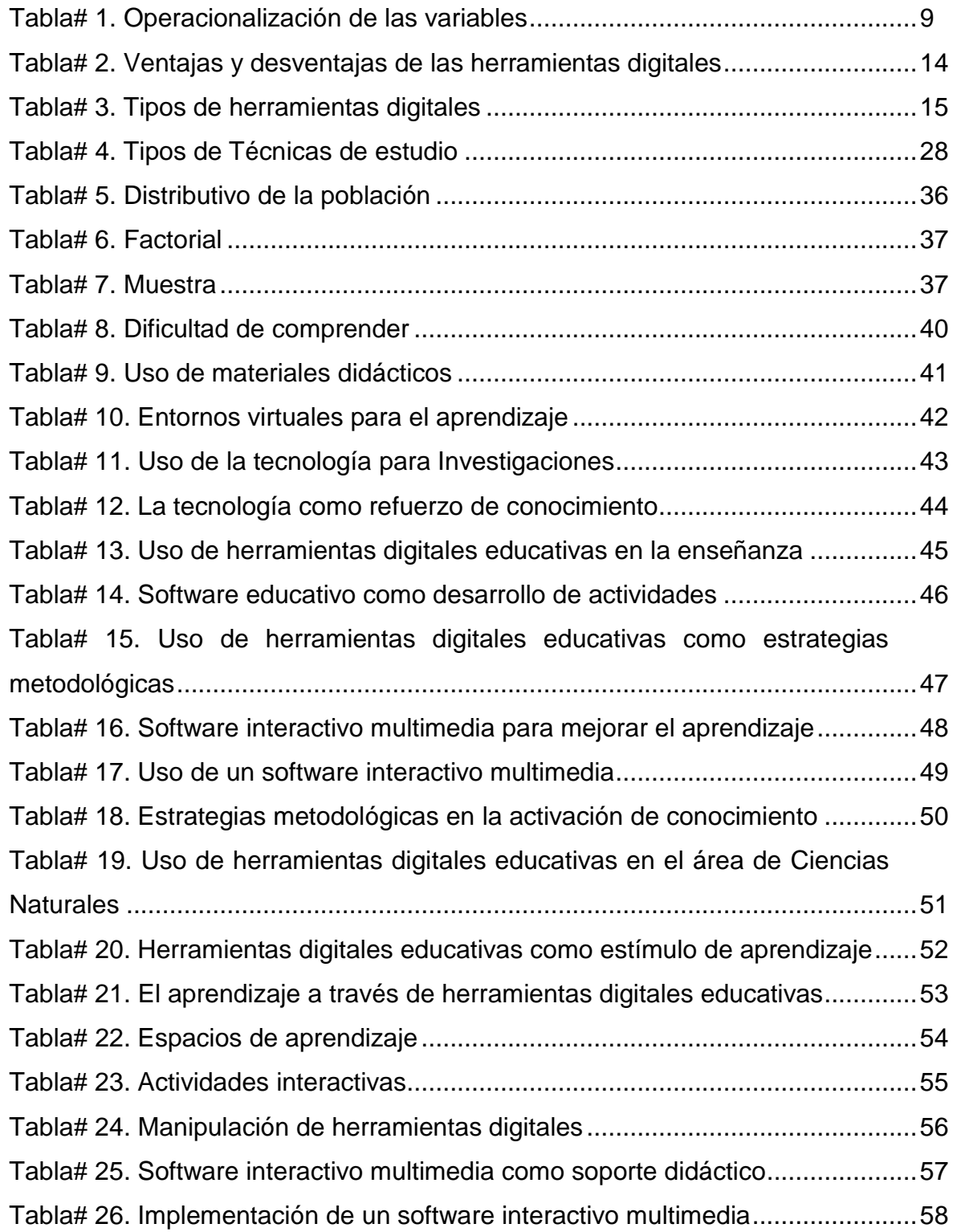

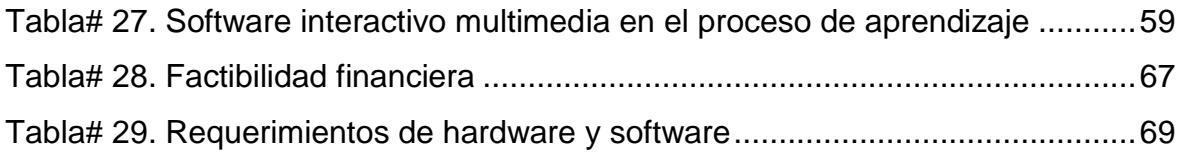

# **ÍNDICE DE GRÁFICO**

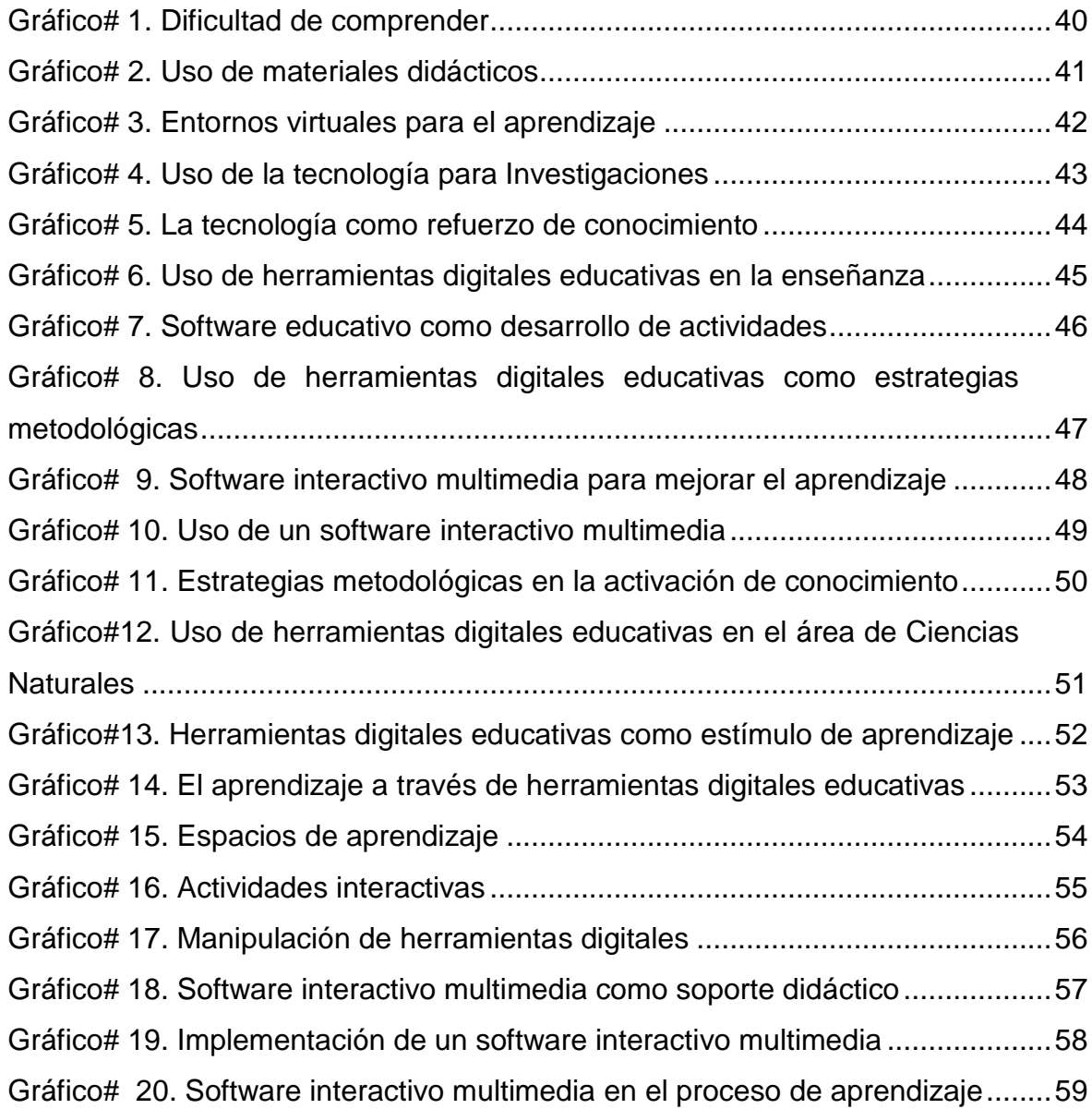

# **ÍNDICE DE ILUSTRACIONES**

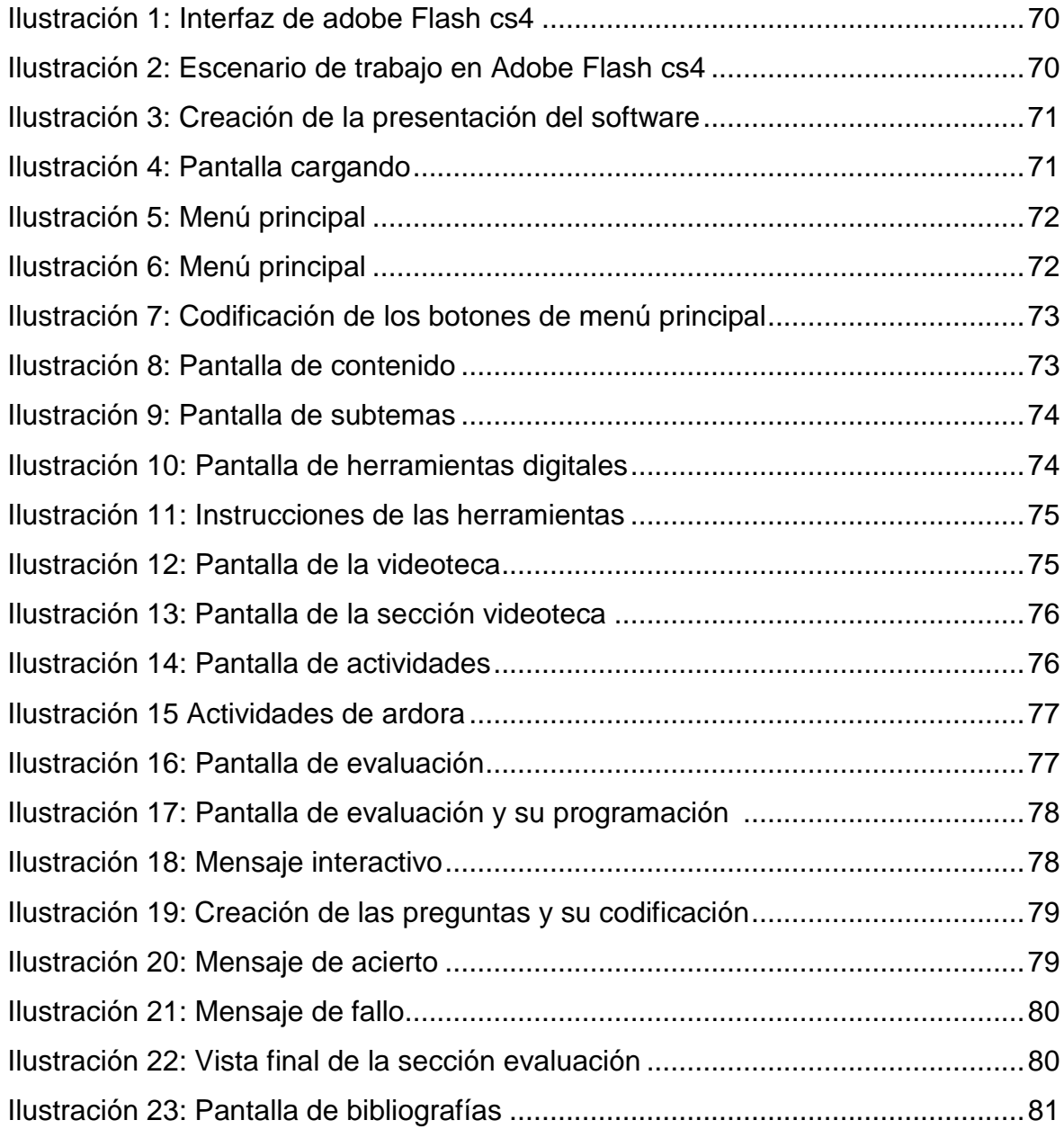

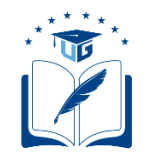

# **UNIVERSIDAD DE GUAYAQUIL FACULTAD DE FILOSOFÍA, LETRAS Y CIENCIAS DE LA EDUCACIÓN CARRERA SISTEMAS MULTIMEDIA**

## **TÍTULO DEL TRABAJO DE INVESTIGACIÓN PRESENTADO**

El uso de herramientas digitales educativas para mejorar el aprendizaje de las Ciencias Naturales en la Unidad Educativa "Monseñor Leónidas Proaño".

> **AUTORES:** Silvia Lucía Salazar Cruz Cristhian Jair Siguencia Rosado **TUTOR (a):** MSc, Alejandrina Nivela Cornejo Guayaquil, Octubre 2018

### **RESUMEN**

La investigación se plantea en la Unidad Educativa Monseñor Leónidas Proaño esta se encuentra ubicada en la dirección Cooperativa Polo Sur entre las calles Marcos Guanaluisa y SLDO. Ángel Rivera, sector de la isla trinitaria, distrito Ximena 2 perteneciente al cantón Guayaquil, provincia del Guayas. Mediante esta investigación se muestra cómo se desarrolla el aprendizaje y a su vez se da a conocer una solución que permita lograr un mejor rendimiento académico, enfocándonos en un grupo de estudiantes para observar su desenvolvimiento, y que tan factible sería el uso de herramientas digitales educativas para la comunidad educativa. Es por esto que para desarrollar esta investigación se aplicaron diversos métodos tales como científico, teórico, empírico y estadístico así mismo técnicas necesarias como encuestas y entrevistas para llegar de manera óptima al problema, a su vez ofreciendo una propuesta atractiva y rentable que mejore el aprendizaje en la asignatura de Ciencias Naturales.

**Palabras Claves**: Herramientas digitales, software, tecnología.

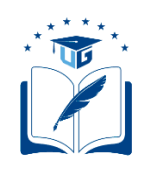

# **UNIVERSIDAD DE GUAYAQUIL FACULTAD DE FILOSOFÍA, LETRAS Y CIENCIAS DE LA EDUCACIÓN CARRERA SISTEMAS MULTIMEDIA**

## **TÍTULO DEL TRABAJO DE INVESTIGACIÓN PRESENTADO**

The use of educational digital tools to improve the learning of the Natural Sciences in the Educational Unit "Monseñor Leónidas Proaño".

> **AUTHOR:** Silvia Lucía Salazar Cruz Cristhian Jair Siguencia Rosado **TUTOR (a):** MSc, Alejandrina Nivela Cornejo Guayaquil, October 2018

## **ABSTRACT**

The research is being carried out at the Monseñor Leónidas Proaño Educational Unit, which is located at Cooperativa Polo Sur between Marcos Guanaluisa and SLDO streets. Ángel Rivera sector of the Trinitarian island, district Ximena 2 belonging to the canton Guayaquil, province of Guayas. Through this research, we show how learning develops and suggest a solution that allows us to achieve better academic results, focusing on a group of students to observe its development, and how feasible would be the use of digital educational tools to the educational community. For that reason development of this research, has various methods such as scientific, empirical, theoretical and statistical techniques which applied as well as surveys and interviews to optimally the study of the problem, in turn offering an attractive and profitable proposal that improves learning in the subject of Natural Sciences.

**Keywords:** digital tools, software, technology.

### **INTRODUCCIÓN**

En esta investigación se describe el efecto que tienen las herramientas digitales educativas en el aprendizaje al momento de aprender los contenidos de Ciencias Naturales. Se puede destacar a las herramientas digitales educativas como un instrumento esencial al momento de aplicarla en la enseñanza de conocimientos a estudiantes que están inmersos en el mundo tecnológico. Por otra parte al incluir las herramientas digitales educativas en el ámbito educativo permite obtener un rendimiento académico óptimo con estrategias metodológicas que generen un interés de parte de los estudiantes para aprender Ciencias Naturales de manera dinámica y activa en cada clase. Es por esto que uno de los objetivos de la presente investigación como diseñar un software interactivo multimedia para que los estudiantes de Décimo Año de Educación General Básica de la asignatura Ciencias Naturales, se motiven en el estudio, puesto que las clases son tradicionales con un cierto grado de desinterés para avanzar con el aprendizaje. Así mismo se añade a esta problemática el poco interés y atracción por la materia de parte de los estudiantes por que la enseñanza es teórica y no posee actividades en las cuales puedan interactuar tanto los docentes como los estudiantes por lo que se evidencia la necesidad de incluir las herramientas digitales educativas y de este modo reducir las falencias que implican todos estos factores. En consecuencia, la implementación de un software interactivo multimedia como medio didáctico en la enseñanza, que beneficiaría a toda la comunidad educativa para fortalecer conocimientos y dejar atrás métodos memoristas que solo crean un círculo monótono en el aula de clases, lo cual no permite desarrollar las habilidades del estudiante a la hora de formular ideas propias. Para la ejecución de este proyecto se estructura de la siguiente manera:

# El **Capítulo I**

Está formado por el problema, el hecho científico del proyecto, las causas que generan el problema, objetivos, preguntas de investigación, así como la justificación e importancia de la problemática a investigar.

# El **Capítulo II**

El marco teórico detalla las variables de la investigación, agregándose los antecedentes históricos, el marco conceptual, el marco contextual y así mismo el marco legal.

# El **Capítulo III**

La metodología abarca los tipos de investigación e instrumentos que son necesarios para el proceso, análisis, discusión de resultado, y así obtener conclusiones y recomendaciones del problema.

# El **Capítulo IV**

La propuesta puntualiza título, introducción, objetivos, aspectos teóricos, factibilidad y descripción de la propuesta que se desea implementar como solución para el problema de estudio.

## **CAPÍTULO I**

### **EL PROBLEMA**

#### **Contexto de la investigación**

 En la actualidad aprovechar cada uno de los avances tecnológicos, se ha convertido en uno de los desafíos firmes de la educación. Para ello, las herramientas digitales educativas se convierten en el principal elemento para transformar la educación en el mundo, las cuales facilitan el proceso de enseñanza-aprendizaje, a través de las diferentes vías didácticas que ofrece la tecnología.

En ciertos establecimientos educativos de los Estados Unidos, México o Singapur, entre otros, el estudiante maneja un IPad como instrumento de trabajo, ya que sustituye los textos en papel por versiones electrónicas e interactivas, al mismo tiempo mejora la comunicación con los docentes, facilitan la entrega de tareas y mantienen un récord digital del rendimiento académico del estudiante en tiempo real.

En España, una de las instituciones educativas más representativas del país ya se está exponiendo por este paradigma de herramientas digitales educativas de manera que pretende ofrecer una nueva experiencia de enseñanza-aprendizaje. Gracias a esto, se busca que los salones de clases en el futuro sean totalmente digitales y tanto estudiantes como docentes estén conectados por medio de ellas.

En diferentes países las herramientas digitales educativas son utilizadas en la práctica diaria de los estudiantes. Mientras que en Ecuador hay un escaso uso debido al desconocimiento de estos elementos lo que ocasiona que se desarrollen de forma lenta y desmotivante.

El presente problema que se investiga se manifiesta en la Unidad Educativa "Monseñor Leónidas Proaño" de la zona 8, distrito Ximena 2, provincia de Guayas, cantón Guayaquil, parroquia Ximena. Está situada al sur de Guayaquil en el tramo de la Isla Trinitaria COOP. Polo sur entre las calles SLDO. Marcos Guanaluisa y SLDO. Ángel Rivera. La investigación está orientada hacia los estudiantes de décimo año de educación general básica, específicamente en la materia de Ciencias Naturales.

Finalmente mediante la presente propuesta se persuadirá al personal docente a una mayor asimilación de las herramientas tecnológicas para un mayor desarrollo profesional como de enseñanza-aprendizaje.

### **Hecho científico**

Baja calidad en la asimilación del aprendizaje de la asignatura de Ciencias Naturales en los estudiantes del décimo año de educación general básica, en la Unidad Educativa Monseñor Leónidas Proaño, zona 8, distrito Ximena 2, provincia del Guayas, ciudad de Guayaquil, parroquia Ximena, del periodo 2018-2019.

#### **Causas**

Estrategias metodológicas poco activas que se evidencia en la visita de campo con la poca utilización de estas, que faciliten la adquisición y transferencias de los conocimientos de la asignatura de Ciencias Naturales.

Desmotivación en los estudiantes en el aprendizaje de las Ciencias Naturales, debido a la carencia de un software interactivo multimedia que permita al estudiante desarrollar su conocimiento.

Desconocimiento de las herramientas digitales educativas, los estudiantes poseen escasos conocimientos informáticos ya que de esta situación desconocen el uso de las mismas para reforzar su rendimiento académico.

#### **Formulación del problema**

¿Cómo afectan las herramientas digitales educativas en el mejoramiento del aprendizaje de las Ciencias Naturales en los estudiantes del décimo año de educación general básica de la Unidad Educativa Monseñor Leónidas Proaño, zona 8, distrito Ximena 2, provincia del Guayas, ciudad de Guayaquil, parroquia Ximena, en el período 2018-2019?

### **Objetivos de investigación**

### **Objetivo general**

Establecer el efecto de las herramientas digitales educativas en el proceso de enseñanza-aprendizaje de los estudiantes del décimo año de educación general básica por las Ciencias naturales, mediante la investigación mixta y de campo para el diseño de un software interactivo multimedia.

#### **Objetivos específicos**

Identificar el estado actual de los estudiantes del décimo año de educación general básica con relación al aprendizaje de las Ciencias Naturales en la Unidad Educativa Monseñor Leónidas Proaño, a través de técnicas e instrumentos empíricos.

Explicar las teorías relacionadas con las herramientas digitales educativas y su incidencia en el aprendizaje.

Diseñar un software interactivo multimedia para mejora el aprendizaje de las Ciencias Naturales en los estudiantes del décimo año de educación general básica de la Unidad Educativa Monseñor Leónidas Proaño.

#### **Delimitación del problema**

**Área de investigación:** Ciencias Naturales.

**Delimitación espacial:** Unidad Educativa Monseñor Leónidas Proaño, zona 8, distrito Ximena 2, provincia del Guayas, ciudad de Guayaquil, parroquia Ximena.

**Delimitación temporal:** 2018-2019.

**Delimitación del universo:** Estudiantes de décimo año de educación general básica.

**Delimitación conceptual:** Fundamentación teórica e investigaciones.

**Delimitación disciplinaria:** Educación.

### **Interrogantes de la investigación**

1.- ¿Qué son herramientas digitales educativas?

2.- ¿Cuáles son las ventajas y desventajas de las herramientas digitales?

3.- ¿Cuáles son los usos de las herramientas digitales?

4.- ¿Cuál es la importancia de las herramientas digitales en el aprendizaje?

5.- ¿Qué es el aprendizaje?

6.- ¿Cuáles son los tipos de aprendizaje?

7.- ¿Cuál es el beneficio de las técnicas de estudio?

8.- ¿Qué estrategias debe aplicar el docente para lograr un buen aprendizaje?

9.- ¿Qué es un software interactivo multimedia?

10.- ¿Cuál es la importancia de un software interactivo multimedia en la educación?

### **Justificación**

En la presente investigación se plantea el uso de las herramientas digitales educativas para mejorar la calidad del aprendizaje de los estudiantes del décimo año de educación general básica de la Unidad Educativa Monseñor Leónidas Proaño, considerando que estas facilitan la retención de información y su rápida comprensión.

Si bien es indiscutible el avance constante del mundo tecnológico, este trae consigo grandes cambios los cuales favorecen el acceso al conocimiento de todo tipo de contenido en el ámbito educativo, para ello se han contemplado en la necesidad de utilizar herramientas digitales las cuales cada vez más se incorporan al proceso de enseñanza con la finalidad de captar con mayor facilidad la atención de los estudiantes.

De acuerdo al ministerio de telecomunicaciones y de la sociedad de información, ellos promueven la práctica de las TIC en las instituciones educativas mediante del equipamiento, conectividad a internet, además de la instrucción referente al uso de tecnologías en el salón de clases con la finalidad de proponer una formación de calidad y así formar futuros profesionales exitosos que ayuden a la producción del Ecuador.

La unidad educativa está debidamente equipada, actualmente cuenta con dos laboratorios de computación, internet y proyectores, además los docentes están aptos para la manipulación de los mismos lo que facilita la enseñanza de diversas áreas. Sin embargo, debido a que no disponen de un material multimedia interactivo que haga uso de las herramientas digitales educativas, no pueden trabajar las demás asignaturas con excepción de las que están asociadas a la informática las cuales si hacen uso de los recursos tecnológicos del plantel.

Con la presente investigación se pretende beneficiar tanto a docentes como a estudiantes ya que ambos lados obtienen un medio que haga uso de las herramientas digitales educativas al impartir sus clases y facilitar el conocimiento de los contenidos referentes con la asignatura de Ciencias Naturales, de una manera interactiva logrando así mejorar la calidad del proceso de enseñanza–aprendizaje, de una manera holística para incrementar el rendimiento académico.

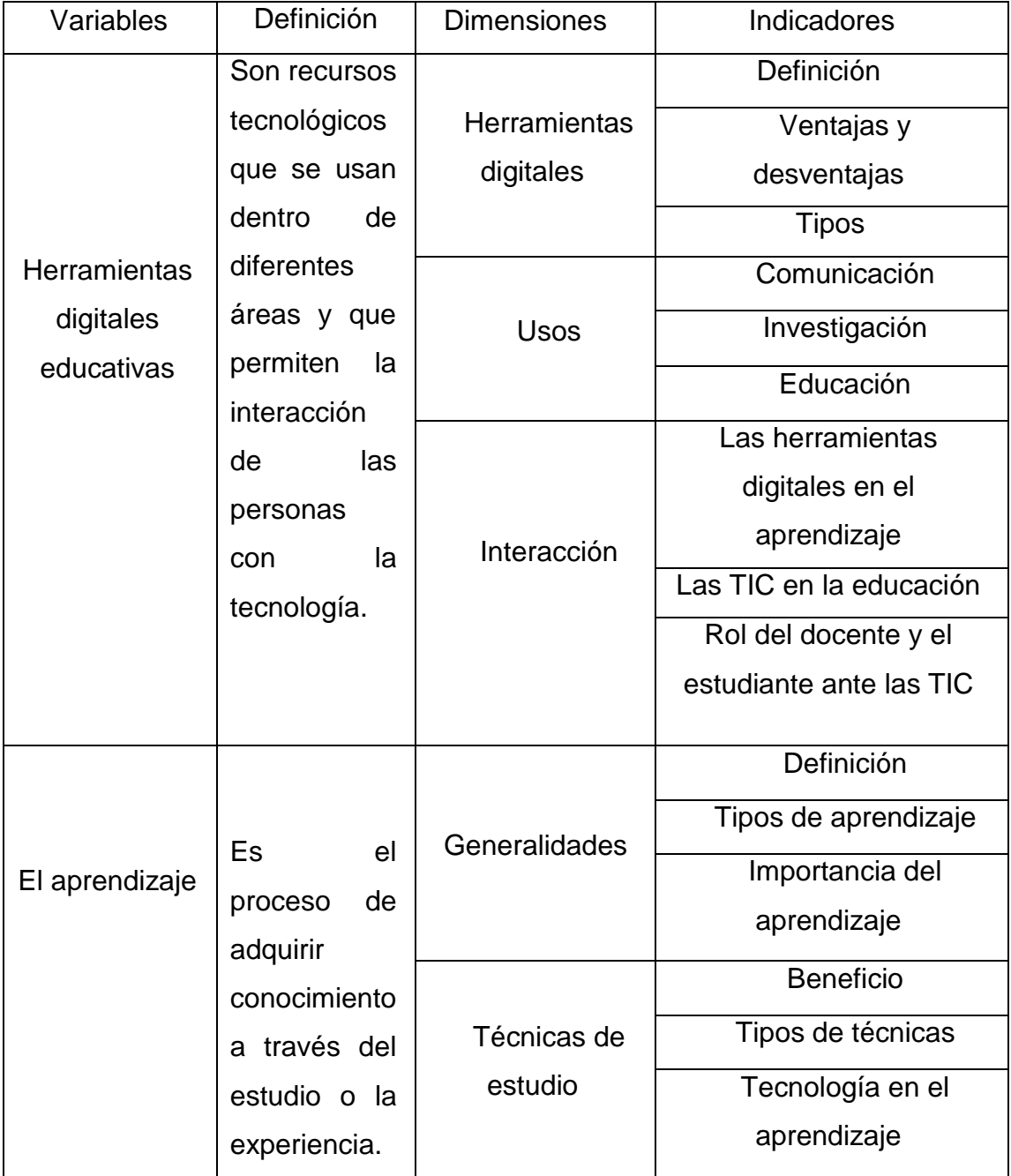

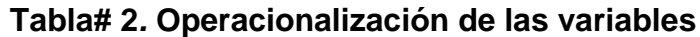

**Fuente:** Datos de la investigación

**Elaborado por:** Salazar Lucia-Siguencia Cristhian

### **CAPÍTULO II**

### **MARCO TEÓRICO**

#### **Antecedentes históricos**

Para la realización del presente capítulo se ha procedido a realizar una búsqueda exhaustiva de contenidos referentes con las variables dependiente e independiente tanto en el repositorio de la Universidad de Guayaquil, como en diferentes sitios web con el fin de extraer los propósitos, metodologías empleadas y conclusiones relacionadas con la propuesta de la investigación.

En el proyecto de Jiménez Cortez Mónica Isabel de la Universidad Nacional de Colombia con el tema: Diseño e implementación de una unidad didáctica interactiva apoyada en las TIC, para la enseñanza-aprendizaje significativo del tema genético, de Ciencias Naturales en estudiantes del grado octavo, institución educativa José María Vélaz, Medellín, en el año 2014, hace énfasis en la importancia de la TIC en la educación.

La presente investigación se basó en la implementación de las TIC para facilitar el proceso de enseñanza-aprendizaje del tema genética en la materia de Ciencias Naturales, para ello utiliza la metodología que involucra la selección de información, diseño, aplicación y de la unidad didáctica y por último la evaluación.

Dando resultado que al aplicar las TIC aumento de forma positiva el rendimiento académico de los educandos al tratar un tema complejo como la genética en la asignatura de Ciencias Naturales de forma interactiva ayudando a la construcción de conocimiento.

Por otra parte en el proyecto de grado de Velasteguí Cajas Tatiana Maricela de la Universidad Central del Ecuador con el tema: Diseño de un Cd interactivo multimedia como recurso didáctico para el aprendizaje de Ciencias Naturales de los estudiantes del noveno año de educación básica del Colegio Técnico UNE, en el año 2013, menciona la importancia que trae utilizar una herramienta multimedia.

Esta investigación tiene como propósito ofrecer una herramienta didáctica que use las TIC para reforzar el conocimiento de las Ciencias Naturales de forma que llame la atención y el interés de los educandos por la asignatura, adema para realizar este proyecto la metodología que la autora aplica es una investigación de campo con instrumentos de enfoque cualitativo y cuantitativo.

Finalmente se da a conocer que en la asignatura de Ciencias Naturales no se presentan recursos multimedia que permitan construir el conocimiento de los estudiantes de manera interactiva y dinámica, de acuerdo a esto la propuesta de CD interactivo lo que genero un resultado innovador que facilita el proceso de enseñanza-aprendizaje de manera significativa a través de imágenes, videos, sonidos, textos y animaciones dejando de lado las clases monótonas y repetitivas.

Así mismo en el proyecto investigativo de Monrroy Casierra Karen Elizabeth y Rodríguez Mendoza Maritza Belén de la Universidad de Guayaquil, Facultad de Filosofía, Letras y Ciencias de la Educación, con el tema: Las herramientas digitales educativas en el aprendizaje colaborativo en el año 2015, indica como el uso de las mismas contribuyen al desarrollo cognitivo grupal e individual de los estudiantes.

Con referencia a lo anterior, el propósito se orientó en el empleo de las herramientas digitales educativas con la solución de mejorar el aprendizaje colaborativo en los estudiantes de modo que exploren nuevos métodos innovadores que favorezcan al progreso de su aprendizaje y así obtener nuevos conocimientos, para lo cual la metodología que se emplea en esta investigación es la del paradigma cualitativo y cuantitativo

Como resultado de esta investigación las autoras determinaron que el beneficio que aporta las herramientas digitales educativas facilita la formación del conocimiento propio de manera que eleva el nivel académico y personal, sin embargo, los estudiantes no cuentan con el conocimiento necesario para utilizarlas por lo tanto no son aprovechadas por ellos.

Por otro apartado en la investigación del TNLGO. Burgos Gámez Daniel Alexander y la TNLGA. Niera Pillasagua Rosa del Carmen de la Universidad de Guayaquil con el tema: Herramientas digitales en los proyectos integradores de los estudiantes de segundo año de bachillerato del colegio fiscal técnico Provincia de Chimborazo, en el año 2018.

La investigación tenía por objetivo el análisis sobre la incidencia que posee el uso de las herramientas digitales para realizar proyectos integradores con el resultado de lograr la adecuada estructuración e implementación de las mismas a través de un recurso didáctico. Para este proyecto los autores utilizan el método cuantitativo y cualitativo para analizar los datos obtenidos.

Como resultado se da a conocer que el uso de herramientas digitales sirve como un buen soporte para realizar proyectos integradores, por lo cual se entrega a los docentes de la institución una revista digital la cual contiene todo lo necesario para complementar su guía hacia los educandos.

12

#### **Marco conceptual**

Para orientar la presente investigación sobre el uso de las herramientas digitales educativas en mejora del aprendizaje de las Ciencias Naturales, es necesario fundamentar teóricamente conceptos básicos sobre esta problemática.

#### **Definición de herramientas digitales**

Las herramientas digitales son todo los elementos que conforman los software o programas intangibles que están dentro de computadoras o dispositivos también conocidos como hardware, diseñados con el fin de facilitar la elaboración de distintas actividades específicas de manera interactiva y eficaz.

(Villalón, 2015, pág. 1097)Las herramientas digitales son programas o sistemas de información a los cuales se tienen acceso a través de las tecnologías de la información y la comunicación (TIC) usando ordenadores, tabletas electrónicas y/o tecnología móvil. Las herramientas digitales nos permiten trabajar en línea a través de programas o sistemas que puede haber sido diseñados para diversos usos en general y que en el salón de clase se acomodan para el aprendizaje; o bien, son programas o sistemas que pueden haber sido diseñados únicamente para la educación.

Con respecto a la definición dada por María Eugenia de Luna Villalón, los investigadores consideran que esta acorde a la presente investigación, ya que deja en claro que las herramienta son programas que se pueden aplicar a distintas áreas por lo tanto se hace énfasis en el área educativa donde se usa con el propósito de que el estudiante interactúe con la tecnología y adquiera conocimientos.

# **Ventajas y desventajas de las herramientas digitales**

Las herramientas digitales poseen ventajas como desventajas que se desglosarán a continuación:

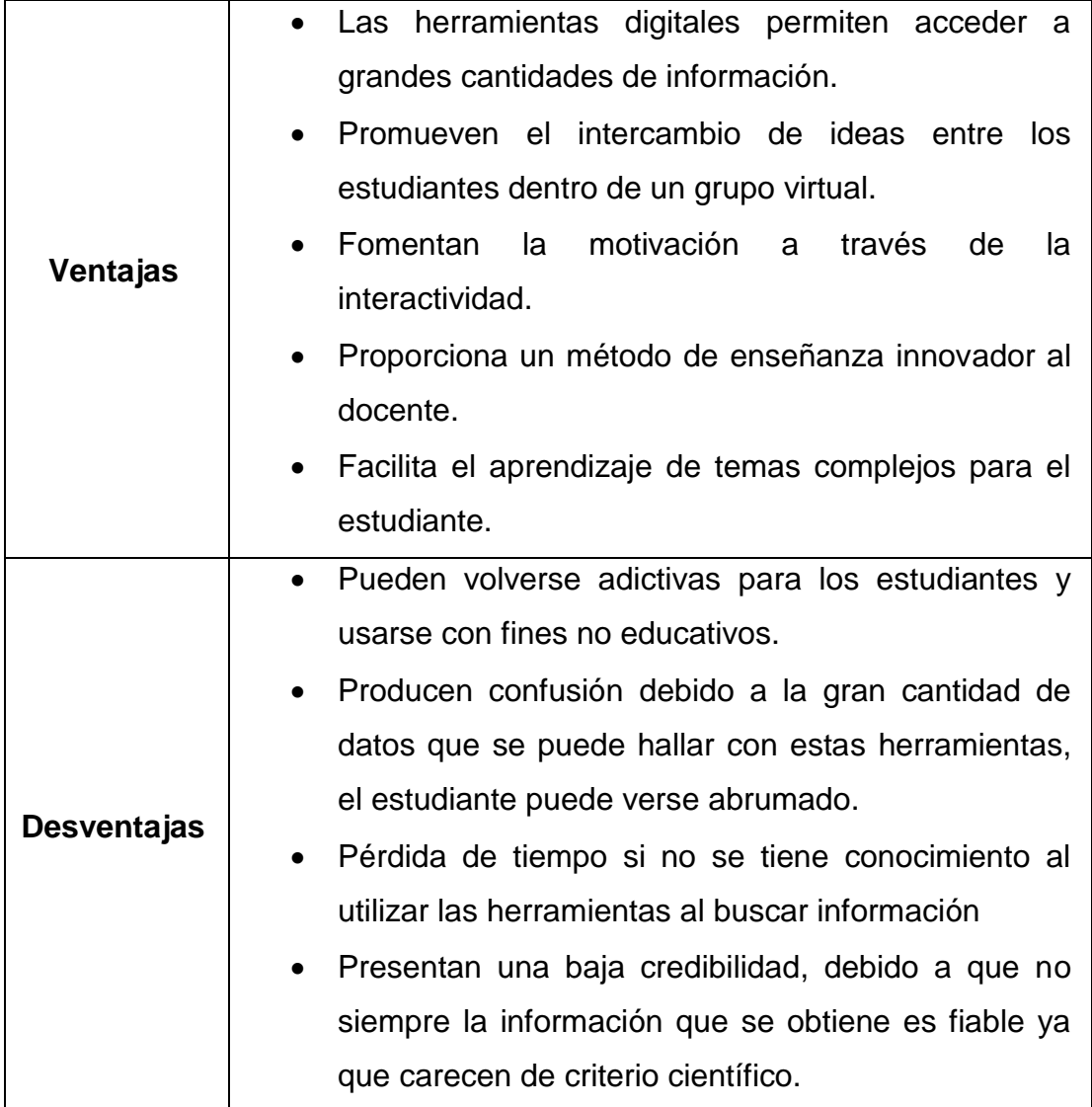

## **Tabla#2. Ventajas y desventajas de las herramientas digitales**

Fuente: Datos de la investigación.

Elaborado por: Salazar Lucia- Siguencia Cristhian.

Como resultado a pesar de las ventajas y desventajas que tienen las herramientas digitales representan alternativas para fomentar el desarrollo cognitivo del estudiante de manera interactiva. Además un alto grupo de docentes las aprovechan para que sus clases se tornen más entretenida, dinámicas, fomentando la curiosidad en sus dicentes.

## **Tipos de herramientas digitales.**

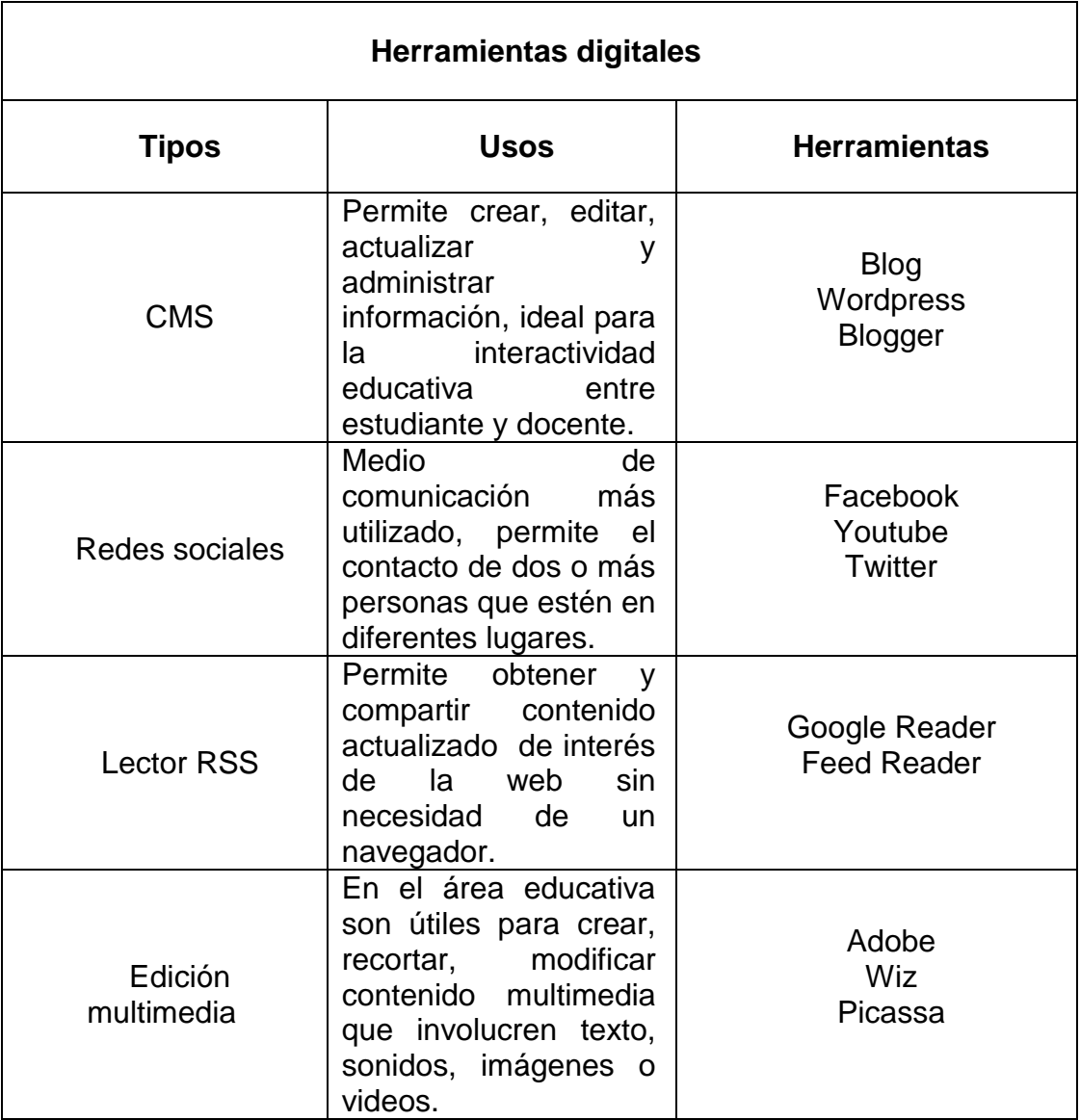

### **Tabla#3. Tipos de herramientas digitales.**

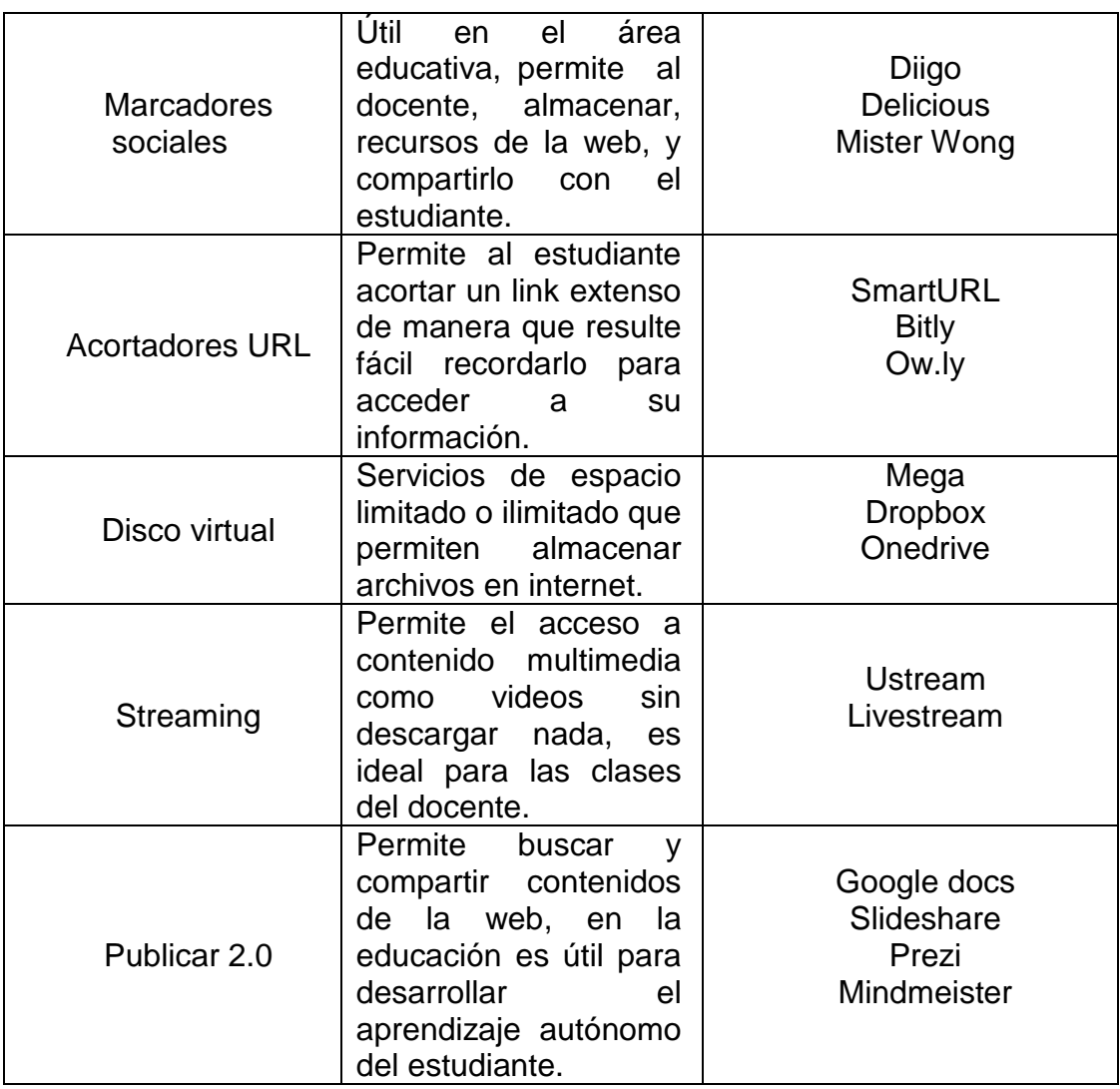

**Fuente:** Datos de la investigación.

**Elaborado por:** Salazar Lucia- Siguencia Cristhian.

Gonzales (2012) citado por(Araujo Portugal, 2014, pág. 2)"el marco educativo del siglo XXI se identifica por los nuevos medios de comunicación, nuevas formas de relacionarnos, así como nuevas maneras de distribución de la información y de acceso a la misma". Se da a notar que las herramientas digitales se clasifican en diferentes programas que proporcionan acceso directo a información necesaria, dependiendo del uso satisfacen una necesidad por ende si se aplican en la educación contribuyen a mejorar el proceso de enseñanza-aprendizaje.

#### **Usos de las herramientas digitales**

Las herramientas digitales presentan una amplia gama de usos ya que se utilizan como apoyo para cumplir tareas específicas, entre las más comunes están:

### **Comunicación**

Las herramientas digitales son elementales en este aspecto ya que actualmente la tecnología ha avanzado tanto que permite a las personas comunicarse de múltiples maneras. Según (Lucumi Useda & González Castañeda, 2015, pág. 110)"la comunicación como una capacidad únicamente humana desde la reflexión, la construcción de conocimiento y pensamiento, ha permitido comprobar el boom de las tecnologías en el mundo globalizado, descubriendo otras formas de comunicación, transmisión y construcción de saberes."

Si bien es cierto las herramientas digitales permiten a dos o más individuos puedan estar en contacto mediante mensajes de textos o a través de video llamadas alrededor del planeta en cualquier momento del día en tiempo real de manera rápida. Sin embargo, no se limitan solo a eso, debido a que se utilizan para el intercambio de documentación, ideas e información de interés, es aquí donde aparecen las plataformas virtuales conocidas como redes sociales.

(Retuerto, 2015, pág. 2)"las redes sociales se han transformado en el medio de comunicación más utilizado a nivel mundial, las mismas permiten a los usuarios compartir contenidos, comunicarse y crear pláticas entre comunidades, quien más destaca en esto es Facebook." De tal modo que, el empleo de estas plataformas permiten que los integrantes, se relacionen entre sí, de manera que se incentiva el desarrollo de debates con la solución de adquirir conocimientos y formar criterios propios.

#### **Investigación**

Actualmente los métodos de búsqueda de información para realizar una investigación han cambiado con la aparición de la tecnología, el internet, entre otros, lo que da como resultado el abandono de los métodos tradicionales. Hoy en día ya no es obligatorio que un estudiante tome libros físicos de una biblioteca o artículos de un periódico, basta tener un computador con vía a internet para adquirir la información que busca.

Cabría preguntarse qué tan conveniente resultan las herramientas digitales dentro de una investigación, ya que actualmente buscadores académicos como google scholar, scielo, dialnet, scholarpedia, entre otros, suponen un gran avance en cuanto a la recopilación de información verídica y necesaria para el investigador académico.

(Martínez González , Aguilar Gallegos , García Sánchez , & Aguilar Ávila , 2016, pág. 9)En la actualidad existen herramientas digitales que suscitan el registro correcto de publicaciones, así como la propagación, retroalimentación y citación correcta de las obras; algunas de ellas son: repositorios digitales, gestores de referencias, redes sociales académicas e identificadores de autores.

En todo caso se muestra que las herramientas digitales son indispensable si de investigación se habla, ya que son un medio didáctico muy bueno para la recopilación de amplios montos de informes relevantes para las investigaciones en el área educativa, actualmente el estudiante hace uso de estas para elaborar tesis, monografías, proyectos integradores, y el docente busca información necesaria para preparar las clases, dando como resultado que ambos se benefician con estos recursos.

### **Educación**

En el ámbito educativo actual se busca la manera de innovar los métodos de enseñanza,(Ahedo Ruiz & Danvila del Valle, 2013), dicen: "La educación es uno de los valores principales de la sociedad, un bien que ha de cuidarse y para el que se deben invertir los mejores recursos", es decir que si queremos una sociedad productiva hay que implantar la tecnología para formar futuros profesionales capaces y productivos.

Si bien es cierto para ofrecer una enseñanza de calidad y formar educandos con criterios, son necesarias las TIC la cual ofrecen las denominadas herramientas digitales, las mismas se muestran como un medio innovador que los docentes aprovechan como metodología para la construcción de conocimientos, ya que como fuentes de información interactivas facilitan la comprensión de los temas más complejos y a su vez activa la participación en el aula.

(Villalón, 2015, pág. 1.098)Las herramientas digitales también promueven la inclusión de estudiantes con diferentes estilos de aprendizaje, que de otra manera no podrían ser considerados debido a la propia naturaleza de los métodos tradicionales de enseñanza. Finalmente, estas herramientas también brindan a los estudiantes habilidades tecnológicas que serán de gran utilidad para otras áreas de sus vidas.

Como resultado las herramientas digitales son un recurso muy útil que favorece al ámbito educativo, como metodología que emplea el docente fortalece los conocimientos impartidos a través de la interactividad que representa con la utilización de imágenes, videos, animaciones incluso el uso de las redes sociales en este ámbito permite que el estudiante se enfoque en compartir su criterio en los grupos de aprendizaje.

### **Las herramientas digitales en el aprendizaje**

Si bien es indudable que el recurrir a la tecnología en el ambiente educativo debido a que mejora significativamente el aprendizaje, estas herramientas con el transcurrir del tiempo se vuelven más indispensables para el docente que busca nuevas ideas y métodos para impartir sus clases con la finalidad de motivar a los estudiantes para un significativo desarrollo cognitivo.

(Alvarez, 2013, pág. 1): El ámbito docente es uno de los nichos donde ha impactado el uso e implementación de Tics, y durante los últimos años se han incorporado a esta actividad de diferentes formas, desde dispositivos de apoyo para dar una clase hasta los para comunicarse vía internet con el recurso del correo electrónico y/o un aula virtual.

Es necesario mencionar que las herramientas digitales cumplen varios papeles dentro de la educación, uno de ellos es utilizarlas para que el estudiante deje de su timidez a un lado, muchas veces este factor suele aparecer en ciertas asignaturas que se tornan complicadas, provocando que se abrume y este en un estado pasivo esperando que el docente diga que hacer.

(Villalón, 2015, pág. 1099), menciona que: Con el aprendizaje activo y participativo, se comparte la responsabilidad de enseñanzaaprendizaje con los estudiantes y se espera que estos asuman mayor responsabilidad sobre su proceso de aprendizaje y que se alejen de ser estudiantes pasivos que escuchan al instructor, escriben sus apuntes y raramente participan o colaboran con sus compañeros para aprender el contenido de la clase.

Como resultado la implementación de las herramientas digitales en el aprendizaje presenta acertadas estrategias que permiten generar un ambiente más organizado, además de ser un instrumento útil en el desarrollo cognitivo del estudiante, por ende el usar estas herramientas da a notar que tanto el papel que representa el docente y del estudiante cambian para adaptarse a lo que representan las TIC.

#### **Las TIC y la educación**

Hoy en día las TIC se encuentran relacionadas en casi todos los ámbitos de la vida diaria, una de ellas es el ambiente educativo donde se forma cada vez más indispensable por el gran impacto positivo que tiene para la rápida comprensión de contendidos a través de imágenes, sonidos, videos etc., lo que estimula el aprendizaje y desarrollo de habilidades informáticas del estudiante. Sin embargo, para hablar de las TIC es preciso saber su definición.

Ibáñez y García (2009) citado en el trabajo de (Ortiz , 2017, pág. 3) dice que: Por tecnología de la información y de la comunicación entenderemos todo lo relativo a la informática conectada a Internet, los medios de comunicación y especialmente el impacto social del uso de estos. Definimos entonces a las tecnologías de información y comunicación como: Un conjunto de herramientas electrónicas utilizadas para la recolección, almacenamiento, tratamiento, difusión y trasmisión de la información representada de forma variada.

Las herramientas digitales favorecen al proceso de enseñanza aprendizaje, de modo que al adaptarlas al proceso educativo se consigue una manera innovadora, interactiva, atractiva de llamar la atención del estudiante creando así un entorno participativo.

21

Sin embargo, para propiciar un aprendizaje de calidad integro es primordial que el docente se capacite para un óptimo manejo de la tecnología debido a que él es mediador entre el proceso de aprendizajeenseñanza.

(Ortiz , 2017, pág. 3)Las TIC son una de las tantas herramientas que puede utilizar un docente para beneficiar los ambientes de aprendizaje, pero para hacerlo y generar un impacto positivo en los estudiantes, el docente debe manejar el concepto de ellas y el propósito que busca al utilizarlas en el aula.

Como resultado de usar las TIC cambia radicalmente los roles tanto del docente como del estudiante, es decir evitan el aprendizaje tradicional, donde está presente la memorización y la poca participación, para convertirse en un espacio donde ambos puedan colaborar expresando ideas, criterios, entre otros.

### **El rol del docente y del estudiante ante el uso de las TIC**

Hoy en día el rol del docente que emplea las TIC para el avance cognitivo del estudiante es alguien que se preocupa por el avance del aprendizaje del mismo, de manera que lo apoya en su crecimiento académico, incentiva el trabajo participativo de tal manera que organiza situaciones con el fin de dar problemas que estimulen el aprendizaje y generen conocimiento.

(Hernández Espinoza, Acevedo Martínez, Martínez Álvarez, & Cruz Cabrera, 2014, pág. 5), mencionan: Los docentes son un factor clave del uso efectivo de las TIC en el aula, ya que son ellos los que facilitan o restringen la incorporación de los recursos tecnológicos en el proceso de enseñanza-aprendizaje, mediante la regulación del tipo y calidad de las interacciones entre estudiantes y recursos.
De igual manera el estudiante que está expuesto a las TIC cambia su rol, deja de ser alguien monótono que se enfoca en las instrucciones del docente tradicionalista, para adaptarse al nuevo escenario donde la tecnología se relaciona con el ámbito educativo con el fin de desenvolver el aprendizaje general, autónomo y formación del mismo para de obtener resultados efectivos.

#### **Aprendizaje**

El aprendizaje humano se encuentra conectado con la educación y el desarrollo propio, corresponde a estar orientado debidamente es beneficiado cuando el sujeto se encuentra motivado donde manifiesta la adquisición de conocimientos o destrezas mediante la práctica y que consigue incluir el estudio, la sabiduría, la observación o la práctica.

Solano (2010) citado por(Castro, 2018, pág. 37)Establece que: El enriquecimiento, del que sería objeto la educación, se hallaría en el poder dar significado a todo un bagaje terminológico, que en la actualidad, no sólo es poco preciso, sino que conlleva valoraciones a las que el positivismo lógico se opone de entrada, ya que no tienen validez al no ser contrastables.

Referente a lo expuesto por el autor se destaca que la educación es el mayor valor que un ser humano puede tener porque mejora, sustenta el pensamiento a la vez da cabida al razonamiento en los estudiantes, y acontecimientos que se dan a conocer en los diferentes aprendizajes.

#### **Tipos de aprendizaje**

Los mencionados a continuación corresponden a la lista de aprendizajes altamente referidos por el lenguaje de la pedagogía.

23

#### **Aprendizaje receptivo**

Este prototipo de aprendizaje es aquel en el que el sujeto o individuo únicamente requiere entender el contenido para lograr reproducirlo, pero aquí no descubre nada. El estudiante recoge la información que ha de analizar, referente a todo por la ilustración del docente, el material, la información audiovisual y ordenadores.

#### **Aprendizaje por descubrimiento**

En este aprendizaje el sujeto es expositor de su propio proceso cognitivo, esto quiere decir, que este tipo de aprendizaje se origina cuando el docente le enseña a los estudiantes todos los instrumentos precisos para que este manifieste por sí mismo lo que desee aprender, de esta manera descubre las nociones y sus relaciones para reordenarlos y adaptarlos a su ambiente.

#### **Aprendizaje significativo**

Este aprendizaje es el transcurso en el cual el sujeto, elabora sus conocimientos, habilidades, destrezas en base a prácticas anteriores referidas con sus adecuados intereses y necesidades relaciona sus ideas anteriores con las nuevas para crear una propia.

#### **Aprendizaje de mantenimiento**

El objetivo de este paradigma de aprendizaje es la ventaja de adquirir razones, formas y reglas determinadas para innovar frente a escenarios conocidos y repetidos. Está diseñado para mantener un sistema ya existente o un modo de vida ya establecido. Es indispensable pero no suficiente.

#### **Aprendizaje innovador**

En este aprendizaje se logra soportar cambios, formulación de inconvenientes, plantea diferentes valores en vez de guardar los antiguos. Coloca principal valor en el proceso de las destrezas de los estudiantes que cedan afrontar diferentes contextos y dotarlos de tácticas para el proceder educativo.

#### **Aprendizaje visual**

Es un procedimiento de educación que utiliza la representación visual, permite ver los objetos como imágenes o gráficos tanto para representar información como para trabajar con ideas, lo que les refuerza a acordarse y asimilar, al utilizarlos ayudan al estudiante a pensar y a aprender más efectivamente.

#### **Aprendizaje auditivo**

Este aprendizaje beneficia al máximo los debates en conjunto y la interacción social el tiempo que dure su instrucción. El debate es una pieza esencial y fundamental para el estudiante que aplica este tipo de aprendizaje, las personas auditivas aprende al escuchar y prestar atención al énfasis, pausas y tono de voz. El sujeto auditivo se regocija del silencio.

#### **Aprendizaje quinestésico**

Las personas con este ideal de métodos de representación perciben las cosas mediante el cuerpo y la experiencia, son estrechamente intuitivos y aprecian principalmente el ambiente sienten el aprendizaje como algo participativo, necesitan sentir con su cuerpo para aprender.

#### **Aprendizaje Activo**

El aprendizaje activo en la educación requiere seguir el flujo natural del transcurso de educación de toda persona, en vez de imponer la secuencia de aprendizaje que desee el docente. Con el aprendizaje activo, los educandos se apoderan de un superior compromiso referente a su propia formación, lo cual resulta de gran importancia en un ambiente de enseñanza.

(Velasquez, 2015, pág. 16) "Es el aprendizaje en el cual el sujeto relaciona sus conocimientos previos con los nuevos dotándolos así de coherencia respecto a sus estructuras cognitivas." Según lo manifestado por el autor, el aprendizaje activo se manifiesta como un nuevo método de enseña, se logra de esta manera proporcionar mayor cantidad de conocimientos por medio del estudiante y creando de este un entorno dinámico entre el estudiante y docente.

#### **Importancia del aprendizaje**

Aprender es un transcurso íntimo expresado por nuevas agrupaciones y vínculos en los puntos neuronales para concretar, especificar costumbres, vincular imágenes, determinar significados, relacionar sucesos anteriores con la nueva realidad; concurre, edificar nociones; adaptarse del objeto de comprensión e innovar la noción anterior. De igual forma admite al individuo desenvolver destrezas para educarse, prosperar, aprender a aprender y progresar. Todos poseemos el potencial para ello.

En el orden que todo humano, es consecuente de su conveniente transcurso de formarse, examina su modo y a la vez conserva activo la aspiración de educarse, él mismo experimenta que formarse es fragmento de una experiencia mantenida por la unión entre las emociones, mente, cerebro por ultimo cuerpo.

De aquí, la importancia de dar la razón en el estudiante, esas características para fomentar la enseñanza a partir de sus ritmos de nociones, saberes, actitudes, expectativas, habilidades, experiencias previas. Es por esto que ningún estudiante llega lúcido a la escuela.

#### **Beneficio de las técnicas de estudio**

El beneficio de estas técnicas de estudio en el transcurso docente formativo radica en considerarse como una herramienta de autoayuda que facilita este proceso mediante la interacción en el desarrollo de la clase. Es evidente que al estudiante esto le atraerá mucho la atención y si se les facilita los elementos claves para que esto sea viable, el resto será muy sencillo.

Se verifica que las ideas que se le otorgan son válidos y tienen sentido, realmente le facilitaran las cosas, se debe hablar directamente con ellos y dejarles las cosas muy claras; con solo ver que algo de lo que se les dice es para su beneficio y les afianza, el resto vendrá por sí solo, pero para ello se debe convencer, el docente para ello debe estar convincente de lo que enseña.

Para todo esto, la comprensión y el notar que cada estudiante es diferente, es algo básico, cada uno posee una manera distinta de trabajar y sobre todo a otro ritmo, es por ello que el docente le corresponde ser siempre abierto y predispuesto a cualquier tipo de comentario, atento a las respuestas sin demostrar desacuerdo o irritación.

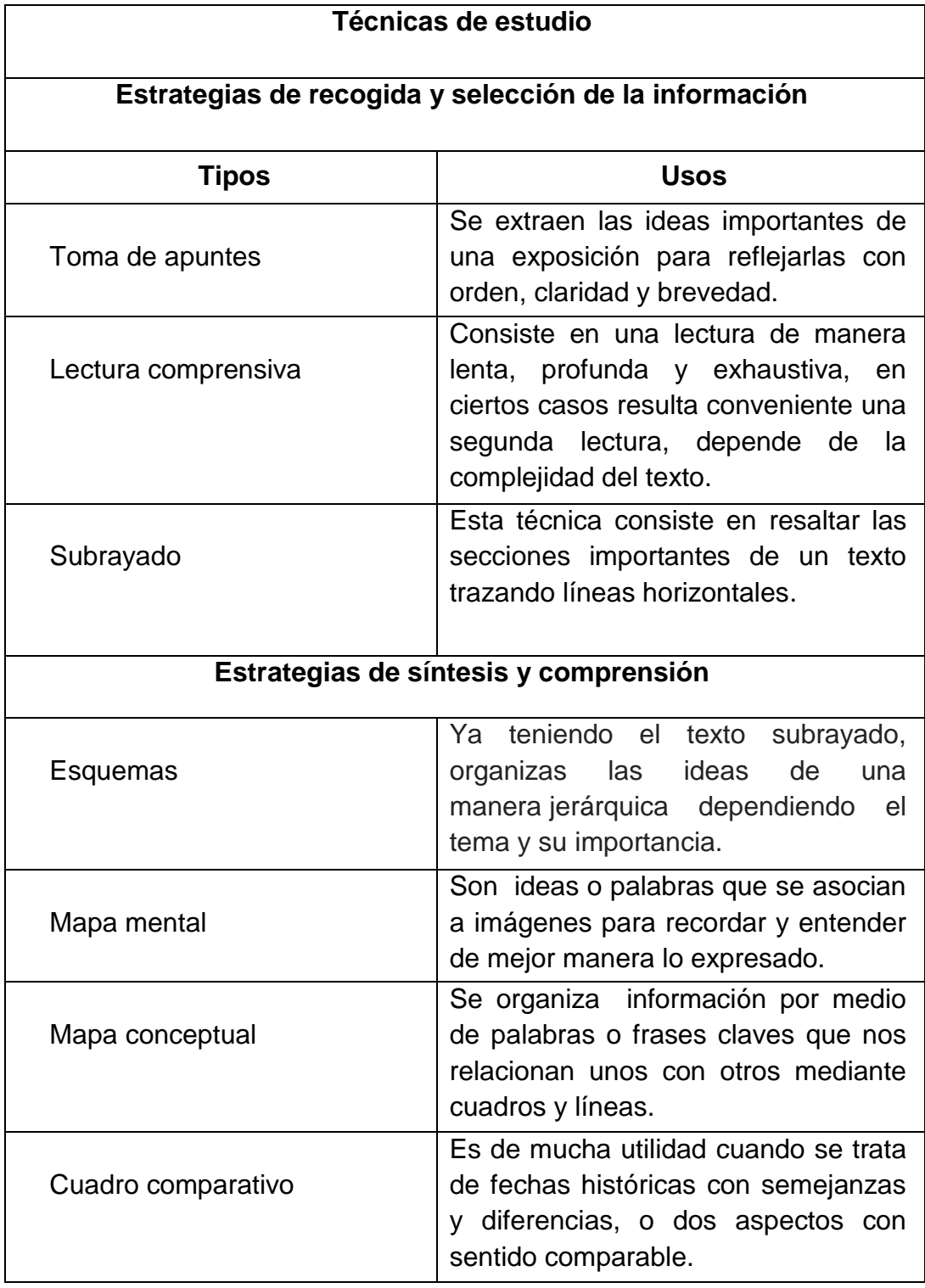

## **Tabla# 4. Tipos de Técnicas de estudio.**

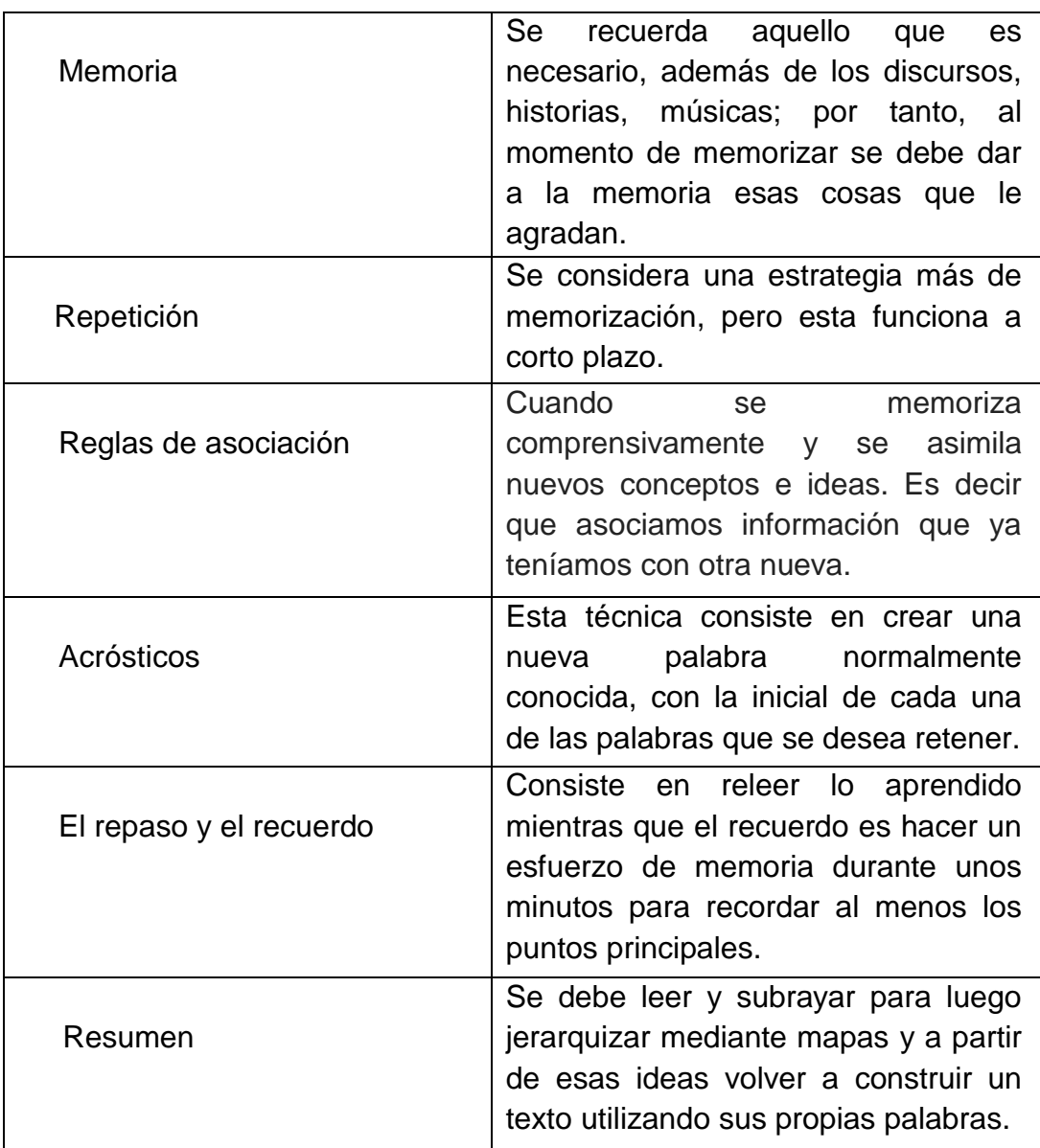

**Fuente:** Datos de la investigación.

**Elaborado por:** Salazar Lucia- Siguencia Cristhian.

Las técnicas de estudio proporcionan la comunicación de la información hacia el estudiante de una mejor manera, puesto que esta va destinada y formada por una organización que facilita la transmisión de lo que el docente pretende explicar, en la actualidad se está haciendo uso de las mismas por medio de nuevos sistemas tecnológicos de aprendizaje.

#### **La tecnología en el aprendizaje**

La tecnología se ha convertido en una parte fundamental en la educación actual, puesto que admite con su uso, conseguir la tarea de transferencia de conocimiento y promover la investigación en toda institución educativa. Añadiéndose la tecnología en las clases revelan la necesidad de un cambio en el cual están sumergidas todas las herramientas virtuales para que tanto el estudiante como el docente consigan tener una interacción activa.

El educando al estar al tanto del uso de las nuevas tecnologías amplía su capacidad y responsabilidad en el lapso del proceso de aprendizaje, mientras que el docente se ve obligado a realizar pedagogías más activas para dejar atrás métodos tradicionales de enseñanza, dando paso a la implementación de recursos tecnológicos para que aparezca en el estudiante ese interés por la investigación, siendo así capaces de construir perspectivas sobre el mundo.

#### **Marco contextual**

La actual investigación se ejecuta en la Unidad Educativa Monseñor Leónidas Proaño la misma se encuentra ubicada geográficamente en la dirección Cooperativa Polo Sur entre las calles Marcos Guanaluisa y SLDO. Ángel Rivera, sector de la isla trinitaria, distrito Ximena 2 perteneciente al cantón Guayaquil, provincia del Guayas.

En el año 1988 el Sr. Enrique Ponce Morán en reunión con el Ministerio de Educación dieron inicio a un colegio sin nombre que funcionaba de forma particular y en horario vespertino en la escuela "Dr. Carlos ORTIZ", ubicada en la Coop. Miami Beach, Guasmo Sur, más tarde en el mismo año se realiza el cambio de nombre por el del "Monseñor Leónidas Proaño".

Luego de eso se gestiona los trámites necesarios para que el colegio pase de ser particular a fiscal, lo que da lugar a la visita del Arq. Alfredo Vera junto con otras autoridades en el año 1989 para fiscalizarlo. Luego en el año de 1995 cambia de ubicación hacia la Isla Trinitaria en una escuela llamada "María Rivadeneira de Febres Cordero" donde el director era el Lcdo. Fernando Lindao quien cedió parte de las aulas desocupadas para el plantel.

Después se comunicaron con una institución no gubernamental la cual les proporciono infraestructura, laboratorios de cómputo e inglés. Además de equipos para los docentes adecuados para el proceso de las actividades, desde ese entonces hasta la actualidad la unidad educativa funciona con normalidad, al manejo de la rectora Nexi España.

Actualmente la colectividad educativa de la institución Monseñor Leónidas Proaño está conformada de 9 profesores titulares, 4 administrativos de servicio además 35 profesores y personal de servicio contratado junto con padres de familias y contando con cerca de 1.200 estudiantes aproximadamente divididos en 16 paralelos.

Para aplicar este proyecto se tomó en cuenta la clase de Ciencias Naturales del décimo año de educación general básica, el cual está conformado por 3 paralelos, además cuenta con aproximadamente 44 estudiantes en cada uno de ellos y es donde se da a conocer el uso de herramientas digitales para la mejora el aprendizaje.

31

#### **Marco legal**

Esta investigación es fundamentada legalmente en base a los artículos establecidos en la Constitución de la República del Ecuador 2008 y la Ley Orgánica de Educación Intercultural (LOEI).

# **Constitución de la República del Ecuador 2008 TITULO II DERECHOS Sección tercera**

**Art. 16**.- Todas las personas, en forma individual o colectiva, tienen derecho a:

**2**. El acceso universal a las tecnologías de información y comunicación.

# **TITULO VII RÉGIMEN DEL BUEN VIVIR Capítulo primero Inclusión y equidad**

**Art. 347**.- Será responsabilidad del Estado: 8. Incorporar las tecnologías de la información y comunicación en el proceso educativo y propiciar el enlace de la enseñanza con las actividades productivas o sociales.

Con respecto a los artículos 16 numeral 2, 347 numeral 8, de la constitución del Ecuador 2008 están acorde a la presente investigación la cual tiene por objetivo proporcionar un recurso tecnológico, ya que en ambos artículos hacen referencia en la incorporación y/o acceso gratuito a las tecnologías de la información y comunicación, como mejora para desarrollar y fortalecer el aprendizaje de los ecuatorianos.

#### **Ley Orgánica de Educación Intercultural (LOEI)**

**Art. 3.- Fines de la educación literal t.** La promoción del desarrollo científico y tecnológico;

## **Capítulo II DE LAS OBLIGACIONES DEL ESTADO RESPECTO DEL DERECHO A LA EDUCACIÓN**

**Art. 6.- Obligaciones.- Lit. j.** Garantizar la alfabetización digital y el uso de las tecnologías de la información y comunicación en el proceso educativo, y propiciar el enlace de la enseñanza con las actividades productivas o sociales.

## **Capítulo IV DE LOS DERECHOS Y OBLIGACIONES DE LAS Y LOS DOCENTES**

**Art. 10.-Derechos**.- Las y los docentes del sector público tienen los siguientes derechos: **a.** Acceder gratuitamente a procesos de desarrollo profesional, capacitación, actualización, formación continua, mejoramiento pedagógico y académico en todos los niveles y modalidades, según sus necesidades y las del Sistema Nacional de Educación;

Cada uno de estos artículos tiene relación con la presente investigación debido a que se promueve el uso de las TIC en el área de Ciencias Naturales con el fin de desarrollar las habilidades y destrezas de los estudiantes para su formación profesional. Lo que da como resultado que se conviertan en personas productivas para la sociedad, mediante el acceso a recursos tecnológicos para los estudiantes. Mientras que para los docentes la capacitación constante garantiza un perfeccionamiento profesional en el ámbito educativo.

### **CAPÍTULO III**

#### **MARCO METODOLÓGICO**

La metodología de la investigación permite establecer los pasos necesarios que se deben seguir en un estudio, conlleva técnicas, instrumentos y procedimientos que van a permitir recolectar y clasificar la información obtenida.

La presente investigación tiene como resultado la influencia del uso de las herramientas digitales educativas para mejorar el aprendizaje de las Ciencias Naturales, cabe recalcar que están relacionados al conocimiento donde los docentes son parte fundamental de este proceso. El proyecto posee el tipo de investigación mixta lo que quiere decir que consta de tipo cualitativa y cuantitativa.

Con respecto a lo indicado, se permite decir donde se ha situado el tipo de investigación mixta a lo largo del trayecto de la investigación, para poder reconocer la problemática que se encontró en la institución educativa escogida para plasmar el proyecto, para ello se manejó desde el comienzo del proyecto el método de observación, de esta manera se pudo comprobar la falencia suscitada en la asignatura de Ciencias Naturales, por el poco uso de herramientas digitales educativas en el educador.

El esquema que se utilizó en esta investigación está fundamentada en hechos reales; uso de métodos teórico, científico, estadístico, empírico y técnicas, con los cuales se logró conocer el contexto de la problemática, considerándola claramente en el sitio donde se suscita, se hizo uso de la técnica empírica, donde se efectuó las encuestas y entrevistas pertinentes.

#### **Tipos de investigación**

#### **Investigación cualitativa**

En el presente trabajo, se manejó en la experiencia, esto demuestra que cualquier conocimiento es conseguido por razón de las experiencias, observación o experimentos. Para ello, esta aportación consta del modelo empírico, es decir que se ocupa de hipótesis, ya que se manifiesta mediante la observación y experiencia.

Además, el proyecto manejó la investigación cualitativa desde la visita en la unidad educativa, donde se efectuó una observación, de la cual se aprobó verificar una conjetura que llevó a evidenciar a través de la experimentación de las entrevistas como de encuestas.

#### **Investigación Cuantitativa**

Es toda la información que se consigue del objeto de estudio, por medio de datos estadísticos, estos no son detectables ante ningún estímulo de los sentidos. Por ello se afirma exclusivamente en el transcurso de abstracción, síntesis y deducción. El proyecto se asentó en la investigación cuantitativa, debido a que se creó una recopilación de información aprobada efectivamente de las variables del proyecto.

#### **Población y muestra**

#### **Población**

La población escogida para la investigación se precisa con los estudiantes de décimo año de educación general básica en la Unidad Educativa Monseñor Leónidas Proaño, distrito Ximena 2, provincia del Guayas, cantón Guayaquil, esta se llevó a cabo mediante la investigación mixta y el transcurso de observación.

El objeto de estudio del proyecto se clasifica en 129 estudiantes a los cuales se les hizo las respectivas encuestas entre varones y mujeres, así mismo a 3 docentes de la asignatura de Ciencias Naturales y por último 2 autoridades de la institución a las cuales se les realizó una entrevista, donde se da a conocer que el total de la población es 134 personas.

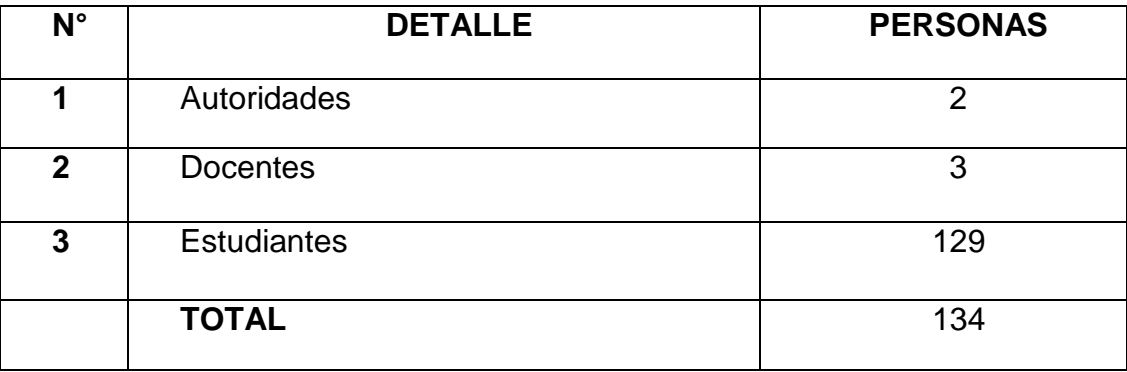

#### **Tabla# 5 Distributivo de la población.**

**Fuente:** Unidad Educativa "Monseñor Leónidas Proaño". **Elaborado por:** Salazar Lucia- Siguencia Cristhian.

#### **Muestra**

La muestra es el grupo específico al cual se le realizará encuestas para estudiar la distribución de determinados caracteres en la totalidad de una población. Como se observa la población es mayor de 100, por tanto aplica a la realización de la fórmula, estos datos se obtuvieron de la Unidad Educativa "Monseñor Leónidas Proaño".

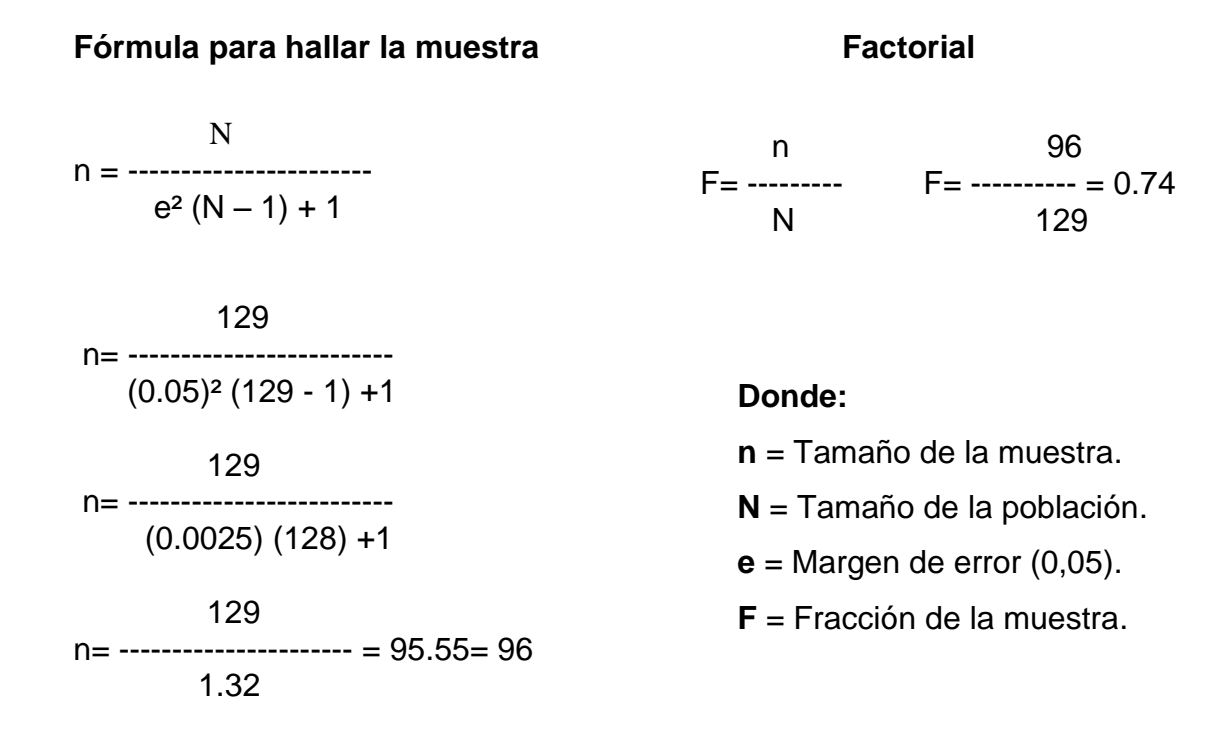

## **Tabla# 6 Factorial**

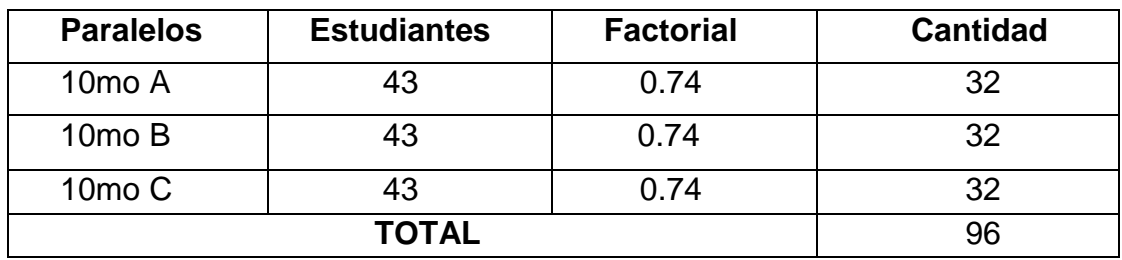

**Fuente:** Unidad Educativa "Monseñor Leónidas Proaño". **Elaborado por:** Salazar Lucia- Siguencia Cristhian.

## **Tabla# 7 Muestra**

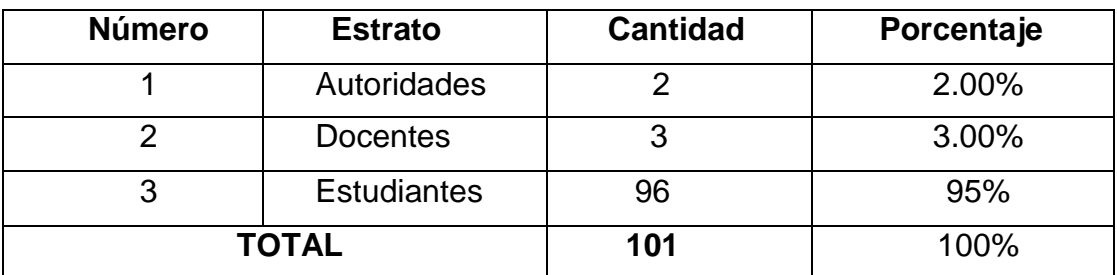

**Fuente:** Unidad Educativa "Monseñor Leónidas Proaño". **Elaborado por:** Salazar Lucia- Siguencia Cristhian.

#### **Métodos de investigación**

#### **Método científico**

Mediante este método se confirmó que es viable la información mixta (cualitativa-cuantitativa), lo que lleva a investigar al objeto de estudio de una manera más directa. Gracias a este método se puede identificar con autenticidad y seguridad el resultado de los datos. Para llegar a la profundidad del objeto es necesario hacer uso de los distintos métodos aplicados al proyecto.

#### **Método empírico**

Este método tiene la función de las encuestas y de la entrevista, con el propósito de juntar datos e información vinculada a la investigación en la Unidad Educativa Monseñor Leónidas Proaño. Junto a esto y gracias a los datos obtenidos se pudo palpar las necesidades y carencias que poseen los estudiantes y a su vez desarrollar la propuesta a efectuar.

#### **Método teórico**

Este método nos permitió conocer más detalladamente y de profundidad, el contexto de las variables empleadas en el proyecto, las realidades a las que se afronta el investigador con el fin de descubrir la relación entre las herramientas digitales y su empleo en el aprendizaje.

#### **Método estadístico**

En el presente proyecto de investigación se utilizó este método, ya que mediante una observación de campo y encuestas se recolecto la información necesaria de docentes y estudiantes, para así tabular la misma con el programa Microsoft Excel.

#### **Técnicas de investigación**

#### **Técnica de observación**

Esta técnica se utilizó durante la visita a la unidad educativa, para observar las clases de la asignatura de Ciencias Naturales, donde se pudo apreciar diferentes aspectos que ayudarán identificar la problemática del plantel, para luego tener un conocimiento preciso del objeto de estudio en el proceso de investigación.

#### **Técnica de entrevista**

Se utilizó esta técnica la cual consistió en un diálogo que se estableció con las autoridades de la unidad educativa con el propósito de coleccionar y obtener información importante que permita obtener una idea clara del ambiente en el que se indaga.

#### **Técnica de la encuesta**

La encuesta especifica como una investigación científica efectuada sobre una muestra de individuos. En el presente proyecto se utilizó para la recopilación de datos e información, dicha búsqueda se recogió a través de preguntas cerradas de forma personal con la finalidad de obtener resultados cuantitativos.

# **Análisis de la encuesta aplicada a los estudiantes de décimo año de la Unidad Educativa "Monseñor Leónidas Proaño".**

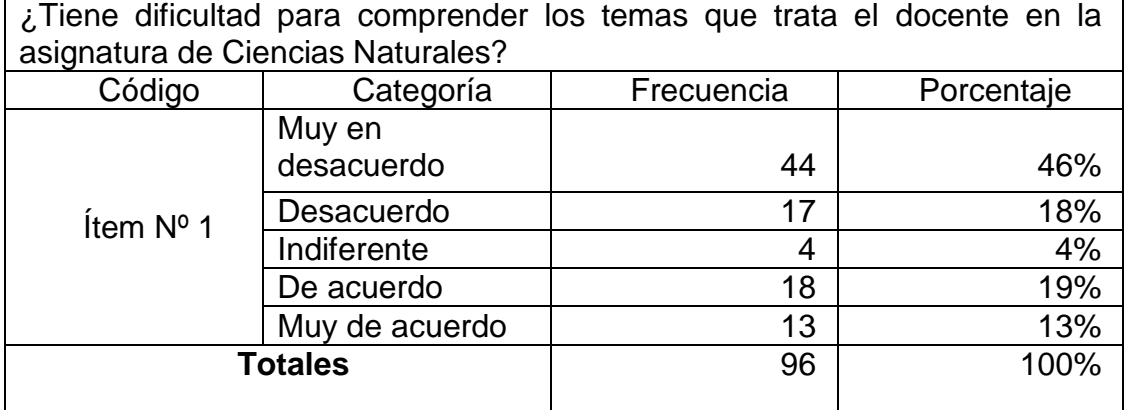

## **Tabla# 8. Dificultad de comprender**

**Fuente:** Encuesta aplicada a los estudiantes de la Unidad Educativa "Monseñor Leónidas Proaño".

**Elaborado por:** Lucia Salazar – Cristhian Siguencia.

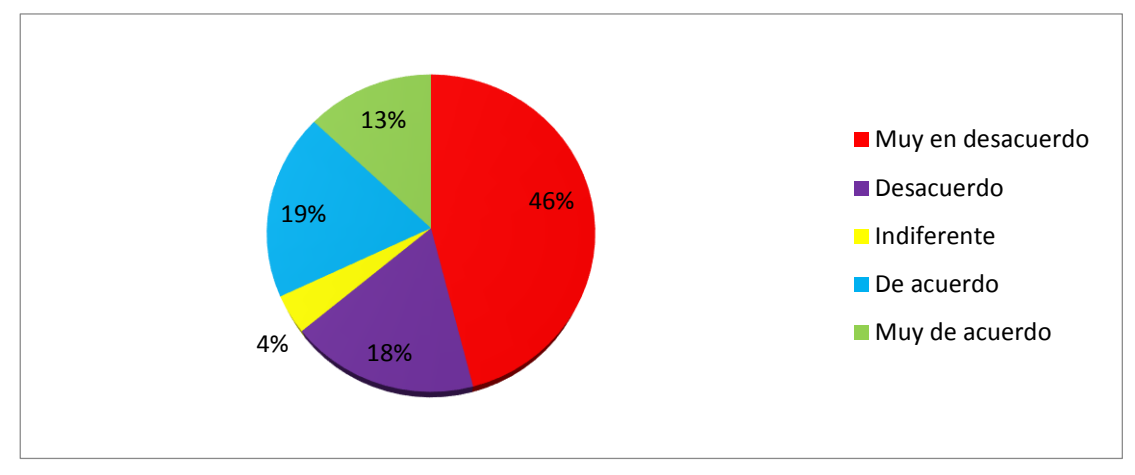

## **Gráfico# 1. Dificultad de comprender.**

**Elaborado por:** Lucia Salazar – Cristhian Siguencia.

**Análisis.** De acuerdo a los resultados obtenidos por medio de la encuesta, se demuestra que solo cierta cantidad de estudiantes tienen dificultad en comprender los contenidos en la asignatura de Ciencias Naturales impartidas en clases por el docente.

## **Tabla# 9. Uso de materiales didácticos.**

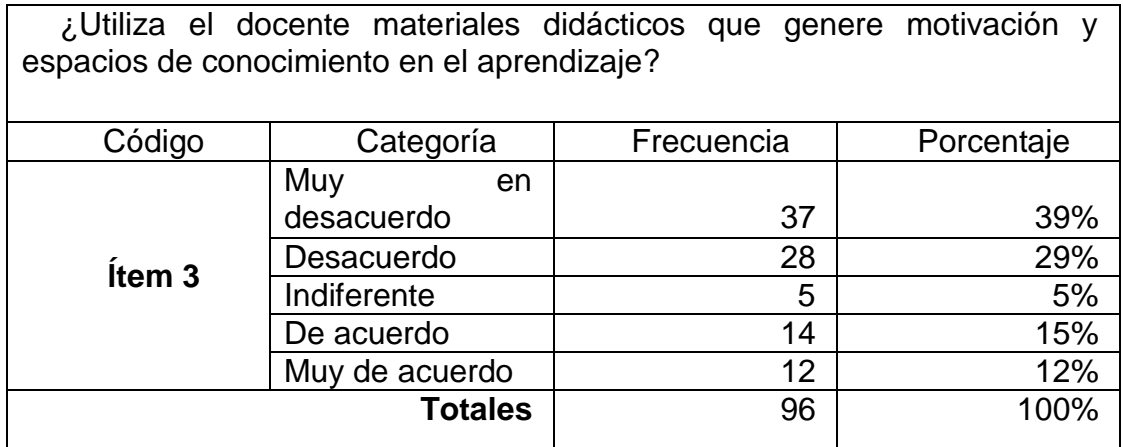

**Fuente:** Encuesta aplicada a los estudiantes de la Unidad Educativa "Monseñor Leónidas Proaño".

**Elaborado por:** Lucia Salazar – Cristhian Siguencia.

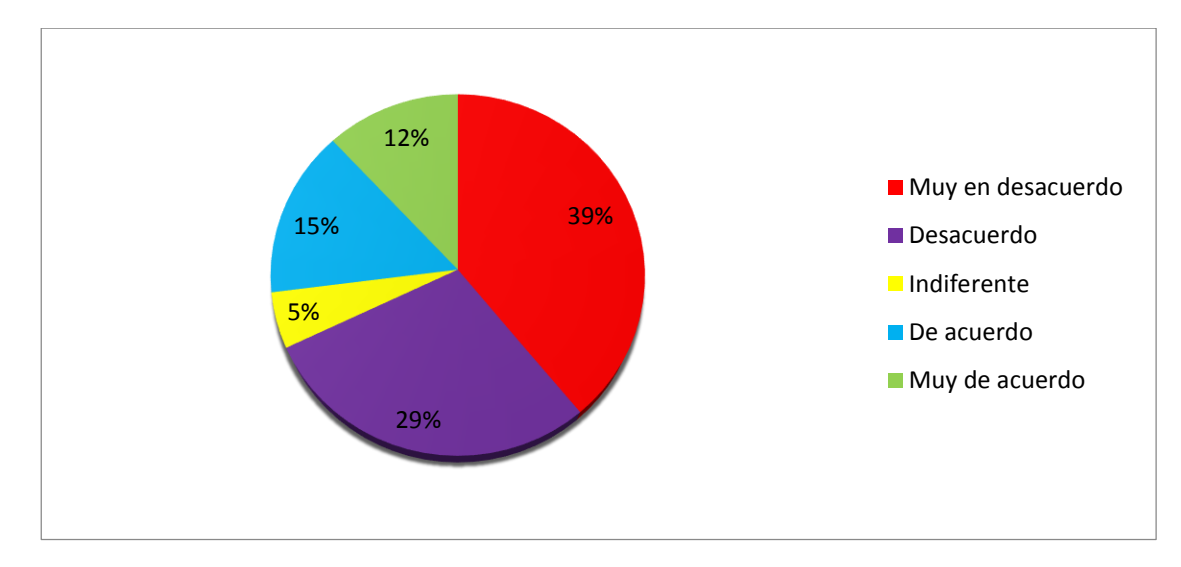

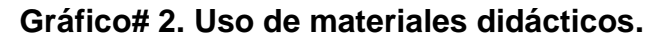

**Elaborado por:** Lucia Salazar – Cristhian Siguencia.

**Análisis.** La mayor parte de los estudiantes encuestados manifiestan que al momento de aprender Ciencias Naturales no se sienten motivados porque el docente hace uso de las estrategias metodológicas en poca medida durante el proceso de enseñanza-aprendizaje.

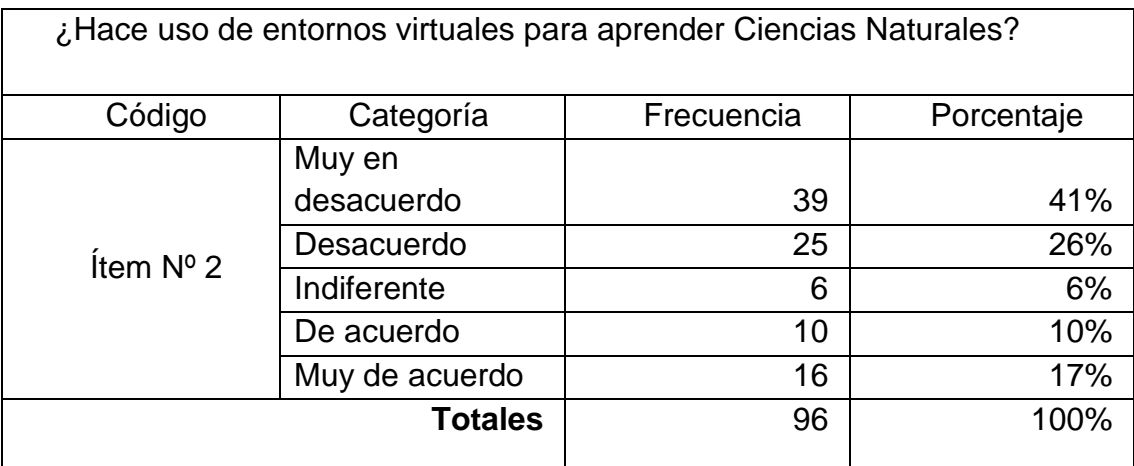

## **Tabla# 10. Entornos virtuales para el aprendizaje.**

**Fuente:** Encuesta aplicada a los estudiantes de la Unidad Educativa "Monseñor Leónidas Proaño".

**Elaborado por:** Lucia Salazar – Cristhian Siguencia.

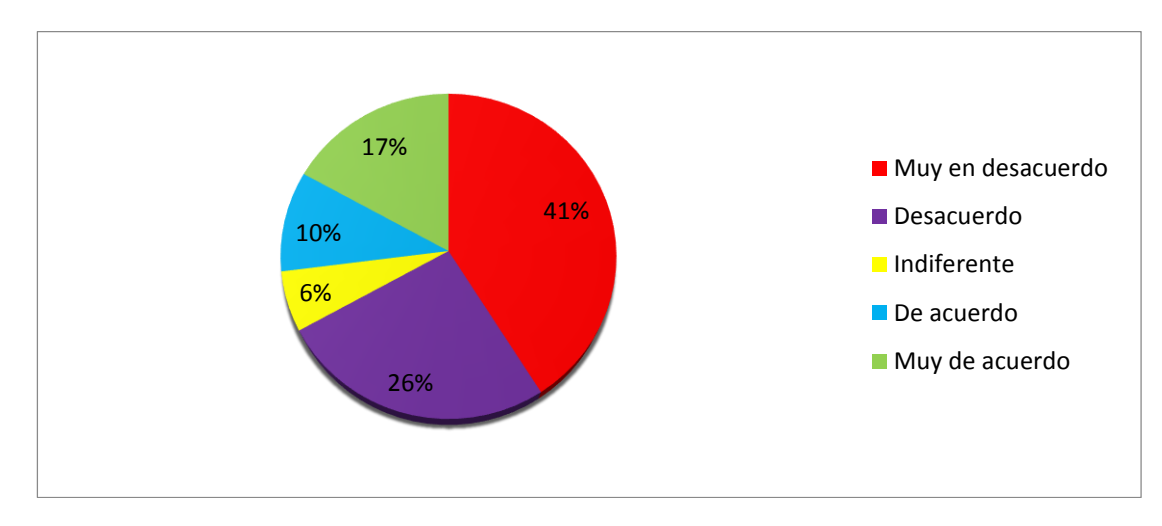

## **Gráfico# 3. Entornos virtuales para el aprendizaje.**

**Elaborado por:** Lucia Salazar – Cristhian Siguencia.

**Análisis.** Según los resultados que fueron obtenidos de esta pregunta se pudo apreciar que los estudiantes desconocen de la existencia de plataformas virtuales y a su vez tienen poco conocimiento sobre su uso para el proceso de aprendizaje.

## **Tabla# 11: Uso de la tecnología para Investigaciones.**

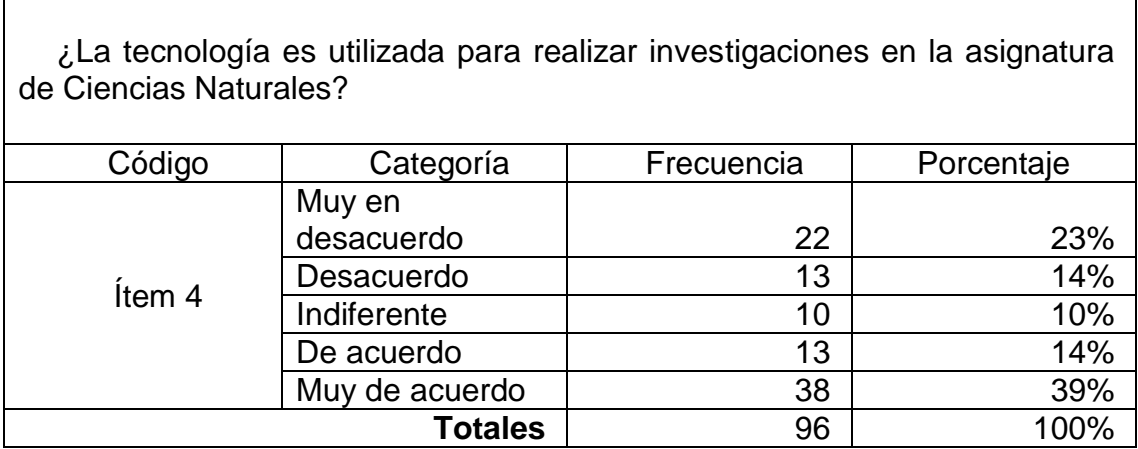

**Fuente:** Encuesta aplicada a los estudiantes de la Unidad Educativa "Monseñor Leónidas Proaño".

**Elaborado por:** Lucia Salazar – Cristhian Siguencia.

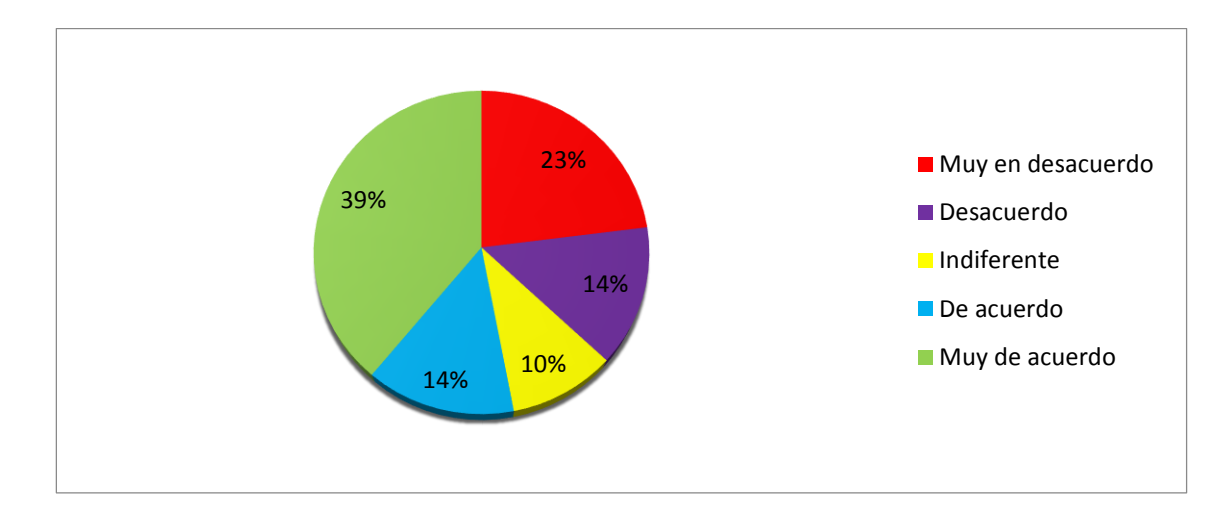

## **Gráfico# 4. Uso de la tecnología para Investigaciones.**

**Elaborado por:** Lucia Salazar – Cristhian Siguencia.

**Análisis.** De las encuestas efectuadas en los estudiantes se pudo apreciar que más de la mitad hacen uso de los medios tecnológicos para las investigaciones de los temas referentes a la asignatura de Ciencias Naturales, mientras que el restante no utiliza.

## **Tabla# 12. La tecnología como refuerzo de conocimiento.**

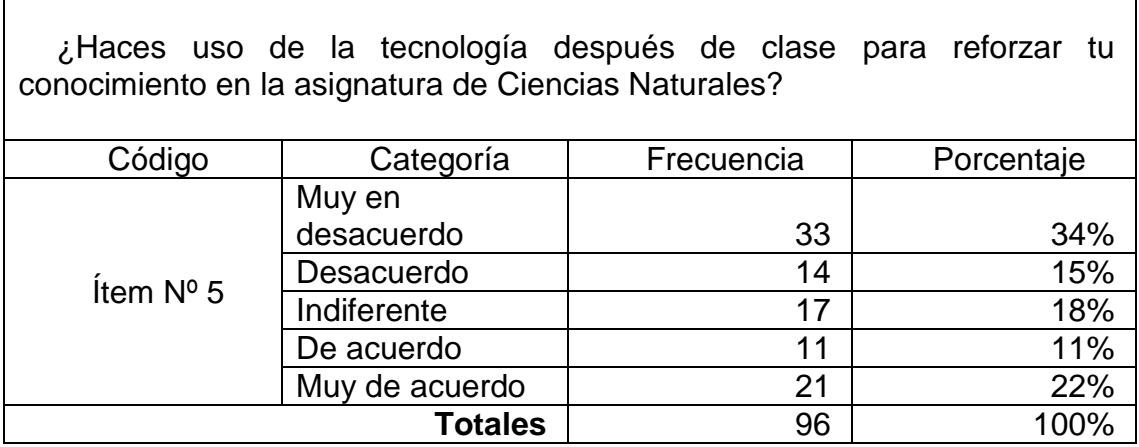

**Fuente:** Encuesta aplicada a los estudiantes de la Unidad Educativa "Monseñor Leónidas Proaño".

**Elaborado por:** Lucia Salazar – Cristhian Siguencia.

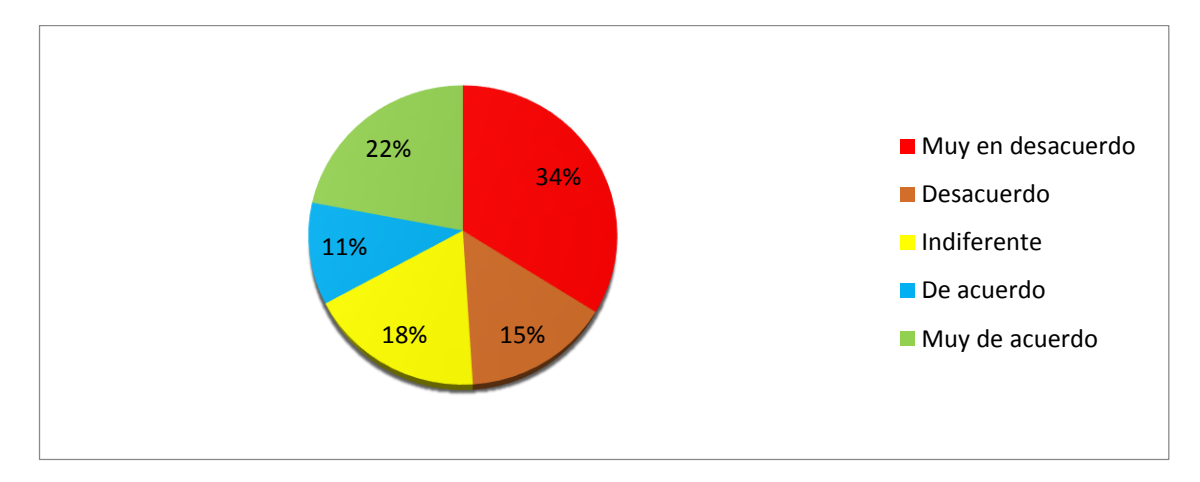

## **Gráfico# 5. La tecnología como refuerzo de conocimiento.**

**Elaborado por:** Lucia Salazar – Cristhian Siguencia.

**Análisis.** De los resultados obtenidos la mínima parte de los estudiantes indican que hacen uso de la tecnología para reforzar su conocimiento mientras que la mayor parte no la utiliza, esto hace énfasis a que solo se quedan con lo aprendido en clases y no indagan más acerca del tema tratado en el aula.

## **Tabla# 13. Uso de herramientas digitales educativas en la enseñanza.**

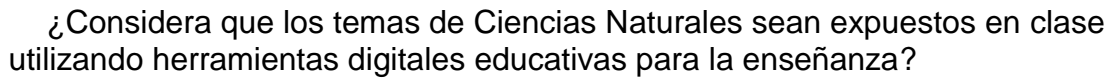

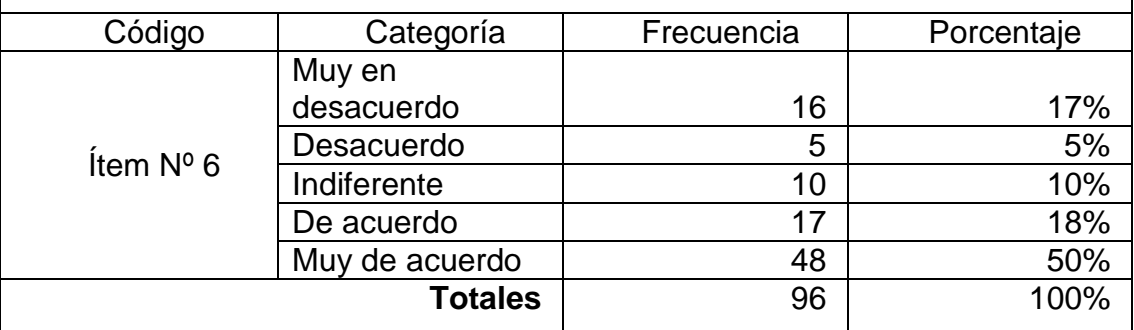

**Fuente:** Encuesta aplicada a los estudiantes de la Unidad Educativa "Monseñor Leónidas Proaño".

**Elaborado por:** Lucia Salazar – Cristhian Siguencia.

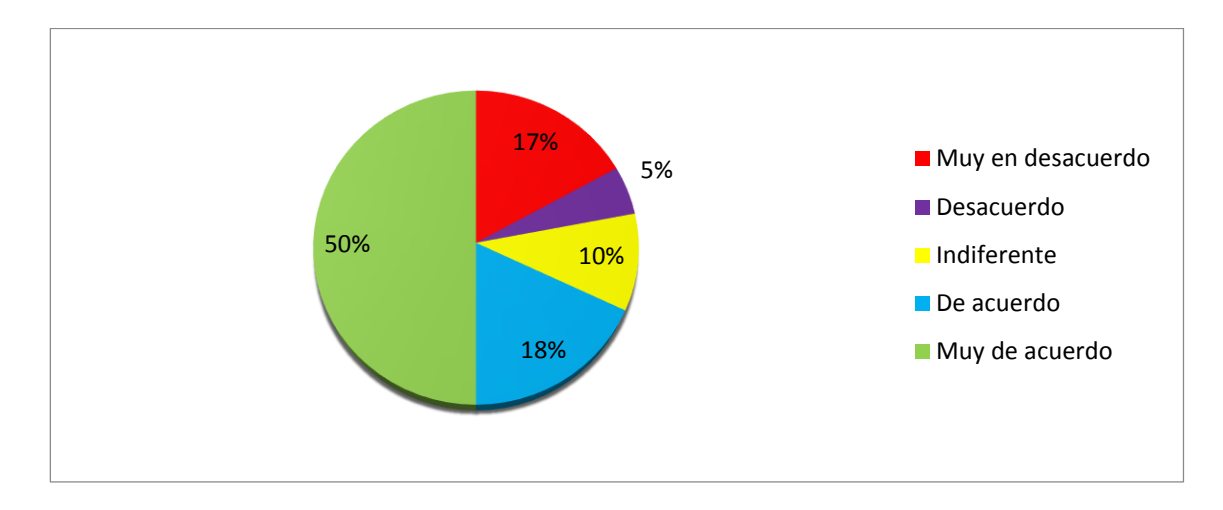

### **Gráfico# 6. Uso de herramientas digitales educativas en la enseñanza.**

**Elaborado por:** Lucia Salazar – Cristhian Siguencia.

**Análisis.** En la encuesta realizada a los estudiantes, los resultados reflejan que la mayoría está de acuerdo que en las clases suministradas por el docente se utilicen las herramientas digitales educativas. De esta forma se consigue lograr captar un mejor aprendizaje.

## **Tabla# 14. Software educativo como desarrollo de actividades.**

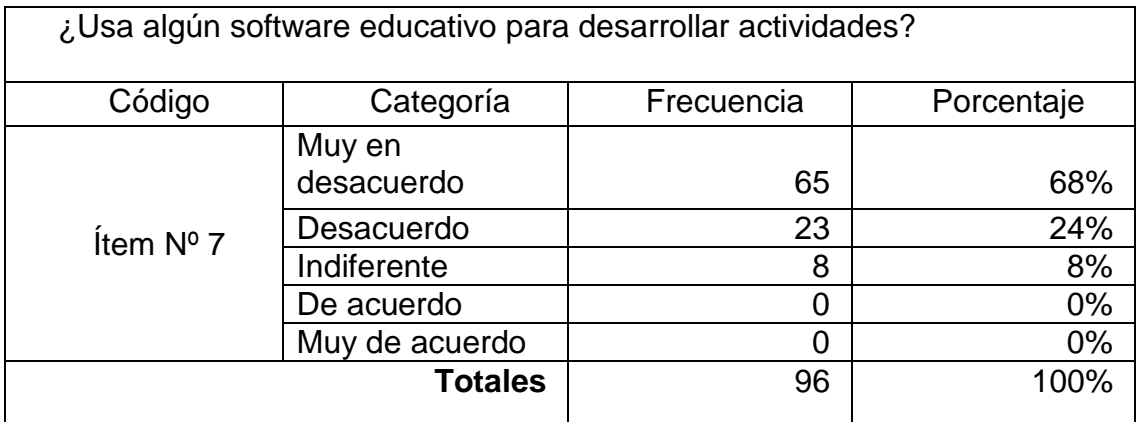

**Fuente:** Encuesta aplicada a los estudiantes de la Unidad Educativa "Monseñor Leónidas Proaño".

**Elaborado por:** Lucia Salazar – Cristhian Siguencia.

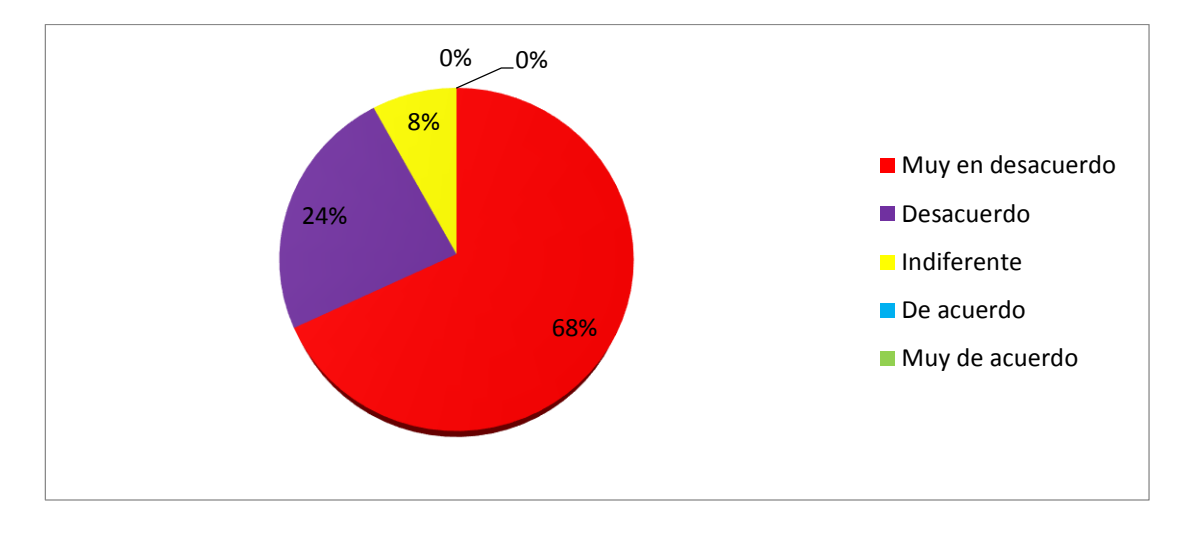

## **Gráfico# 7. Software educativo como desarrollo de actividades.**

**Elaborado por:** Lucia Salazar – Cristhian Siguencia.

**Análisis.** Según las deducciones conseguidas mediante la encuesta, los educandos no hacen uso de ningún software educativo que mejore su rendimiento académico, lo que se estipula que en la asignatura no se relaciona con la tecnología del siglo XXI.

## **Tabla# 15. Uso de herramientas digitales educativas como estrategias**

### **metodológicas.**

¿Está de acuerdo que su docente use las herramientas digitales educativas como estrategias metodológicas en sus clases para mejorar su aprendizaje?

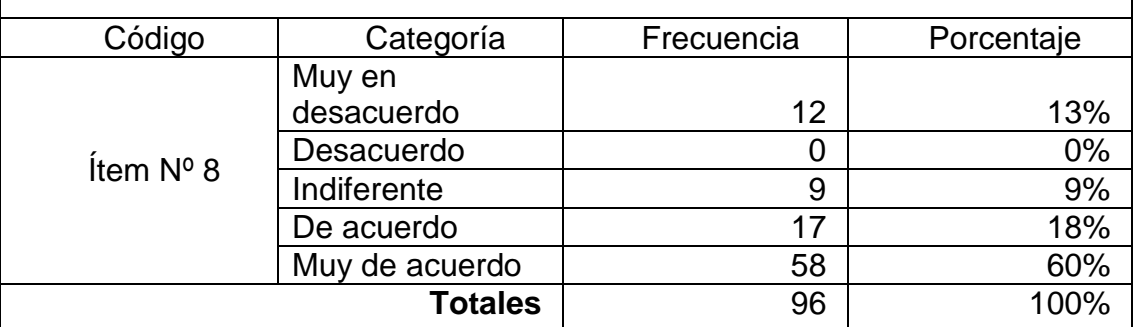

**Fuente:** Encuesta aplicada a los estudiantes de la Unidad Educativa "Monseñor Leónidas Proaño".

**Elaborado por:** Lucia Salazar – Cristhian Siguencia.

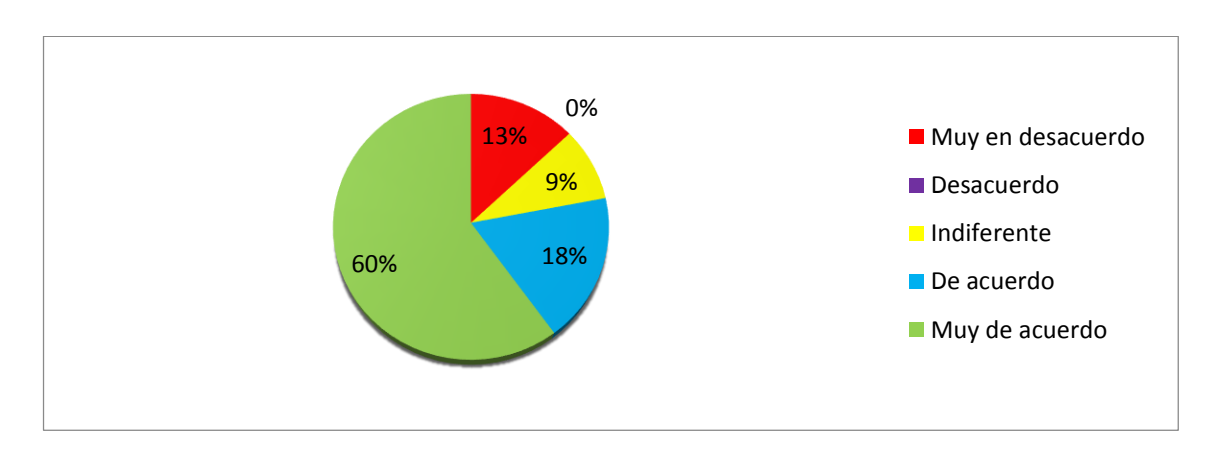

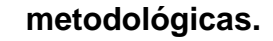

**Gráfico# 8. Uso de herramientas digitales educativas como estrategias** 

**Elaborado por:** Lucia Salazar – Cristhian Siguencia.

**Análisis.** La mayoría de los estudiantes están de acuerdo con que el docente utilice las herramientas digitales educativas como estrategia metodológica, esto se debe a que los estudiantes están asociados con la tecnología y ven de esto una forma didáctica de aprender.

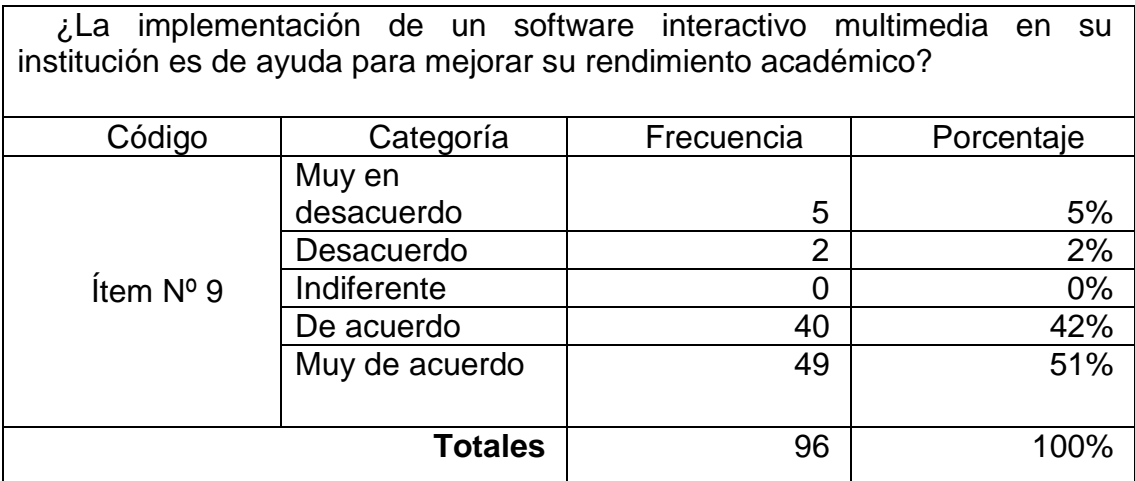

## **Tabla# 16. Software interactivo multimedia para mejorar el aprendizaje.**

**Fuente:** Encuesta aplicada a los estudiantes de la Unidad Educativa "Monseñor Leónidas Proaño".

**Elaborado por:** Lucia Salazar – Cristhian Siguencia.

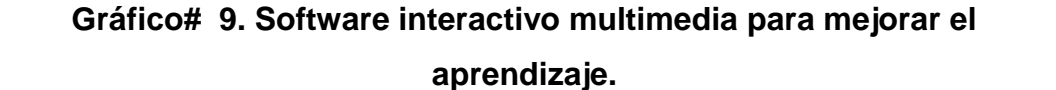

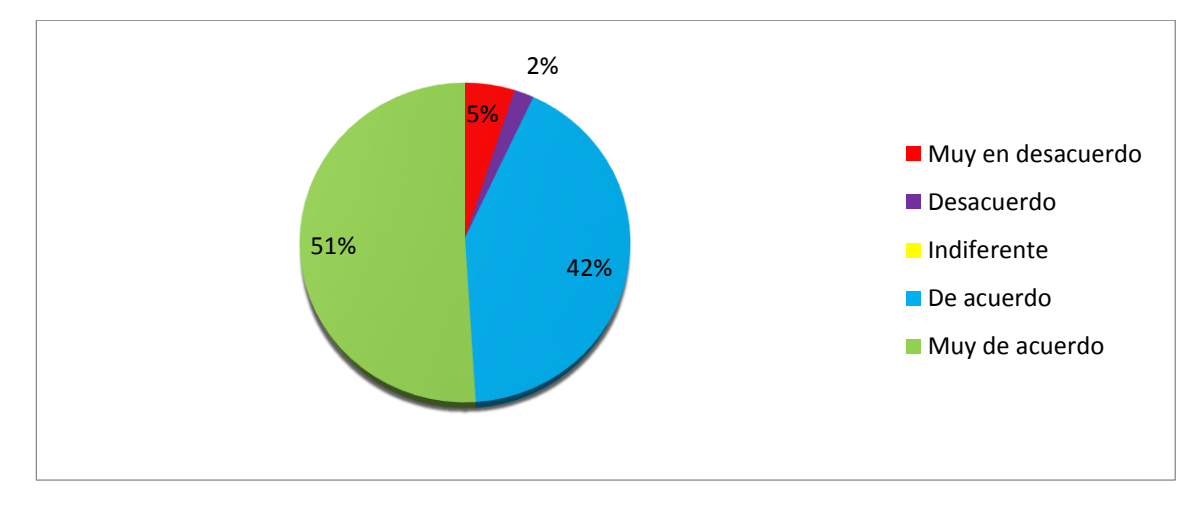

**Elaborado por:** Lucia Salazar – Cristhian Siguencia.

**Análisis.** Los resultados obtenidos mediante la encuesta realizada a los estudiantes, la gran parte está de acuerdo en la implementación de un software interactivo multimedia que ayude al proceso de aprendizaje, manifiestan que de esta manera se sentirán motivados en aprender.

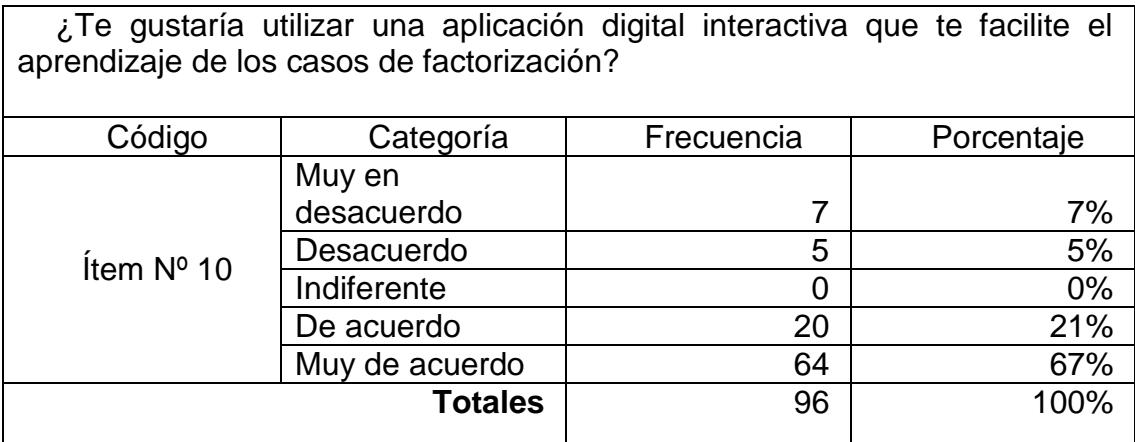

## **Tabla# 17. Uso de un software interactivo multimedia.**

**Fuente:** Encuesta aplicada a los estudiantes de la Unidad Educativa "Monseñor Leónidas Proaño".

**Elaborado por:** Lucia Salazar – Cristhian Siguencia.

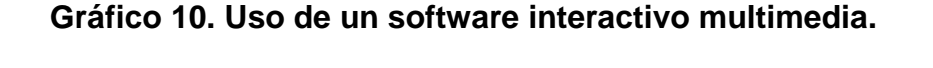

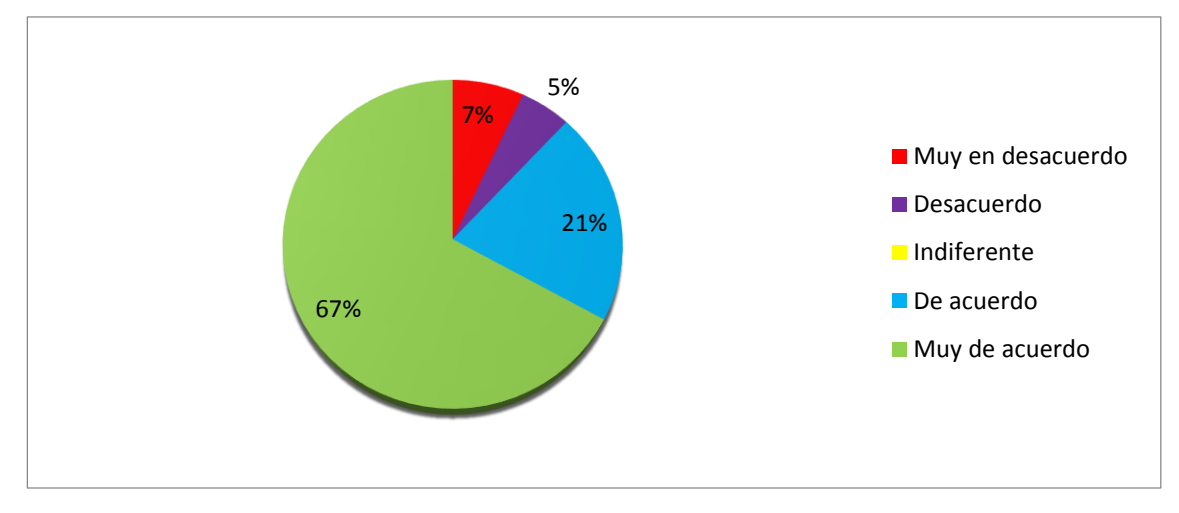

**Elaborado por:** Lucia Salazar – Cristhian Siguencia.

**Análisis.** Según los resultados, la mayor cantidad de los estudiantes están muy de acuerdo en utilizar un software interactivo multimedia como soporte para el aprendizaje de la asignatura, consideran que de esta manera habrá una captación del tema e interés en aprender.

# **Análisis de la encuesta aplicada a los docentes de la asignatura Ciencias Naturales de la Unidad Educativa "Monseñor Leónidas Proaño".**

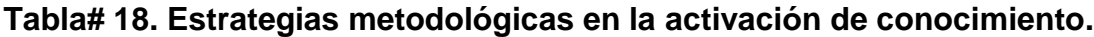

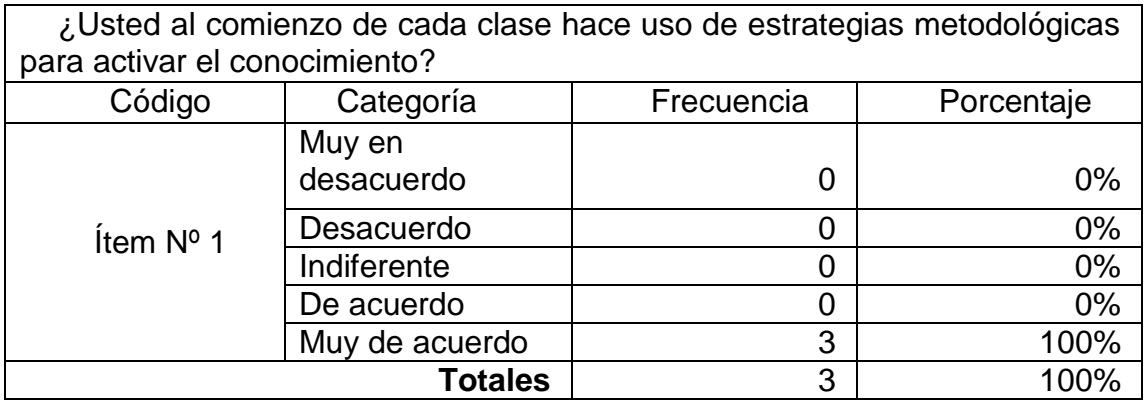

**Fuente:** Encuesta aplicada a los estudiantes de la Unidad Educativa "Monseñor Leónidas Proaño".

**Elaborado por:** Lucia Salazar – Cristhian Siguencia.

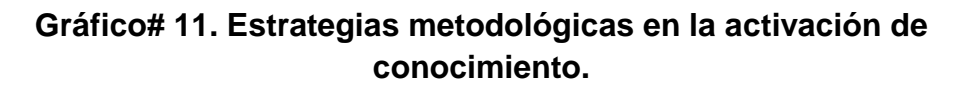

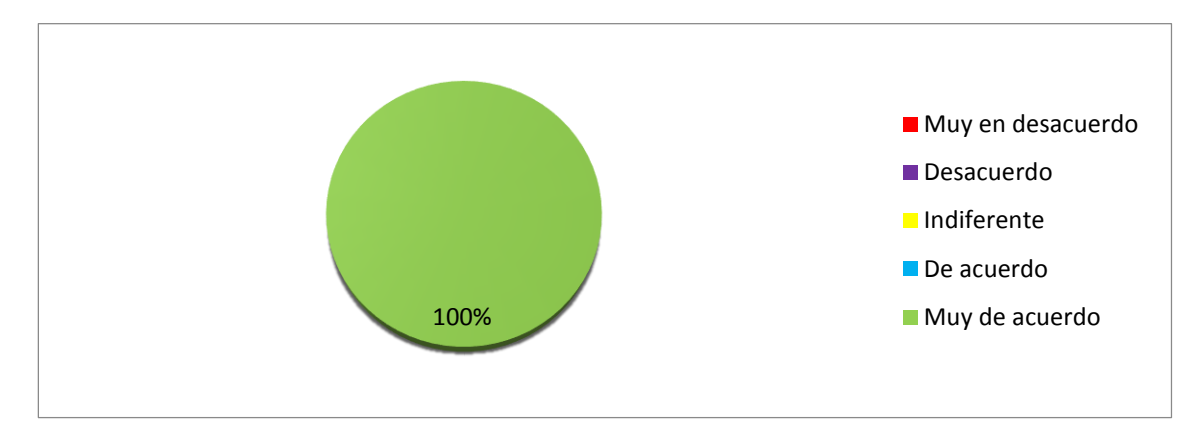

**Elaborado por:** Lucia Salazar – Cristhian Siguencia.

**Análisis.** De acuerdo al total del porcentaje de los docentes encuestados, afirman estar muy de acuerdo en que activan el conocimiento de los educandos al comienzo de cada clase de la asignatura de Ciencias Naturales haciendo uso de métodos didácticos.

## **Tabla# 19. Uso de herramientas digitales educativas en el área de**

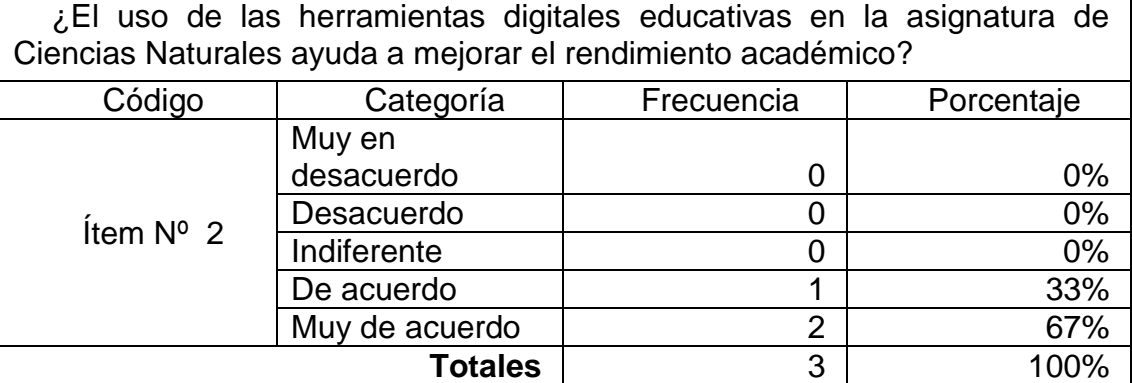

## **Ciencias Naturales.**

**Fuente:** Encuesta aplicada a los estudiantes de la Unidad Educativa "Monseñor Leónidas Proaño".

**Elaborado por:** Lucia Salazar – Cristhian Siguencia.

## **Gráfico# 12. Uso de herramientas digitales educativas en el área de Ciencias Naturales.**

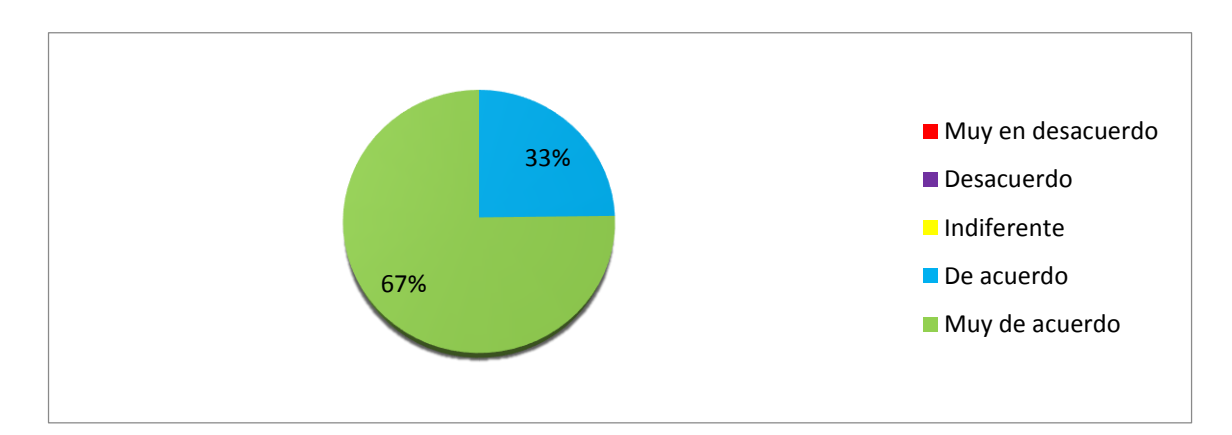

**Elaborado por:** Lucia Salazar – Cristhian Siguencia.

**Análisis.** En consideración a los resultados obtenidos por razón de la encuesta ejecutada a los docentes, gran parte del porcentaje está consciente que al hacer uso de las herramientas digitales educativas en la materia de Ciencias Naturales son de gran ayuda para mejorar el aprendizaje.

# **Tabla# 20. Herramientas digitales educativas como estímulo de aprendizaje.**

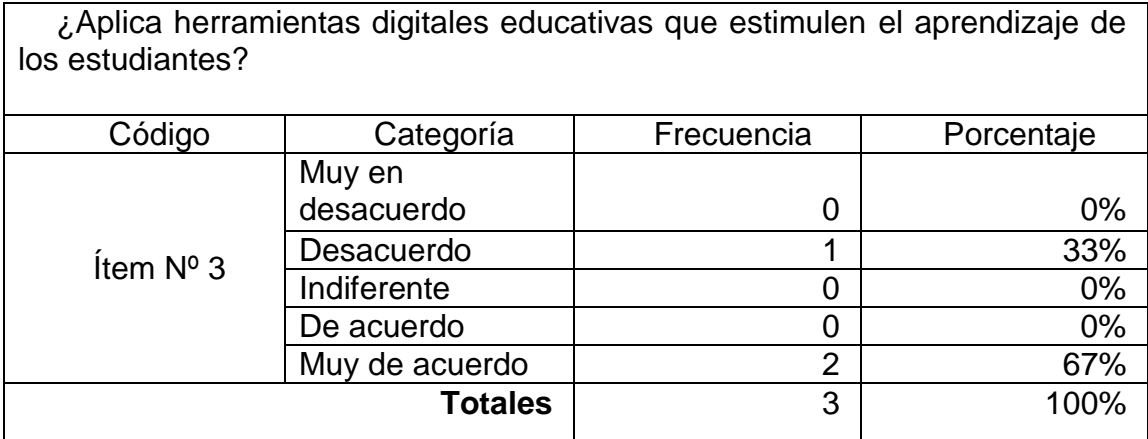

**Fuente:** Encuesta aplicada a los estudiantes de la Unidad Educativa "Monseñor Leónidas Proaño".

**Elaborado por:** Lucia Salazar – Cristhian Siguencia.

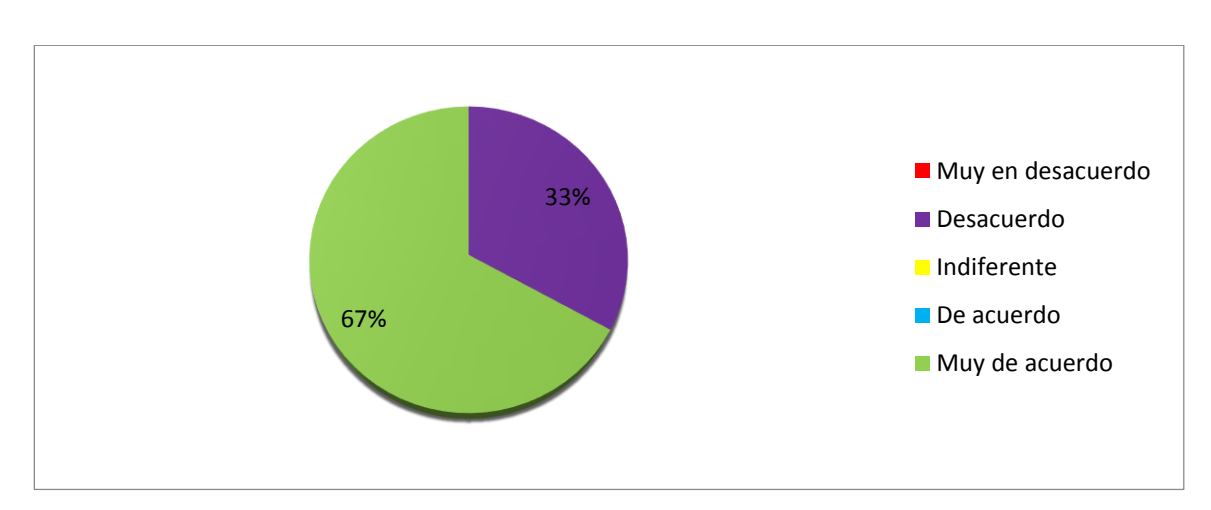

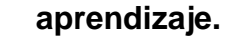

**Gráfico#13. Herramientas digitales educativas como estímulo de** 

**Elaborado por:** Lucia Salazar – Cristhian Siguencia.

**Análisis.** En consideración con los resultados conseguidos por medio de la encuesta dirigida a los docentes, la mayoría está muy de acuerdo en que aplican herramientas digitales educativas que estimulan al estudiante durante el proceso de aprendizaje.

## **Tabla# 21. El aprendizaje a través de herramientas digitales educativas.**

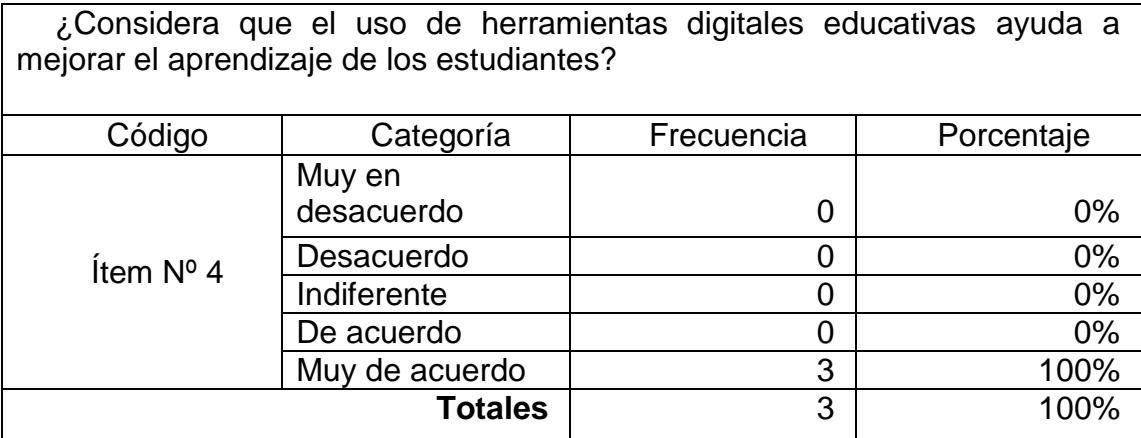

**Fuente:** Encuesta aplicada a los estudiantes de la Unidad Educativa "Monseñor Leónidas Proaño".

**Elaborado por:** Lucia Salazar – Cristhian Siguencia.

## **Gráfico# 14. El aprendizaje a través de herramientas digitales educativas.**

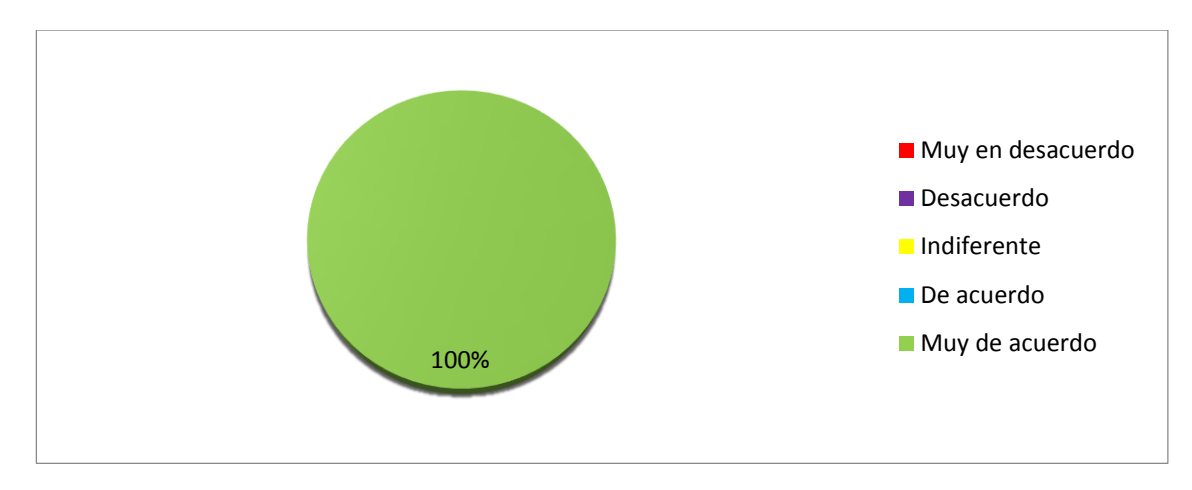

**Elaborado por:** Lucia Salazar – Cristhian Siguencia.

**Análisis.** Los resultados obtenidos por medio de los docentes según la encuesta afirman en su totalidad estar muy de acuerdo con el uso de herramientas digitales educativas que ayuden a mejorar y manifieste el interés en el aprendizaje en los estudiantes del décimo año.

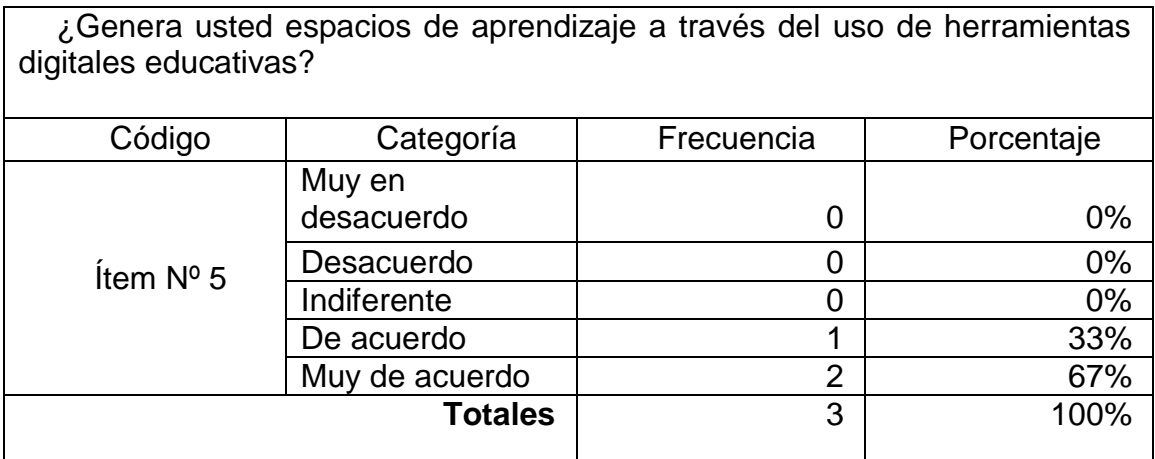

## **Tabla# 22.Espacios de aprendizaje.**

**Fuente:** Encuesta aplicada a los estudiantes de la Unidad Educativa "Monseñor Leónidas Proaño".

**Elaborado por:** Lucia Salazar – Cristhian Siguencia.

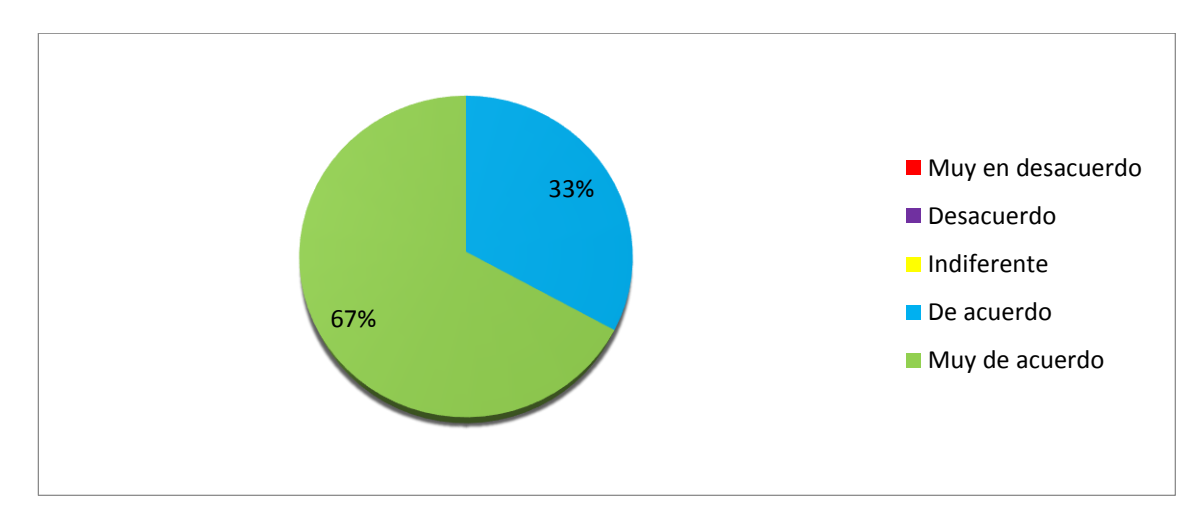

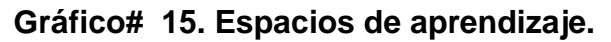

**Elaborado por:** Lucia Salazar – Cristhian Siguencia.

**Análisis.** Según la recopilación de datos los resultados muestran que gran cantidad de los docentes están de acuerdo que generan espacios de aprendizaje utilizando herramientas digitales educativas como estrategia metodológica en el proceso de enseñanza-aprendizaje.

## **Tabla# 23. Actividades interactivas.**

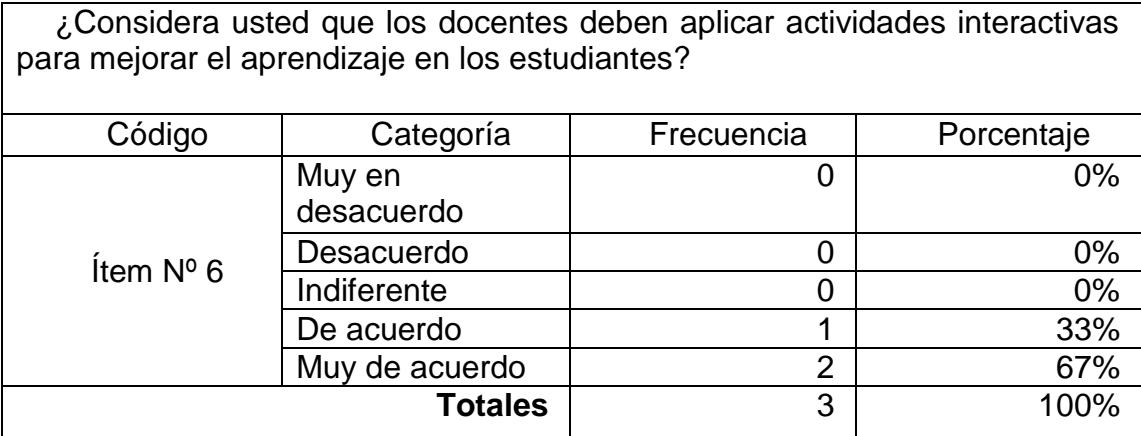

**Fuente:** Encuesta aplicada a los estudiantes de la Unidad Educativa "Monseñor Leónidas Proaño".

**Elaborado por:** Lucia Salazar – Cristhian Siguencia.

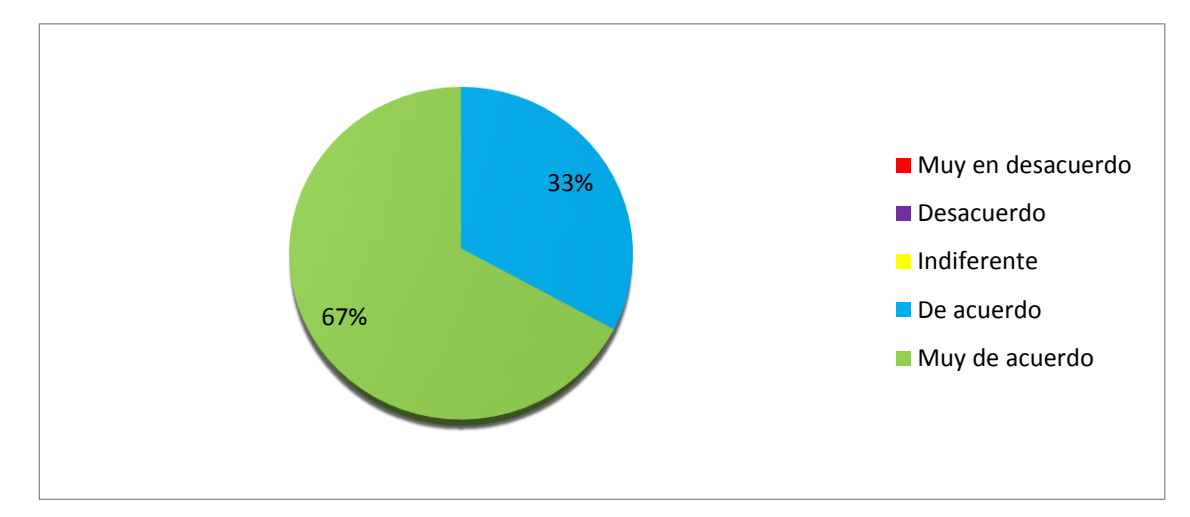

#### **Gráfico# 16. Actividades interactivas.**

**Elaborado por:** Lucia Salazar – Cristhian Siguencia.

**Análisis.** Según los resultados conseguidos de las encuestas realizadas a los docentes, gran cantidad está muy de acuerdo en que se debería realizar actividades innovadoras donde los estudiantes en consecuencia puedan interactuar y a la vez enriquecer el conocimiento de los mismos.

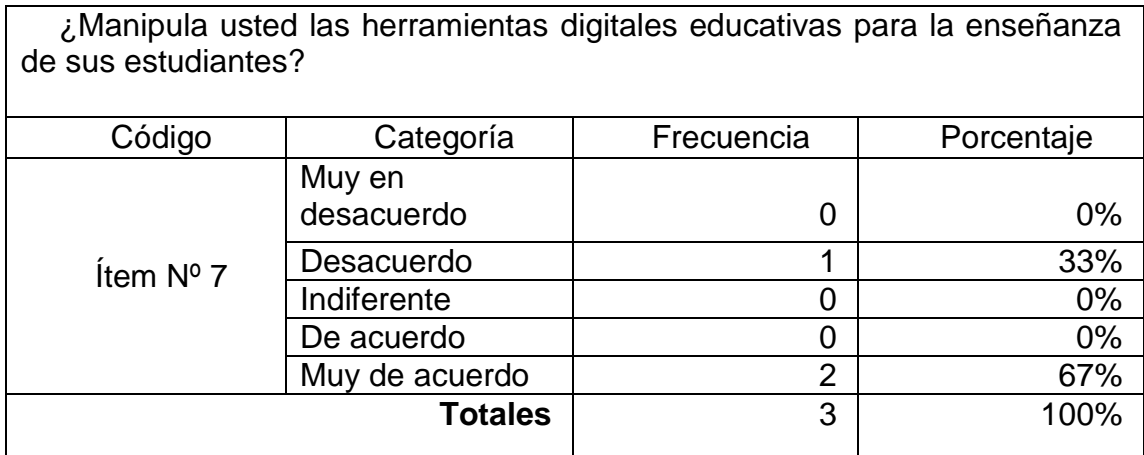

## **Tabla# 24. Manipulación de herramientas digitales.**

**Fuente:** Encuesta aplicada a los estudiantes de la Unidad Educativa "Monseñor Leónidas Proaño".

**Elaborado por:** Lucia Salazar – Cristhian Siguencia.

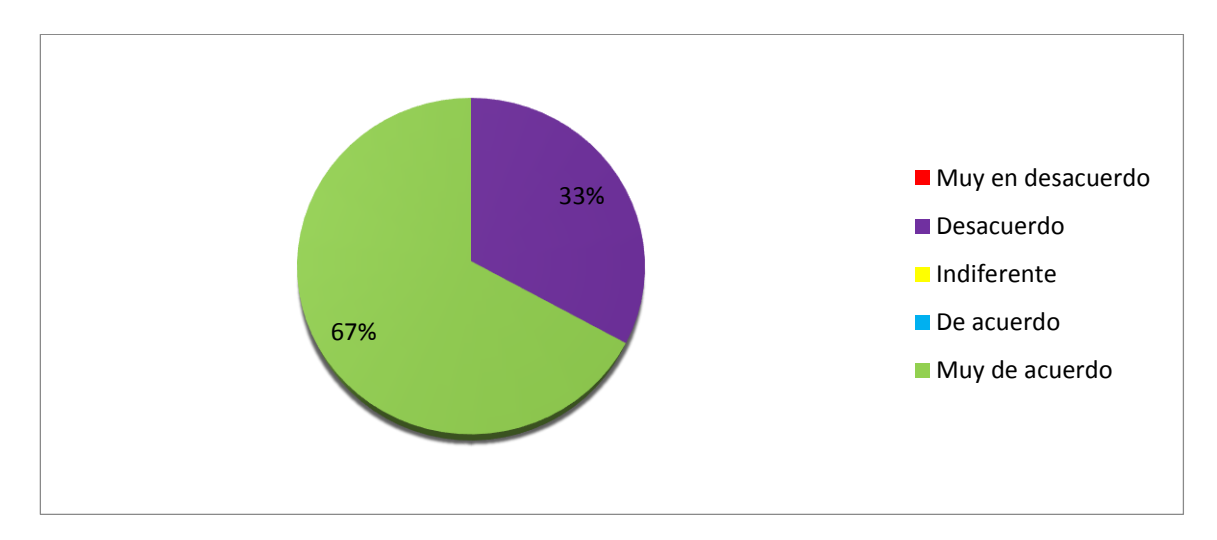

## **Gráfico# 17. Manipulación de herramientas digitales.**

**Elaborado por:** Lucia Salazar – Cristhian Siguencia.

**Análisis.** En consideración a la encuesta destinada a los docentes cuyos resultados reflejan que el mayor porcentaje de los docentes hacen manipulación de herramientas digitales educativas para impartir sus clases mientras tanto una minoría no refleja sus clases utilizando esta metodología.

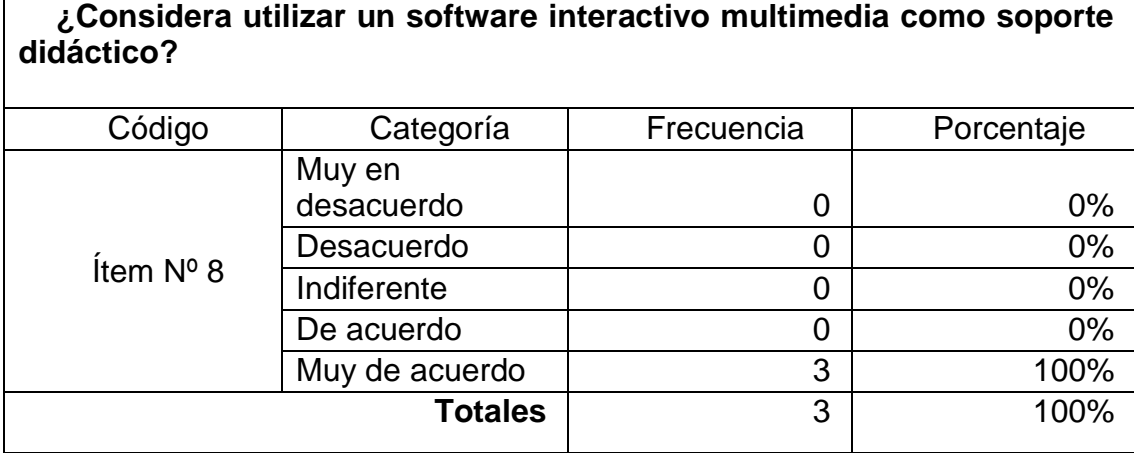

### **Tabla# 25. Software interactivo multimedia como soporte didáctico.**

**Fuente:** Encuesta aplicada a los estudiantes de la Unidad Educativa "Monseñor Leónidas Proaño".

**Elaborado por:** Lucia Salazar – Cristhian Siguencia.

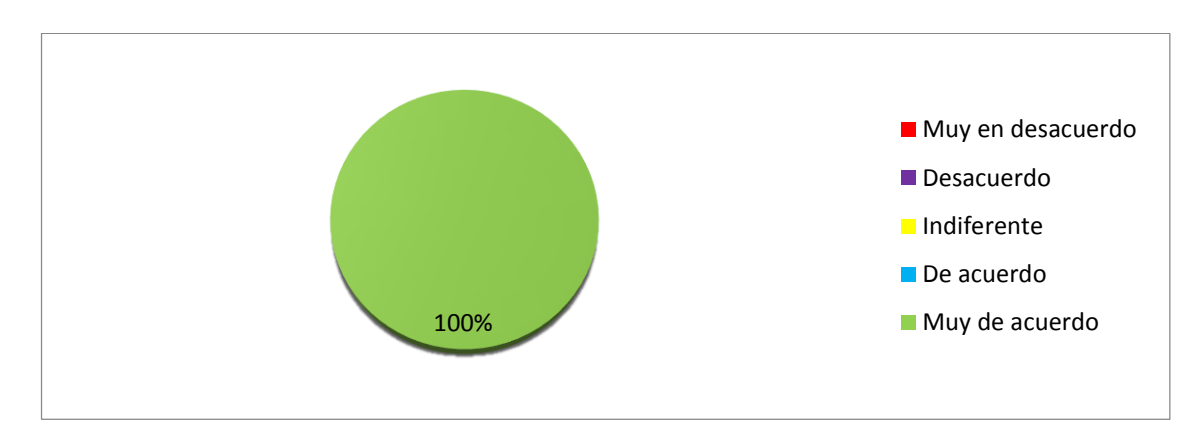

## **Gráfico# 18.Software interactivo multimedia como soporte didáctico.**

**Elaborado por:** Lucia Salazar – Cristhian Siguencia.

**Análisis.** Según los resultados alcanzados de la encuesta efectuada a los docentes afirman en su totalidad que están muy de acuerdo en utilizar un software interactivo multimedia como soporte didáctico para el proceso de enseñanza-aprendizaje de sus estudiantes, recalcan que con el uso del mismo software el aprendizaje será más eficaz.

## **Tabla# 26. Implementación de un software interactivo multimedia.**

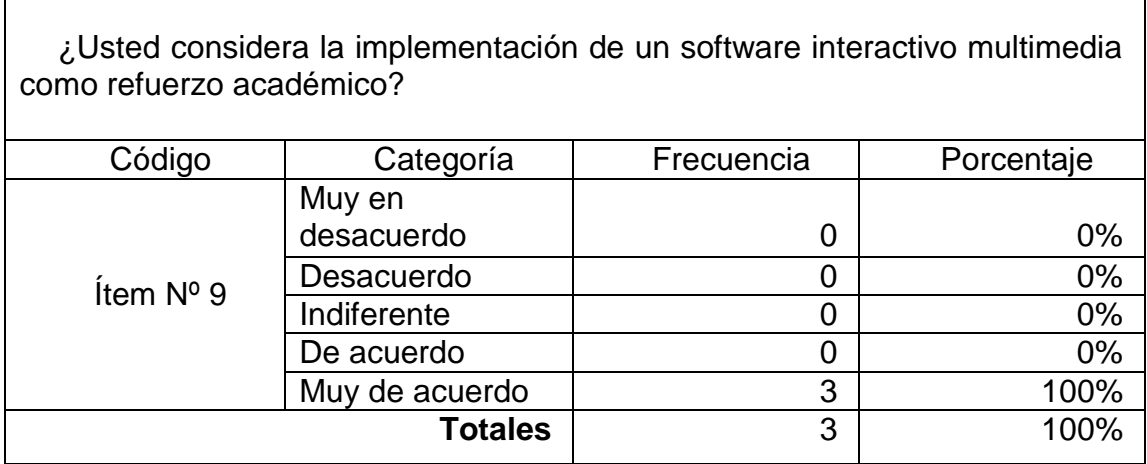

**Fuente:** Encuesta aplicada a los estudiantes de la Unidad Educativa "Monseñor Leónidas Proaño".

**Elaborado por:** Lucia Salazar – Cristhian Siguencia.

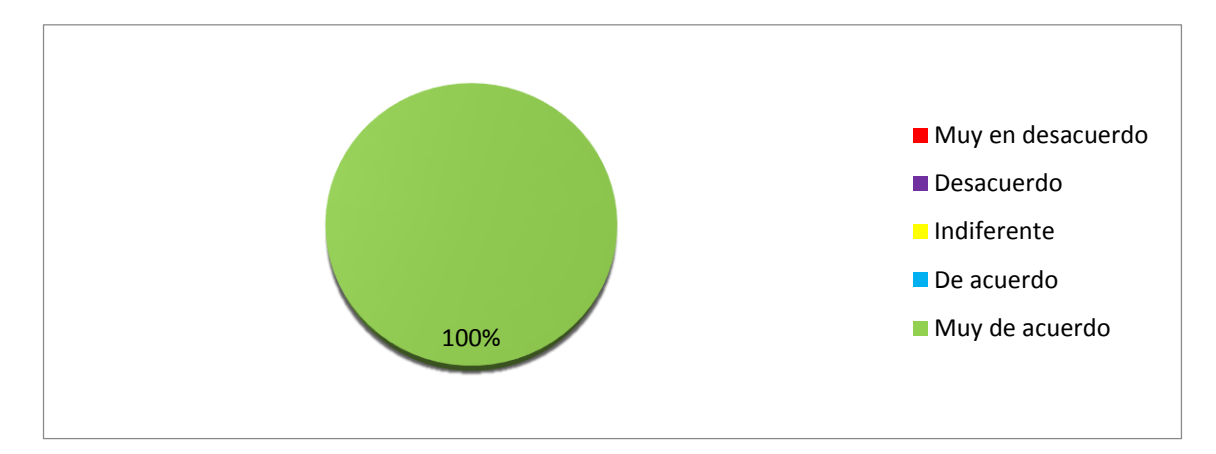

## **Gráfico# 19. Implementación de un software interactivo multimedia.**

**Elaborado por:** Lucia Salazar – Cristhian Siguencia.

**Análisis.** De acuerdo a las deducciones obtenidas mediante la encuesta los docentes manifiestan que están muy de acuerdo con la ejecución de un software interactivo multimedia, para reforzar el aprendizaje de los estudiantes en la asignatura de Ciencias Naturales.
### **Tabla# 27. Software interactivo multimedia en el proceso de aprendizaje.**

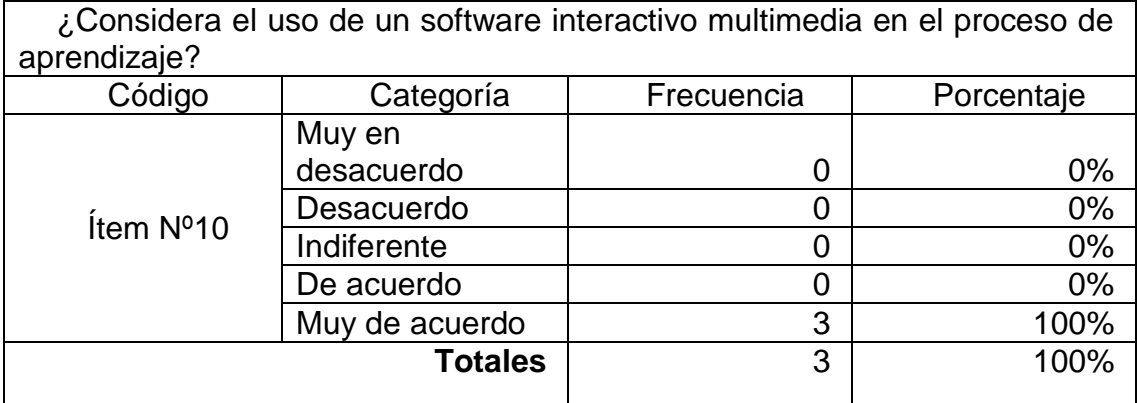

**Fuente:** Encuesta aplicada a los estudiantes de la Unidad Educativa "Monseñor Leónidas Proaño".

**Elaborado por:** Lucia Salazar – Cristhian Siguencia.

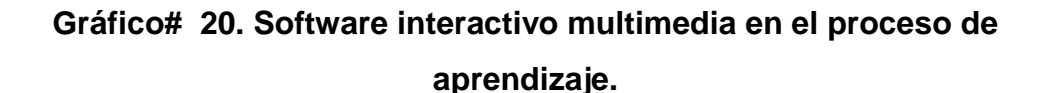

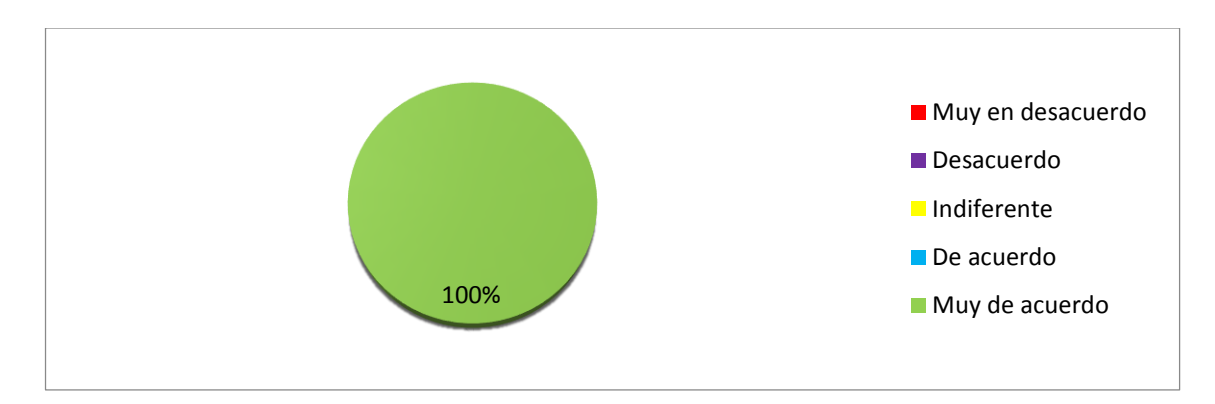

**Elaborado por:** Lucia Salazar – Cristhian Siguencia.

**Análisis.** Según la recopilación de resultados reflejados en el cuestionario dirigido a los docentes reflejan que están muy de acuerdo en utilizar un software interactivo multimedia para incentivar el proceso de aprendizaje en los estudiantes haciendo de esto un beneficio favorable para la ganancia de nuevos conocimientos.

### **Análisis de la entrevista aplicada a las autoridades de la Unidad educativa "Monseñor Leónidas Proaño"**

**Pregunta 1:** ¿Cómo considera el aprendizaje de los estudiantes del décimo año en la asignatura de Ciencias Naturales?

El aprendizaje de los estudiantes es un poco lento cuando no tienen las bases estructuradas para poder asimilar nuevos conocimientos, es por eso que el docente siempre tiene que trabajar en la base.

**Pregunta 2:** ¿Cuál es su criterio acerca de las tecnologías del siglo XXI implementadas en la educación?

Son las herramientas más apropiadas para alcanzar mejores logros en la educación, se las tiene en la institución pero no siempre se puede contar con ellas porque hay algunos procesos que impiden el acceso al estudiante al laboratorio.

**Pregunta 3:** ¿Qué opina sobre el uso de las herramientas digitales educativas?

Es la mejor estrategia didáctica que todo docente debe utilizar y a su vez la capacitación al docente para saber transmitir al estudiante nuevos conocimientos

**Pregunta 4:** ¿Considera de gran importancia utilizar un software interactivo multimedia para el aprendizaje de Ciencias Naturales?

Sería ideal que el estudiante vaya al laboratorio y expongan los contenidos referentes a la asignatura ya que de esta forma se logra un aprendizaje dinámico.

**Pregunta 5:** ¿Considera usted que los docentes de la asignatura de Ciencias Naturales hacen un correcto uso de las estrategias metodológicas?

Existen algunos docentes que no aplican correctamente las mejores estrategias para alcanzar excelentes logros, se puede decir que la capacitación del mismo llevaría a conseguir óptimos resultados.

**Pregunta 6:** ¿Cuál es su criterio sobre la implementación de un software interactivo multimedia para el aprendizaje de los estudiantes del décimo año en la asignatura de Ciencias Naturales?

Sería agradable que la institución permita que el estudiante tenga acceso a esto, por consiguiente interactuar con la tecnología y las Ciencias Naturales sería de gran ayuda que se dé, se alcanzarían los mejores resultados.

**Pregunta 7:** ¿Considera que con la implementación de un software interactivo multimedia para el aprendizaje en la asignatura de Ciencias Naturales mejorara el desempeño de los estudiantes?

Mejorará si se lo aplica correctamente y se lo práctica a diario como debería ser. De esta manera los estudiantes se sentirían motivados ya que ellos están familiarizados con la tecnología.

### **CONCLUSIONES**

Se logró observar que en la Unidad Educativa Monseñor Leónidas Proaño en donde se efectuó la presente investigación, a pesar de que existen los recursos tecnológicos no se le da mayor uso, solo se limitan a las tareas básicas, y no se implementa algún tipo de material didáctico tecnológico como una forma diferente al impartir una clase.

Aunque si se implemente nuevas estrategias didácticas para evitar los métodos tradicionales de enseñanza no siempre los docentes están presto a aquello, porque no existe variedades de herramientas virtuales que proporción en la enseñanza de las Ciencias Naturales.

Sin embargo el docente que imparte la asignatura de Ciencias Naturales manifestó que estaría interesado en integrar a su clase herramientas que permitan que sus estudiantes logren un adecuado aprendizaje.

### **RECOMENDACIONES**

Se recomienda que el docente dé preferencia al uso de herramientas educativas que se alojan en la institución, por esta razón al implicarse las mismas se desarrollarán una gama de habilidades por la variedad de implementos que existen en la actualidad.

Los docentes por su parte así mismo deberán actualizar sus conocimientos en base a la tecnología, para ayudar al estudiante a desarrollar conocimientos, habilidades, y actitudes para poder descubrir sus verdaderas motivaciones e intereses.

Implicar a la colectividad educativa, tanto formadores, estudiantes y padres de familia, a que se instruyan como las herramientas digitales educativas auxilian al aprendizaje tanto en la asignatura de Ciencias Naturales como a las demás.

### **CAPÍTULO IV**

### **Título de la propuesta**

Diseño de un software interactivo multimedia.

### **Justificación**

Actualmente en varias instituciones del país se trabaja los procesos pedagógicos de una menara tradicional por ende implementar un software interactivo multimedia se vuelve necesario para generar un espacio agradable y llamativo para la comprensión de temas abstractos.

Las herramientas digitales educativas son consideradas como un medio innovador que refuerza el aprendizaje del estudiante de manera positiva, debido a que su interactividad logra atraer su atención durante la explicación de la clase.

Con base a los resultados obtenidos de la investigación realizada en la Unidad Educativa "Monseñor Leónidas Proaño" donde los principales protagonistas fueron los estudiantes de décimo año, se determinó que existía un bajo uso de las herramientas digitales educativas en la asignatura de Ciencias Naturales, por lo que se procedió a la elaboración de la presente propuesta.

Una de las principales razones para elaborar esta propuesta es que en la Unidad Educativa "Monseñor Leónidas Proaño" los estudiantes de décimo año en la materia de Ciencias Naturales no cuentan con una herramienta digital que contribuya de forma positiva en su aprendizaje, el docente debía llevar material didáctico extra para complementar sus clases.

Así mismo en algunas ocasiones cuando ocupaban el laboratorio no podían ver un simple video de YouTube debido a que este tipo de páginas web están bloqueadas o en ocasiones no tenían conexión de internet, por lo que la propuesta de un software interactivo multimedia en la institución fue acogida de forma positiva por las autoridades y docentes del establecimiento.

Como resultado de la implementación de un software interactivo multimedia los principales beneficiados son los estuantes del décimo año de educación general básica y el docente que imparte la materia de Ciencias Naturales ya que contarán con una herramienta tecnológica que apoye el aprendizaje, de esa manera las clases serán más entretenidas y dinámicas.

### **Objetivo general de la propuesta**

Diseñar un software interactivo multimedia mediantes las herramientas digitales educativas que mejorare el aprendizaje de las Ciencias Naturales en la Unidad Educativa "Monseñor Leónidas Proaño."

### **Objetivos específicos**

- Determinar las herramientas digitales educativas necesarias para diseñar un software interactivo multimedia.
- Elaborar la estructura del software interactivo multimedia que contenga información de la materia y actividades necesarias para reforzar los conocimientos adquiridos.
- Implementar el software interactivo multimedia como herramienta de uso pedagógico en la formación de los educandos.

### **Aspectos teóricos**

En la actualidad existen varias herramientas digitales educativas que el docente puede utilizar como un medio innovador pedagógico para la transmisión de conocimientos, convirtiendo clases monótonas en dinámicas, ya que al tener un ambiente agradable de estudio donde el estudiante se muestre interesado, favorece al desarrollo de un aprendizaje más óptimo.

Por otro lado el uso de varias herramientas puede volverse complicado, de tal manera que el docente necesita algo concreto, que este acorde a sus necesidades para complementar las clases y motivar a sus educandos, entonces es aquí donde se aporta con un software interactivo multimedia.

### **Software interactivo multimedia**

Software educativo, interactivo o didáctico hacen referencia como sinónimos de programas elaborados con el fin de ser utilizados en el área educativa, ya que debido a su grado de interactividad mejoran la comprensión de temas complejos, de manera que ofrece al estudiante un ambiente dinámico de aprendizaje. (Ferrer Marqués, 2013)Define el software educativo como "el componente lógico que incorpora los conceptos y metodologías pedagógicas a la utilización del ordenador, buscando convertir este en un elemento activo dentro del proceso enseñanza-aprendizaje".

### **Importancia**

En el siglo XVI es importante que la tecnología vaya relacionado con el ámbito educativo ya que su aplicación conlleva a buenos resultados, ya que impactan de forma positiva en el estudiante. Por ende un software interactivo multimedia proporciona un medio innovador al docente que esté dispuesto a dinamizar sus clases.

Es por ello que, la propuesta de un software interactivo multimedia brinda innovación en las diferentes asignaturas donde se aplique, de esta manera obtiene su importancia porque favorece en el desarrollo de habilidades y destrezas de los estudiantes de forma interactiva, ya que a través del contenido teórico, animaciones, las cuales forman parte fundamental para captar su interés, también cuenta con actividades y evaluaciones que ayudan a ejercitar la mente.

### **Factibilidad de la propuesta**

Implementar un software interactivo multimedia dentro de la institución va a permitir que los estudiantes se involucren con la tecnología de manera que al interactuar con la misma desarrollen su aprendizaje obteniendo así una mejor formación académica.

La propuesta de aplicar un software interactivo multimedia en la Unidad Educativa "Monseñor Leónidas Proaño", tiene factibilidad pues la institución cuenta con los recursos necesarios, además se tiene la disposición de la comunidad educativa para el uso de esta herramienta.

Mediante la propuesta el docente podrá tener acceso a una herramienta de las TIC con información de la materia que imparte para sus clases lo que va a permitir un impacto positivo en cuanto aprendizaje se refiere además de atraer la atención de los educandos y motivarlos.

### **Factibilidad Financiera**

En el proceso para realizar esta investigación se han presentado diferentes egresos los cuales fueron asumidos por los investigadores de manera que la propuesta es totalmente factible. Tales gastos se detallan a continuación:

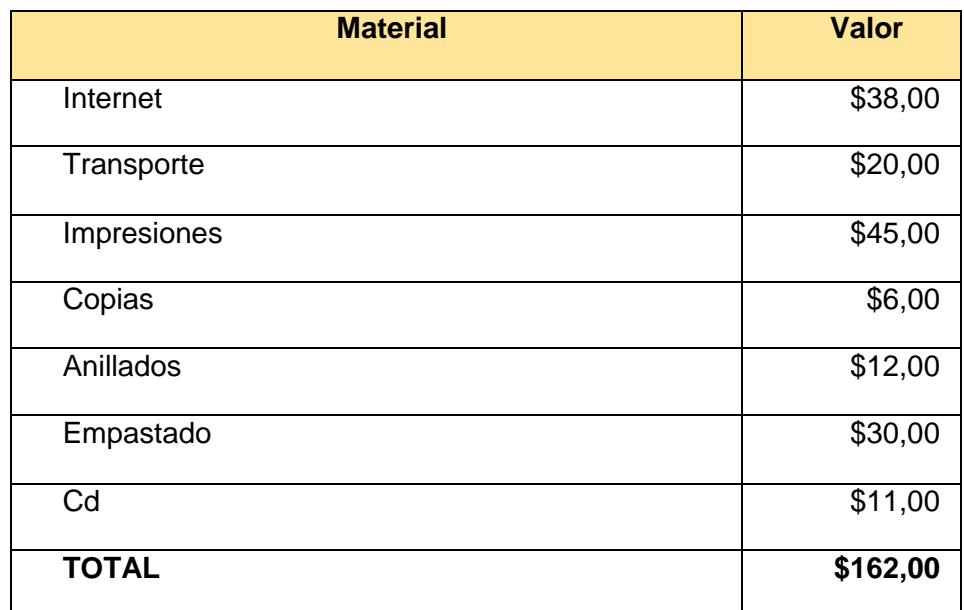

### **Tabla # 28.Factibilidad Financiera**

**Fuente:** Datos de la investigación

**Elaborado por:** Lucia Salazar - Cristhian Siguencia.

### **Factibilidad técnica**

Para que la propuesta sea viable técnicamente la institución deberá de contar con los recursos necesarios para que el software interactivo sea ejecutado sin problemas y así el docente pueda aplicarlo en sus clases con el fin de innovar en el entorno educativo a través de las TIC.

Gracias a que el software es creado en Adobe Flash Cs4 la propuesta es muy viable ya que no necesita muchos recursos de una computadora para su correcto funcionamiento. Además la Unidad Educativa Monseñor Leónidas Proaño cuenta con 2 laboratorios de computación con sus respectivos proyectores lo que facilita la implementación del producto multimedia.

### **Factibilidad humana**

En la presente investigación se determina que es factible la aplicación de la propuesta en la Unidad Educativa "Monseñor Leónidas Proaño", debido a que está respaldado por las autoridades, docentes los cuales tienen conocimientos y capacitación sobre las TIC. Además los estudiantes de décimo año de educación general básica están presto a utilizar el software en las clases.

### **Factibilidad legal**

Se determina que en la factibilidad legal la propuesta es viable ya que según el Art. 22.- literal h. de la Constitución de la República del Ecuador 2008, "Requerir los recursos necesarios para garantizar la provisión del talento humano, recursos materiales, financieros y tecnológicos necesarios para implementar los planes educativos;" es por ello que al proporcionar un producto multimedia se colabora con un recurso necesario para el ámbito educativo.

### **Descripción de la propuesta**

La propuesta de esta investigación es el diseño de un software interactivo multimedia con las herramientas digitales educativas, con el fin de motivar el aprendizaje y facilitar transmisión de conocimientos en la disciplina de Ciencias Naturales por los estudiantes de la Unidad Educativa "Monseñor Leónidas Proaño", para ellos se utiliza el programa adobe flash cs4 el cual nos permite crear un entorno interactivo de fácil manejo con animaciones, audios y videos.

Adobe flash cs4 tiene un grado de complejidad en cuanto a programación se refiere, de modo que cada botón insertado en el producto multimedia fue correctamente programado para crear el enlace con su respectiva escena.

### **Requerimientos**

Para un correcto funcionamiento del software en la institución educativa, se requiere elementos básicos tanto de hardware como de software en una computadora para visualizarlo, los cuales se detallan a continuación:

### **Hardware** Procesador Intel Pentium 4 y superiores Memoria RAM de 1GB en adelante **Software** Sistema operativo Microsoft Windows 7 y superiores Navegador Google chrome o mozilla Plugin de adobe flash player

### **Tabla #29.Requerimientos de Hardware y Software**

**Fuente:** Datos de la investigación. **Elaborado por:** Lucia Salazar - Cristhian Siguencia.

### **Programas utilizados**

Para elaborar la propuesta se utilizaron los siguientes programas:

- Programas Adobe: Photoshop cs6, after effects, illustrator cs6, Flash cs4.
- ATubeCatcher
- Balabolka
- Ardora
- Página web cooltext

### **Estructura del software**

FL Archivo Edición Con

Para empezar primero se abre Abobe Flash Cs4, ahí se observa la interfaz del programa en donde se va elaborar el software interactivo multimedia, luego se da clic en la opción de archivo de flash (AS 2.0).

### **Ilustración N°1 Interfaz de adobe flash CS4** CONCEPTOS BÁSICOS · Ventana Ayuda

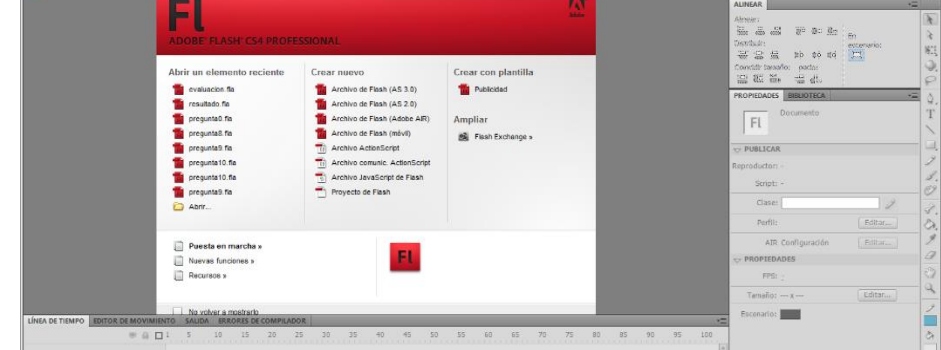

**Fuente:** Datos de la investigación. **Elaborado por:** Lucia Salazar - Cristhian Siguencia.

Aquí se muestra la configuración del lienzo sobre el que se va a trabajar, se procede a personalizar el tamaño del escenario y la velocidad de las animaciones que tendrá el proyecto.

### **Ilustración N°2**

**Escenario de trabajo en adobe flash CS4**

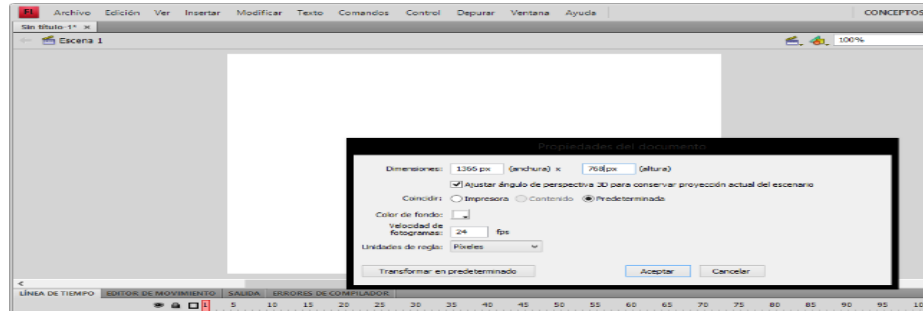

**Fuente:** Datos de la investigación. **Elaborado por:** Lucia Salazar - Cristhian Siguencia.

En esta ilustración se muestra como se crea la pantalla de inicio del software, aquí se da animación al logo y las palabras "bienvenidos a", con el efecto de mascara, además se incluye como imagen de fondo una figuras del libro de Ciencias Naturales.

### **Ilustración N°3**

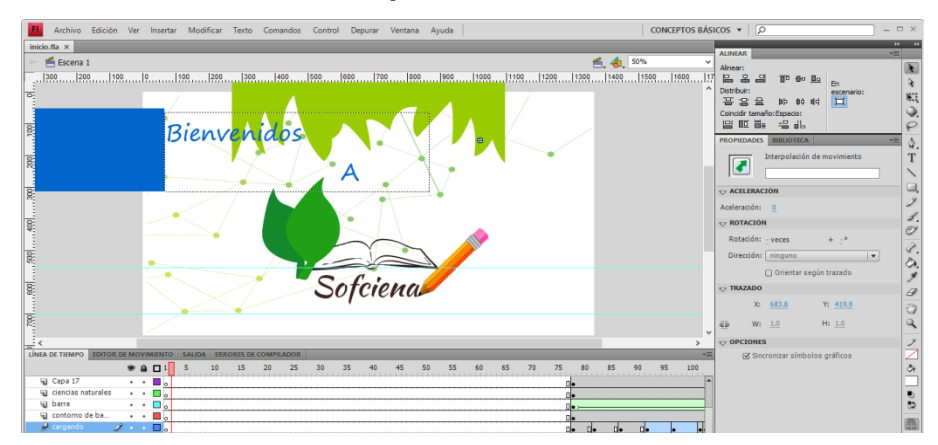

**Creación de la presentación del software**

Por otro lado en el mismo escenario se prosigue con la pantalla de carga donde se muestra una barra que al terminar de completarse debe dar paso al menú principal.

### **Ilustración N°4**

### **Pantalla cargando**

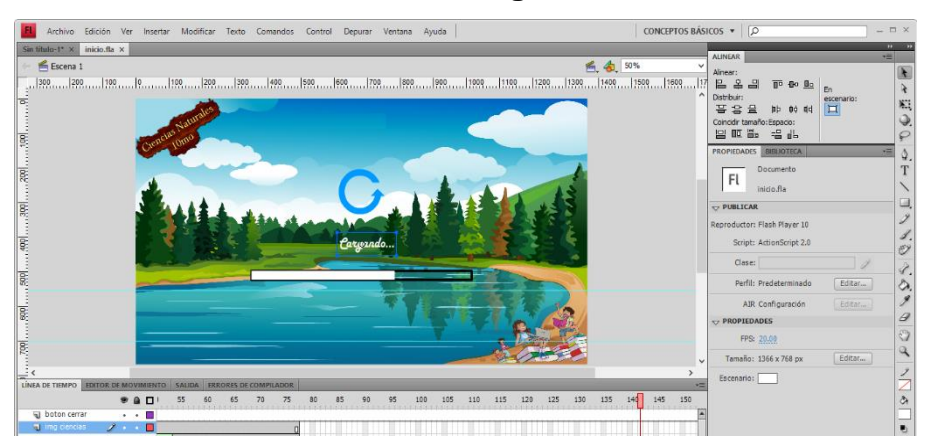

**Fuente:** Datos de la investigación. **Elaborado por:** Lucia Salazar - Cristhian Siguencia.

**Fuente:** Datos de la investigación. **Elaborado por:** Lucia Salazar - Cristhian Siguencia.

Más adelante se muestra la escena de "comenzar" la cual cuenta con un botón en forma de hoja, al dar clic en el mismo dará paso al menú principal.

Distribut:<br>품용료 IIP 00 매 <mark>비</mark> 同位置: 号号 FL iniciar to en foma de hois くびき dice "Comenza  $\bullet$  a o

### **Ilustración N°5 Menú principal**

En esta ilustración se muestra el escenario de menú que consta de 5 botones en forma de hoja los cuales son: contenidos, videoteca, actividades, evaluaciones y bibliografía, además cada botón es interactivo ya que al pasar el mouse encima de ellos aparece una breve descripción de lo que contiene.

### **Ilustración N°6 Menú principal**

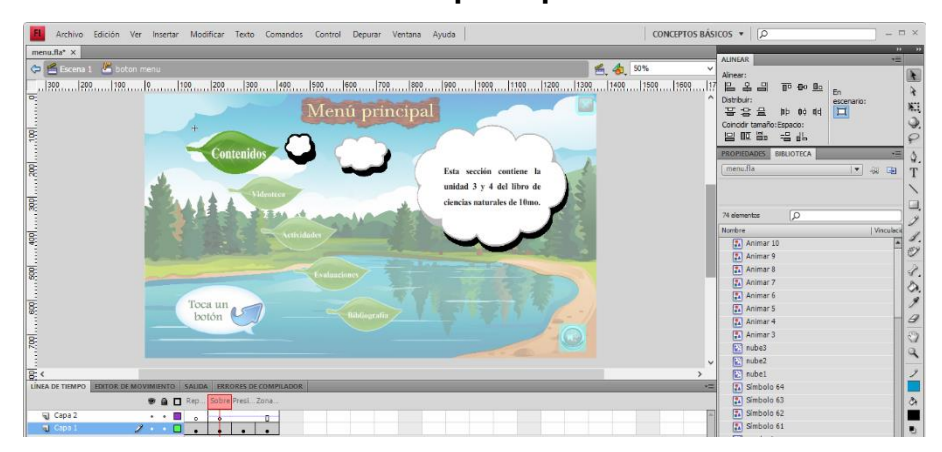

**Fuente:** Datos de la investigación.

**Elaborado por:** Lucia Salazar - Cristhian Siguencia.

**Fuente:** Datos de la investigación. **Elaborado por:** Lucia Salazar - Cristhian Siguencia.

En esta imagen se muestra el código perteneciente a los botones, lo que permite ir a la siguiente escena de cada botón.

### **Ilustración N°7**

### **Codificación de los botones de menú principal**

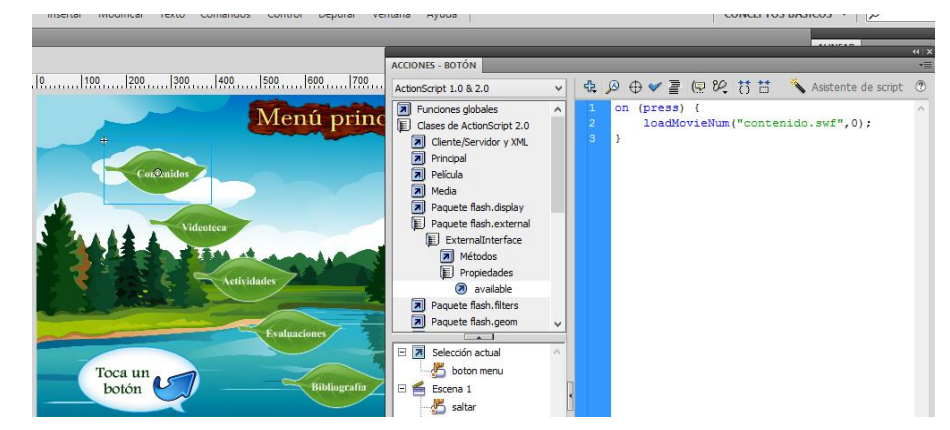

**Fuente:** Datos de la investigación. **Elaborado por:** Lucia Salazar - Cristhian Siguencia.

Aquí en esta ilustración se muestra la escena del botón contenido, el cual contiene los temas de la unidad 3 y 4 del libro de Ciencias Naturales, al igual que el menú principal los botones son en forma de hoja, al hacer clic muestra la siguiente escena donde están los subtemas, además cuenta con el botón que enlaza directamente con el menú principal.

### **Ilustración N°8**

### **Pantalla de contenido**

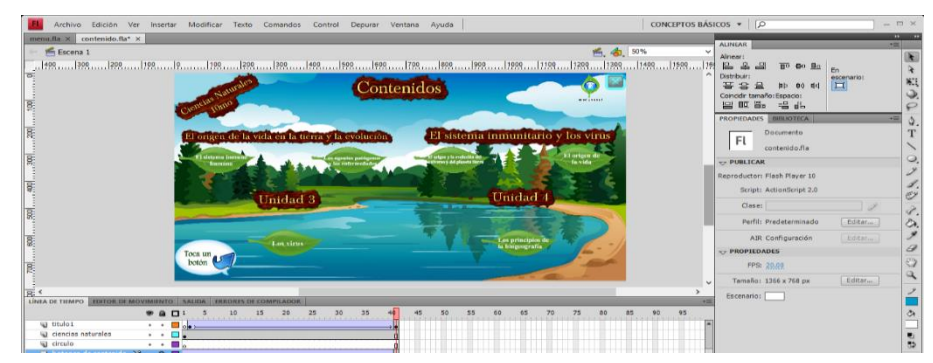

**Fuente:** Datos de la investigación. **Elaborado por:** Lucia Salazar - Cristhian Siguencia.

Aquí se muestra los subtemas que contiene cada botón de la sección contenido, para visualízalos haga clic en cada botón en forma de cuadros que están a lado izquierdo, al final hay un botón de evaluación con preguntas de los tema tratados en esta sección, también cuenta con los botones de menú principal y el botón retroceder para ir a la sección de contenidos.

### **Ilustración N°9 Pantalla de subtemas**

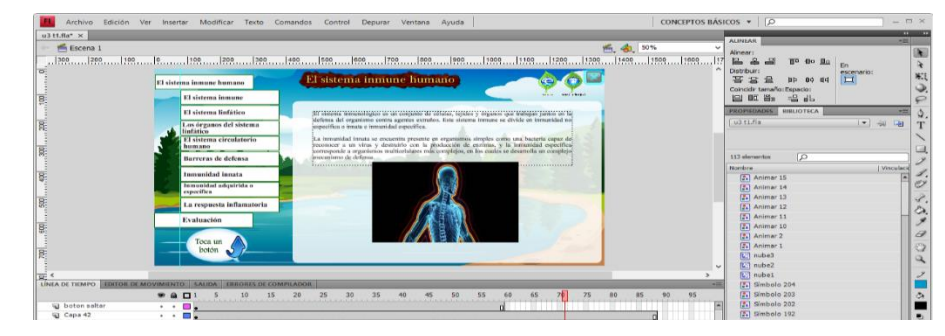

**Fuente:** Datos de la investigación. **Elaborado por:** Lucia Salazar - Cristhian Siguencia.

En la ilustración se muestran algunas herramientas digitales en la cual el estudiante podrá explorar, consta de 8 botones y cada uno dirige a una escena donde se encuentran las instrucciones necesarias para utilizarlas.

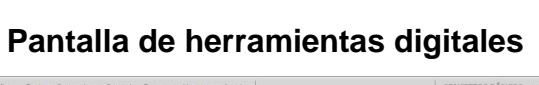

**Ilustración N°10**

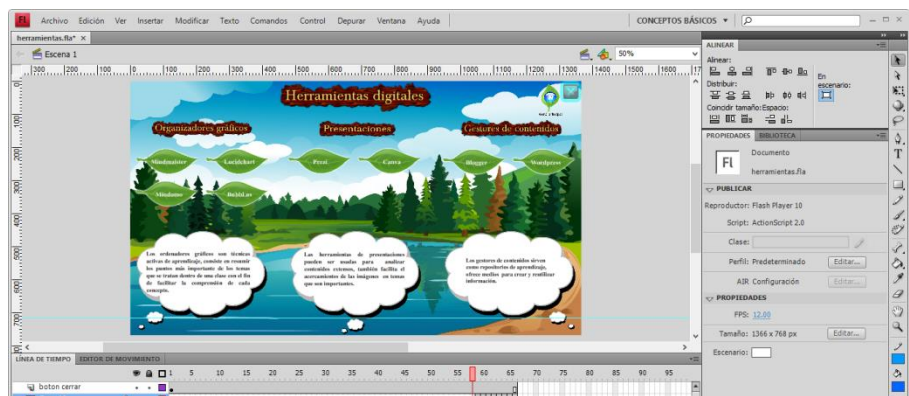

**Fuente:** Datos de la investigación.

**Elaborado por:** Lucia Salazar - Cristhian Siguencia.

Aquí se muestra las instrucciones para utilizar la herramienta seleccionada, cuenta con un botón codificado el cual dirige al navegador y abre la página web.

### **Ilustración N°11**

### **Instrucciones de las herramientas**

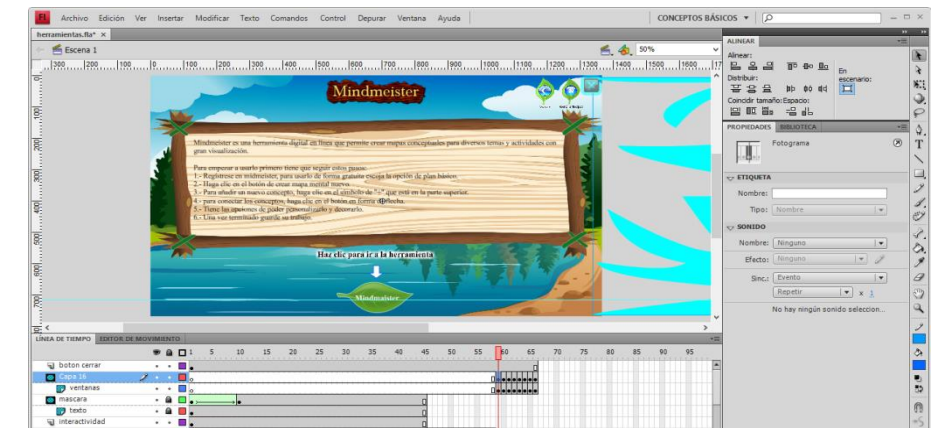

**Fuente:** Datos de la investigación.

**Elaborado por:** Lucia Salazar - Cristhian Siguencia.

Aquí se visualiza la videoteca la cual consta de 6 botones que enlazan con la escena que contienen los videos, los mismos están separados sus unidades correspondientes.

### **Ilustración N°12**

### **Pantalla de la videoteca**

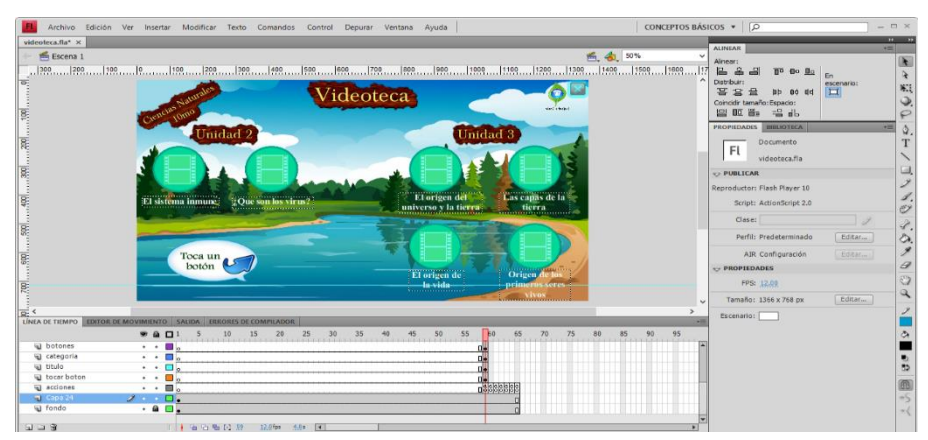

**Fuente:** Datos de la investigación.

**Elaborado por:** Lucia Salazar - Cristhian Siguencia.

Al hacer clic en los botones de la sección videoteca se mostrará esta escena donde está ubicado el video, la misma contiene la fuente de donde fue adquirido y un botón en forma de hoja que enlaza con YouTube.

### **Ilustración N°13 Pantalla de la sección videoteca**

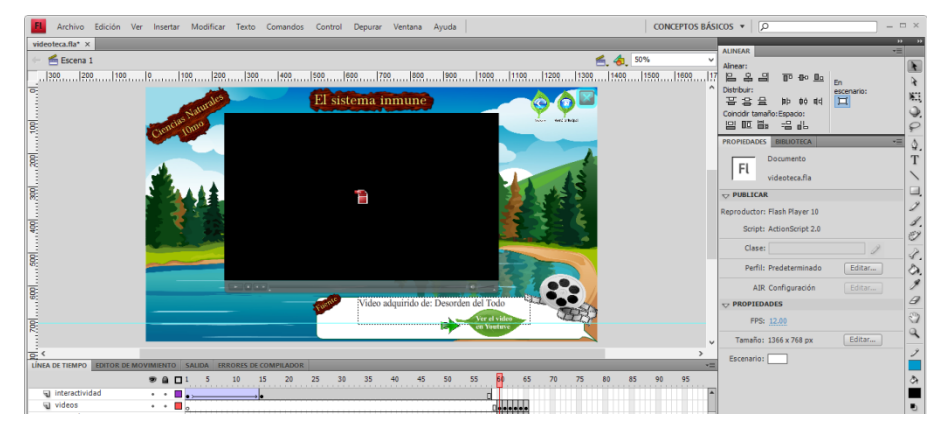

**Fuente:** Datos de la investigación. **Elaborado por:** Lucia Salazar Cruz - Cristhian Siguencia.

Aquí se muestra la creación de la sección actividades, la misma cuenta con 8 botones en total y distribuidos a la mitad para cada unidad, al hacer clic se enlazaran al navegador donde se abrirá la actividad.

### **Ilustración N°14**

### **Pantalla de actividades**

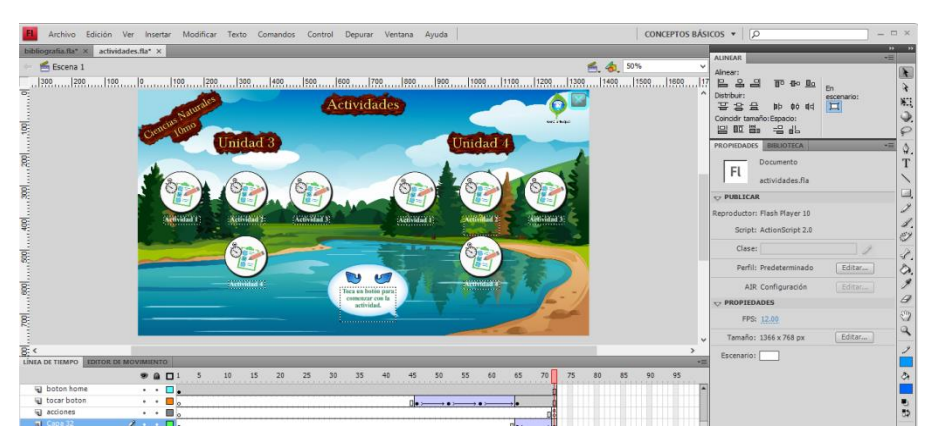

**Fuente:** Datos de la investigación. **Elaborado por:** Lucia Salazar - Cristhian Siguencia.

En esta ilustración se muestra las actividades abiertas en el navegador de google chrome, las mismas se crearon para que el estudiante refuerce los temas de la sección contenido.

### **Ilustración N°15**

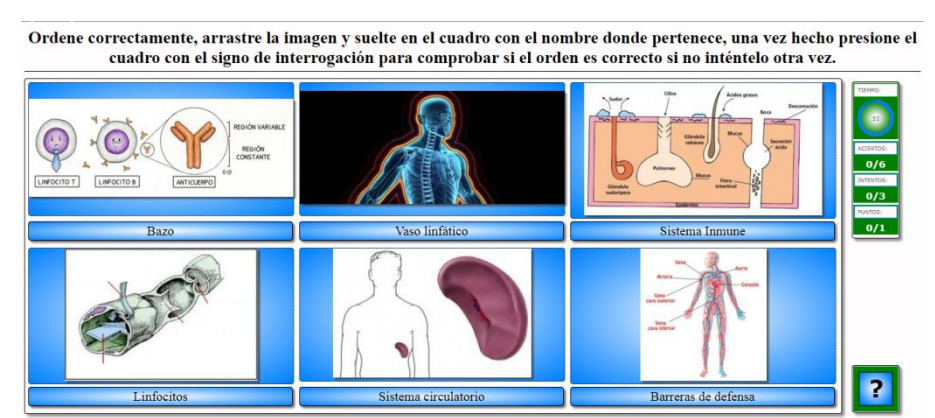

### **Actividades de ardora**

Esta es la sección de evaluación, la misma está compuesta por 2 botones que contienen las preguntas referidas al tema de los contenidos, al igual que las secciones anteriores está dividida, es decir una evaluación en general para cada unidad, al hacer clic los enlazar a una escena que contiene las preguntas.

### **Ilustración N°16 Pantalla de evaluación**

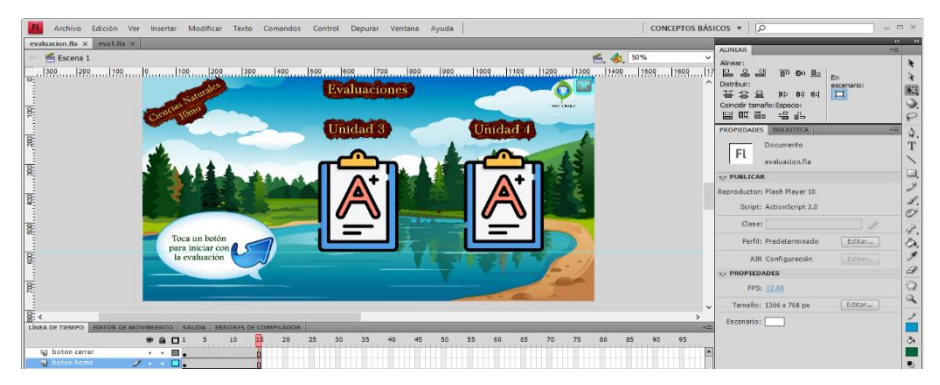

**Fuente:** Datos de la investigación. **Elaborado por:** Lucia Salazar - Cristhian Siguencia.

**Fuente:** Datos de la investigación. **Elaborado por:** Lucia Salazar - Cristhian Siguencia.

Aquí se muestra la interfaz de las evaluaciones, está compuesta por 10 botones en forma de hoja con el número de la pregunta y uno de resultado final, los misma están correctamente codificada, además cuenta con un contador que indica los fallos y los aciertos de la evaluación.

### **Ilustración N°17**

**Pantalla de evaluación y su programación**

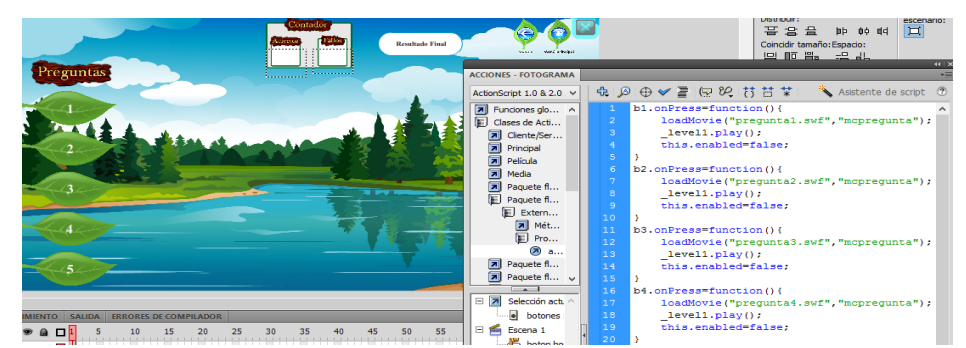

**Fuente:** Datos de la investigación.

**Elaborado por:** Lucia Salazar - Cristhian Siguencia.

En esta pantalla se muestra el mensaje interactivo que aparece en la interfaz de preguntas, la misma contienes las indicaciones necesarias para comenzar la evaluación.

### **Ilustración N°18**

### **Mensaje interactivo**

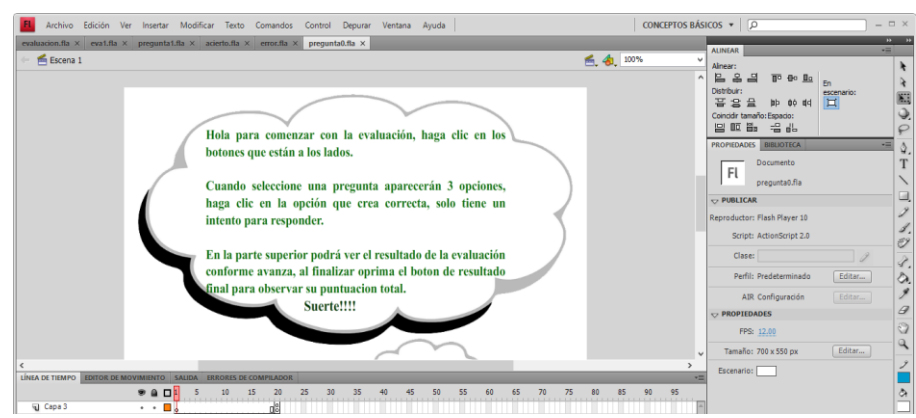

**Fuente:** Datos de la investigación. **Elaborado por:** Lucia Salazar - Cristhian Siguencia.

Aquí se muestra la creación de la evaluación, cuentan con 3 opciones de respuestas, cada botón esta meticulosamente codificado para que al hacer clic sobre una se mostrará un mensaje el cual dice si acertó o fallo al contestar y además aumente el contador.

### $\frac{1}{2}$  $V \equiv \mathbb{R} \times \mathbb{R}$ E.  $0.477$ well.play();<br>vell.play();<br>ot.fallos=\_root.fallos+1; ta 1: El sis **Glóbulo** ヘロノイン くひょうこく Organis Órgai  $\bigcap_{\text{Haz}\text{ clic}}$  $\frac{1}{\alpha}$  $\mathbf{u}$  Capa

### **Ilustración N°19 Creación de las preguntas y su codificación**

Aquí se muestra la creación del mensaje de acierto el cual aparece en la mitad de la interfaz "evaluación" cada vez que conteste bien.

**Ilustración N°20**

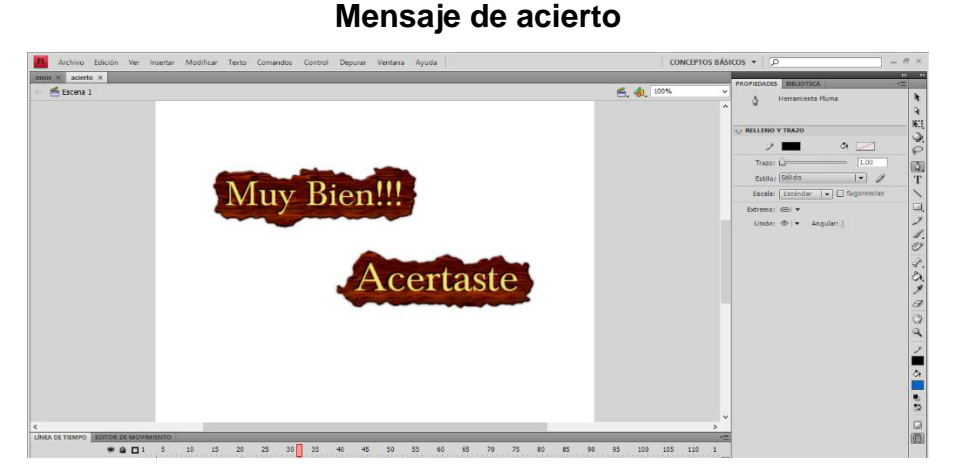

**Fuente:** Datos de la investigación.

**Elaborado por:** Lucia Salazar - Cristhian Siguencia.

**Fuente:** Datos de la investigación. **Elaborado por:** Lucia Salazar - Cristhian Siguencia.

En esta pantalla se muestra el mensaje de fallo, al igual que el mensaje de acierto, aparecerá cada vez que conteste mal una pregunta de la evaluación.

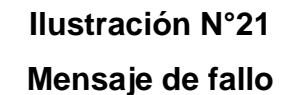

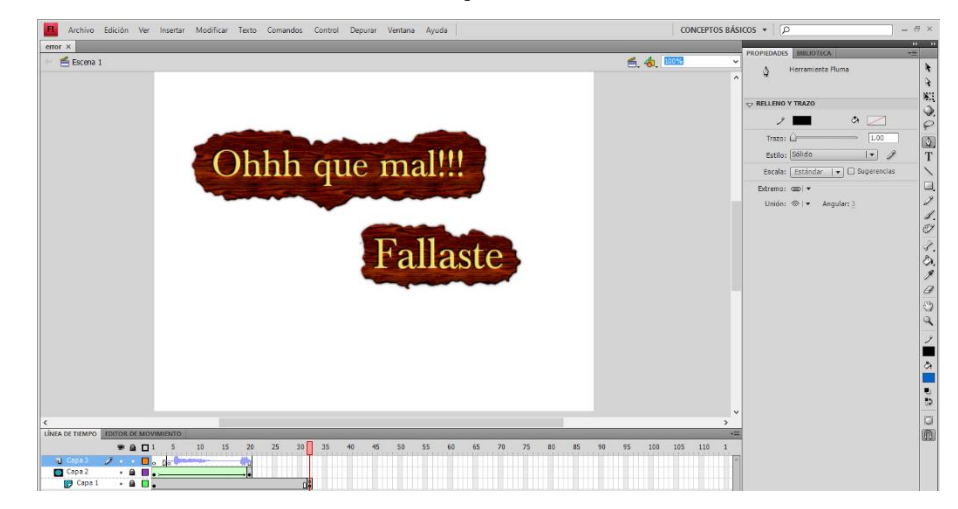

**Fuente:** Datos de la investigación. **Elaborado por:** Lucia Salazar - Cristhian Siguencia.

En la ilustración se muestra el resultado final de la escena de preguntas, todas las escenas anteriores de la sección evaluación están enlazadas para que aparezcan dentro de una misma escena.

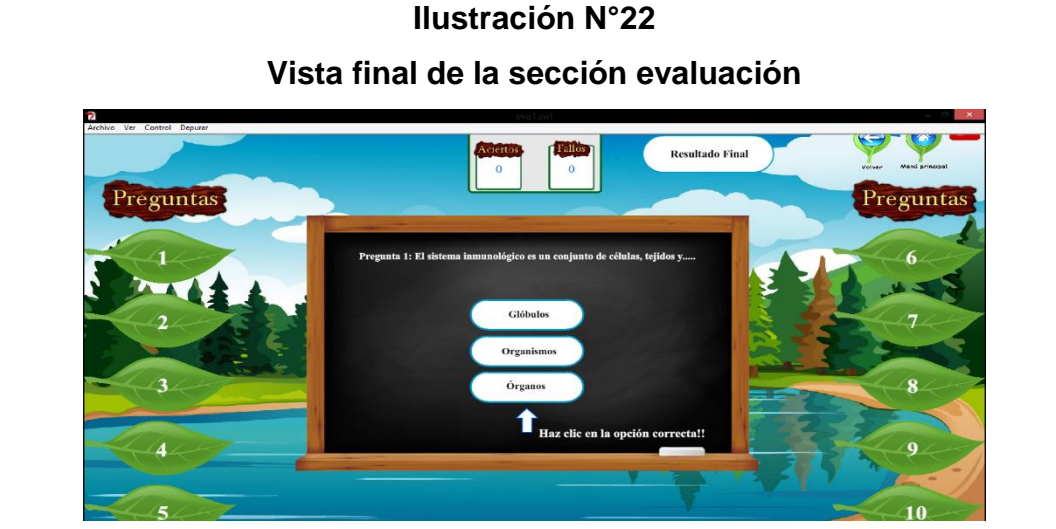

**Fuente:** Datos de la investigación. **Elaborado por:** Lucia Salazar - Cristhian Siguencia.

Y por último esta la escena de la sección bibliografías la cual contiene los créditos por las imágenes y sonidos utilizadas en el diseño del software, la misma cuenta con 2 botones, uno para ir hacia adelante y otro para retroceder, además del botón menú principal.

### **Ilustración N°23 Pantalla de bibliografías**

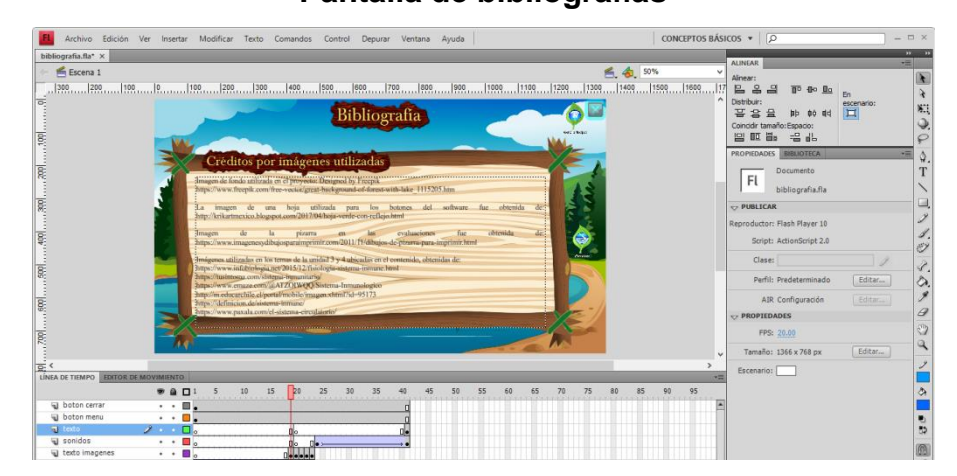

**Fuente:** Datos de la investigación. **Elaborado por:** Lucia Salazar - Cristhian Siguencia.

### **Acrónimos**

### **Adobe Photoshop Cs6**

Es un programa de edición multimedia compuesto de herramientas, filtros entre otros, que son utilizados para la elaboración y modificación de imágenes de todo tipo, se lo utilizo en la propuesta para limpiar y corregir algunos errores de las imágenes seleccionadas.

### **Adobe Illustrator cs6**

Es un programa de diseño gráfico donde se puede crear y editar ilustraciones vectoriales artísticas, fue utilizado para editar la imagen de fondo de la propuesta.

### **Adobe flash Cs4**

Es un programa de edición multimedia donde se crea entornos virtuales de todo tipo, además el mismo permite la animación de objetos e incluso incorpora sonidos y botones, fue utilizado para elaborar la interfaz de la propuesta.

### **Adobe after effects**

Es un programa que sirve para la creación de composiciones, como movimientos en imágenes y diferentes efectos especiales en las animaciones, se utilizó para crear el intro.

### **Ardora**

Es un programa de fácil uso que proporciona las herramientas necesarias para la creación de actividades y evaluaciones, es muy utilizado en el área pedagógica por el docente.

### **ATubeCatcher**

Es un programa que permite descargar videos de YouTube, posee varios formatos de audio y video, también lleva incorporado un convertidor para trasformar archivos ya descargados en otros formatos.

### **Balabolka**

Es un programa que convierte el texto en voz y permite guardarlos en diferentes formatos de audio, el mismo fue utilizado para la incorporación de sonidos en las evaluaciones de la propuesta.

### **Cooltext**

Es un sitio web donde se puede crear textos con diseños e insertarlos en donde quiera, fue utilizado para crear los títulos de la propuesta.

### **Conclusiones**

En el presente proyecto se obtuvieron las siguientes conclusiones:

- Mediante la observación y un estudio de campo se determinó que tanto los educandos del décimo año como los docentes conllevan una clase convencional sin poder aplicar las TIC en su entorno educativo.
- A través de una exploración bibliográfica se logró determinar de las bases teóricas que constituyen la presente investigación.
- Para apoyar en el proceso pedagógico de los educandos se diseñó un software interactivo multimedia que el docente podrá utilizar para generar un ambiente dinámico donde se facilite la transmisión de conocimientos.

### **Recomendaciones**

- Aplicar un software interactivo multimedia que se utilice como soporte pedagógico en las clases que imparte el docente y mejore el aprendizaje de los educandos.
- Concientizar el uso de herramientas digitales en el área pedagógicas con el fin de lograr que los educandos se relacionen con la tecnología en el entorno educativo, las cuales son útiles para su crecimiento profesional.
- Facilitar al docente un software interactivo multimedia con actividades necesarias para crear un ambiente dinámico en sus clases.

### **Bibliografía**

- Ahedo Ruiz , J., & Danvila del Valle, I. (2013). Las nuevas tecnologías como herramientas que facilitan la educación formativa en la educación. En J. D. Galián, Estrategias innovadoras para la docencia dialógica y virtual (pág. 452). Madrid: Vision Libros.
- Alarcón, L. (2018). Repositorio Universidad de Guayaquil. Obtenido de Repositorio Universidad de Guayaquil: http://repositorio.ug.edu.ec/handle/redug/31538
- Alvarez, C. A. (2013). Las herramientas digitales y el aprendizaje de contenidos. Revista Iberoamericana para la Investigación y el Desarrollo Educativo, 9.
- Araujo Portugal, J. C. (2014). El uso de blogs, wikis y redes sociales en la enseñanza de lenguas. EDUTEC. Revista Electrónica de Tecnología Educativa, 27.
- Augusto, G. (s.f.). Repositorio Universidad de Guayaquil. Recuperado el 19 de Julio de 2018, de Repositorio Universidad de Guayaquil: http://repositorio.ug.edu.ec/bitstream/redug/29342/1/BFILO-PSM-18P29.pdf
- Barzola, L. (Noviembre de 2017). Repositorio Universidad de Guayaquil-Sistemas Multimedia. Obtenido de Repositorio Universidad de Guayaquil-Sistemas Multimedia: http://repositorio.ug.edu.ec/bitstream/redug/24770/1/BFILO-PSM-17P13.pdf
- Castro, C. (Marzo de 2018). Repositorio Universidad de Guayaquil Facultad de Filosofia Letras y Ciencias de la Educacion. Obtenido de http://repositorio.ug.edu.ec/handle/redug/27951
- Diana, C. (Junio de 2017). Repositorio Universidad de Guayaquil. Obtenido de Repositorio Universidad de Guayaquil-facultad de filosofia, letras y ciencias de la educacion:

http://repositorio.ug.edu.ec/bitstream/redug/29287/1/BFILO-PSM-17P183.pdf

- Ferrer Marqués, S. (2013). La ardilla digital. Obtenido de La ardilla digital: http://ardilladigital.com/DOCUMENTOS/TECNOLOGIA%20EDUCATI VA/TICs/T5%20SOFT.ED.%20Y%20MM/05%20SOFTWARE%20ED UCATIVO%20Y%20MULTIMEDIA.pdf
- García Augusto, B. M. (Febrero de 2018). Repositorio Universidad de Guayaquil. Obtenido de Repositorio Universidad de Guayaquil: http://repositorio.ug.edu.ec/bitstream/redug/29342/1/BFILO-PSM-18P29.pdf
- Hernández Espinoza, L., Acevedo Martínez, J. A., Martínez Álvarez, C., & Cruz Cabrera, B. C. (12 de Noviembre de 2014). OEI. Obtenido de OEI: https://www.oei.es/historico/congreso2014/21memorias2014.php
- Hidalgo Arias, K., Cordero Delgado, O. I., Sandí Delgado, J. C., & Cruz Alvarado, M. A. (26 de Marzo de 2016). CEDISI. Obtenido de CEDISI: http://hdl.handle.net/10915/46336
- Lucumi Useda, P., & González Castañeda, M. A. (06 de Enero-Junio de 2015). El ambiente digital en la comunicación, la actitud y las estrategias pedagógicas utilizadas por docentes. Investigación y experiencias en Didácticas de Ciencias Experimentales,Matemáticas y Tecnologías., 129. Obtenido de Scielo Colombia: www.scielo.org.co/pdf/ted/n37/n37a07.pdf
- Luiggi, A. (Noviembre de 2017). Repositorio Universidad de Guayaquil. Obtenido de Repositorio Universidad de Guayaquil: http://repositorio.ug.edu.ec/handle/redug/26814
- Martínez González , E. G., Aguilar Gallegos , N., García Sánchez , E. I., & Aguilar Ávila , J. (2016). Herramientas digitales en la investigación académica. Mexico: Centro de Investigaciones Económicas, Sociales y Tecnológicas de la Agroindustria y la Agricultura Mundial (CIESTAAM).

Ortiz , Y. (20 de abril de 2017). Eduqa. Obtenido de Eduqa: http://www.eduqa.net/eduqa2017/images/ponencias/eje3/3\_28\_Ortiz\_ Yorka\_-

Recursos Educativos Digitales que aportan al proceso de ensen anza\_y\_aprendizaje.pdf

- Parra, M. A. (Agosto de 2017). Repositorio Universidad de Guayaquil Facultad de Comunicación Social Ing en Diseño Gráfico Tesis - Ing en Diseño Gráfico. Obtenido de Repositorio Universidad de Guayaquil Facultad de Comunicación Social Ing en Diseño Gráfico Tesis - Ing en Diseño Gráfico: http://repositorio.ug.edu.ec/handle/redug/22896
- PARRA, M. A. (Agosto de 2017). Repositorio Universidad de Guayaquil Facultad de Comunicación Social Ing en Diseño Gráfico Tesis - Ing en Diseño Gráfico. Obtenido de Repositorio Universidad de Guayaquil Facultad de Comunicación Social Ing en Diseño Gráfico Tesis - Ing en Diseño Gráfico: http://repositorio.ug.edu.ec/handle/redug/22896
- Repiso, A. G.-V. (14 de Octubre de 2016). Repositorio Documental Gredos. Obtenido de Repositorio Documental Gredos: http://hdl.handle.net/10366/131421
- Retuerto, M. M. (25 de 11 de 2015). Universitat Jaume I. Obtenido de Repositori Universitat Jaume I: http://hdl.handle.net/10234/146107
- Uyaguari, Z. (4 de Febrero de 2016). Repositorio Universidad de Guayaquil. Obtenido de Repositorio Universidad de Guayaquil: http://repositorio.ug.edu.ec/bitstream/redug/29283/1/BFILO-PSM-16P167.pdf
- Vela, T. D. (s.f.). Odiseo. Obtenido de Odiseo: http://odiseo.com.mx/bitacoraeducativa/importancia-proceso-aprendizaje-sus-implicacioneseducacion-siglo-xxi
- Velasquez. (Mayo de 2015). Repositorio Universidad de Guayaquil Facultad de Filosofia Letras y Ciencias de la Educacion. Obtenido de http://repositorio.ug.edu.ec/handle/redug/14588

Villalón, M. E. (2015). Ideas prácticas para integrar el uso de herramientas digitales para promover el aprendizaje activo y participativo en la clase de ELE. En M. V. Yuko Morimoto, La enseñanza del ELE centrada en el alumno (pág. 1248). España: Asociación para la Enseñanza del Español como Lengua Extranjera. Obtenido de Dialnet: https://dialnet.unirioja.es/servlet/articulo?codigo=5427356

### **ANEXOS**

ANEXO 1

### UNIVERSIDAD DE GUAYAQUIL<br>FACULTAD DE FILOSOFÍA, LETRAS Y CIENCIAS DE LA EDUCACIÓN<br>CARRERA DE INFORMÁTICA Y SISTEMAS MULTIMEDIA

Unidad de Titulación

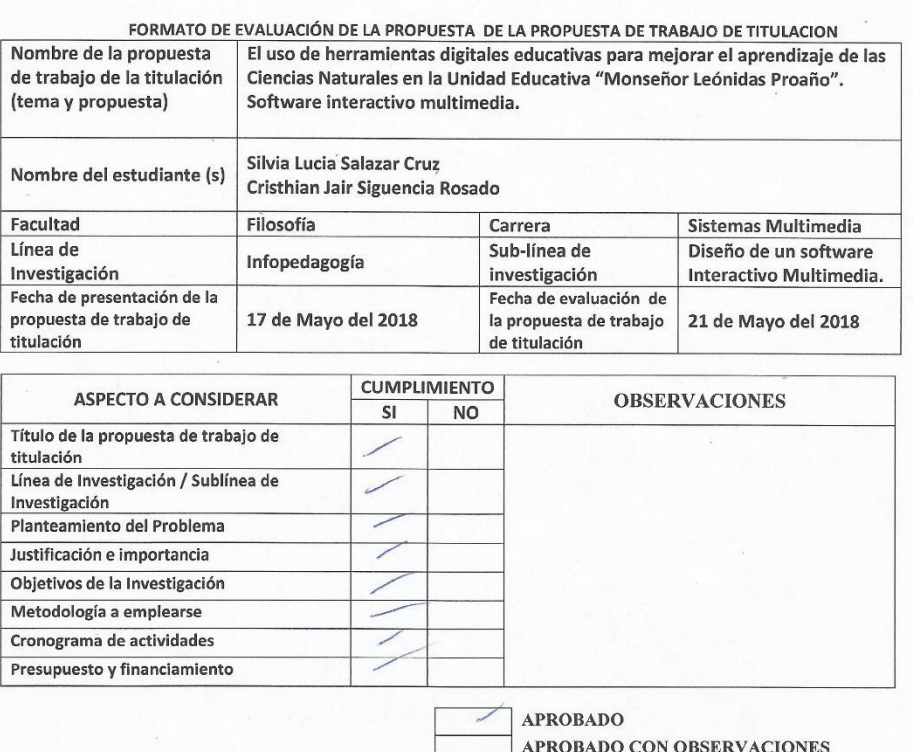

NO APROBADO

Apanchie Nevel Docente Revisor

90

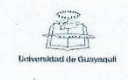

### UNIVERSIDAD DE GUAYAQUIL FACULTAD DE FILOSOFÍA, LETRAS Y CIENCIAS DE LA EDUCACIÓN CARRERA DE INFORMÁTICA Y SISTEMAS MULTIMEDIA Unidad de Titulación

Guayaquil, Lunes 30 de julio del 2018

SR. Lic. Juan Fernández Escobar. MSc DIRECTOR DE CARRERA DE INFORMÁTICA FACULTAD DE FILOSOFIA, LETRAS Y CIENCIAS DE LA EDUCACIÓN UNIVERSIDAD DE GUAYAQUIL  $\epsilon$ 

### Acuerdo del Plan de Tutoría

Nosotros, MSc. Alejandrina Nivela, docente tutor del trabajo de titulación y Silvia Lucia Salazar Cruz, Cristhian Jair Siguencia Rosado estudiantes de la Carrera Sistemas Multimedia, comunicamos que acordamos realizar las tutorías semanales en el siguiente horario 16h00 - 17h00 del día miércoles. De igual manera entendemos que los compromisos asumidos en el proceso de tutoría son:

- » Realizar un mínimo de 4 tutorías mensuales.
- · Elaborar los informes mensuales y el informe final detallando las actividades realizadas en la tutoría.
- · Cumplir con el cronograma del proceso de titulación.

Atentamente,

Jula Salazar

Silvia Lucia Salazar Cruz

Constrian SB

Cristhian Jair Siguencia Rosado

aduze MSc. Alejandrina Nivela

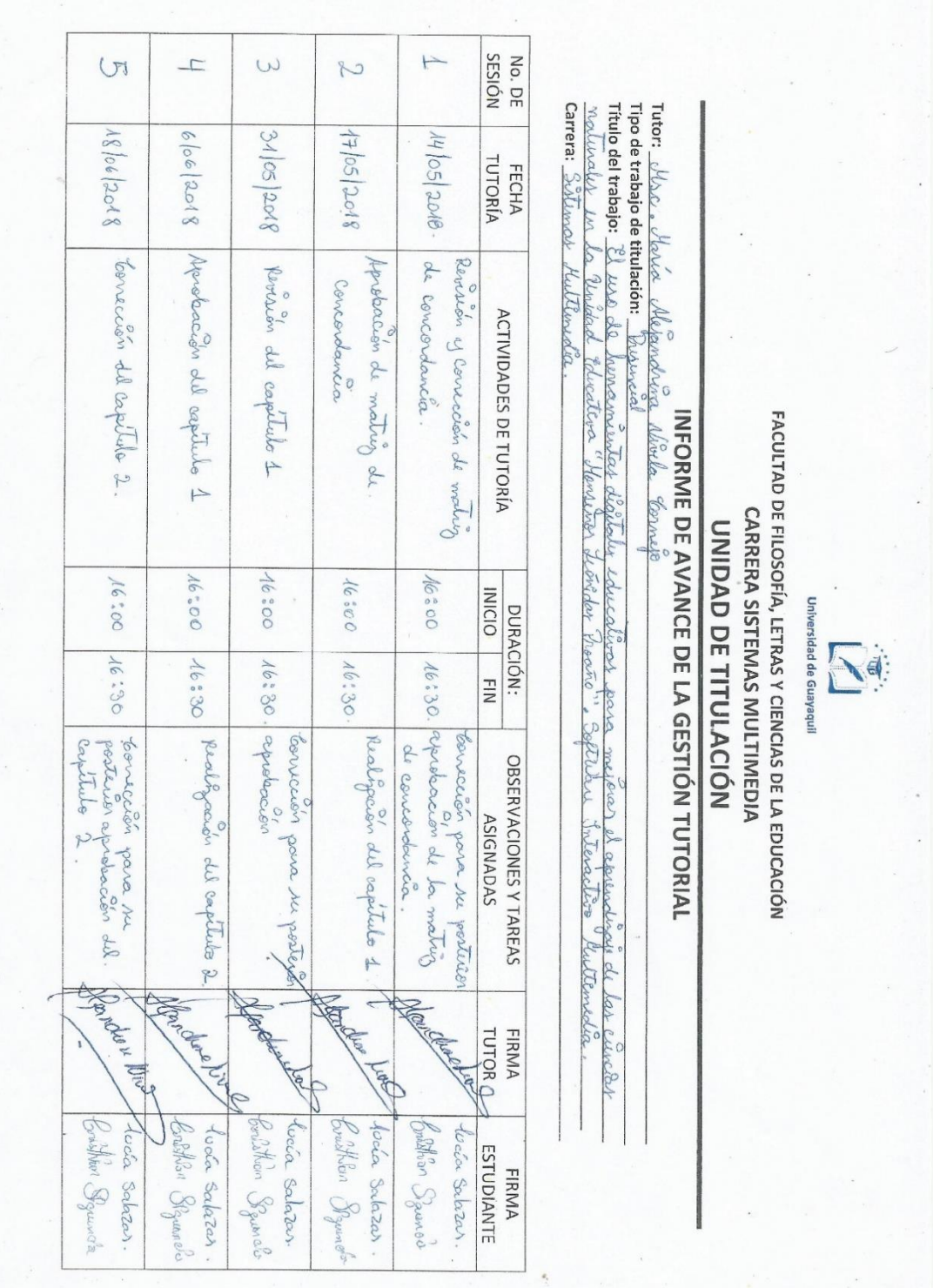

 $\begin{bmatrix} \begin{bmatrix} \begin{bmatrix} \begin{bmatrix} \begin{bmatrix} \begin{bmatrix} \end{bmatrix} \end{bmatrix} & \begin{bmatrix} \begin{bmatrix} \end{bmatrix} \\ \begin{bmatrix} \end{bmatrix} \\ \begin{bmatrix} \end{bmatrix} \\ \begin{bmatrix} \end{bmatrix} \end{bmatrix} \end{bmatrix} \end{bmatrix} \end{bmatrix} \end{bmatrix}$ 

### FACULTAD DE FILOSOFÍA, LETRAS Y CIENCIAS DE LA EDUCACIÓN<br>CARRERA INFORMÁTICA EDUCATIVA UNIDAD DE TITULACIÓN

# INFORME DE AVANCE DE LA GESTIÓN TUTORIAL

Tutor: Nose Kovs b World Cornip

Tutor: <u>Wac - Movia dhipadova dhirla "Covalo</u><br>Tipo de trabajo: "El usa <u>ol Jurachd <sub>tr</sub>a diadada colucativos, para mi joar el cipruológil el *los cieclos ratu*alar.<br>Carrer: "*Obstruos "Hullindel*er".</u>

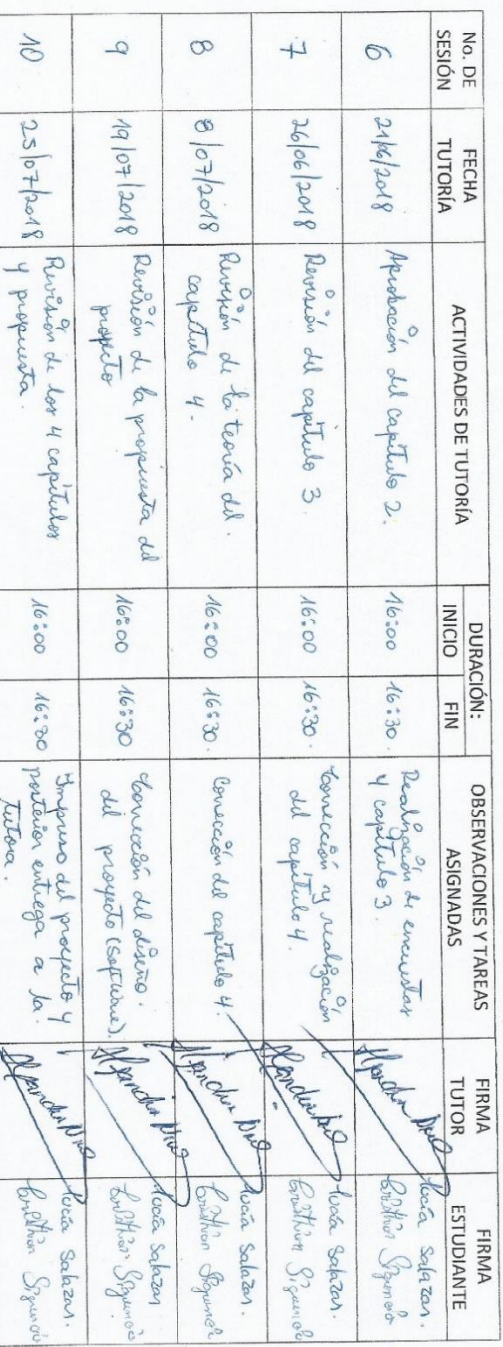

Crip

tutora.

 $\epsilon$ 

K

and.

 $\frac{1}{2}$ 

93

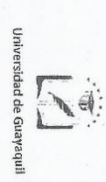

## FACULTAD DE FILOSOFÍA, LETRAS Y CIENCIAS DE LA EDUCACIÓN<br>CARRERA INFORMÁTICA EDUCATIVA

### UNIDAD DE TITULACIÓN

## INFORME DE AVANCE DE LA GESTIÓN TUTORIAL

Tutor: <u>Mac , Yana dhipadana dhirta "Gennfo</u><br>Tipo de trabajo de titulación: "*Cusanced <sub>to</sub> de milo<br>Garera: "Bishmax "Hullimedel" .<br>Carera: "Bishmax "Hullimede".* 

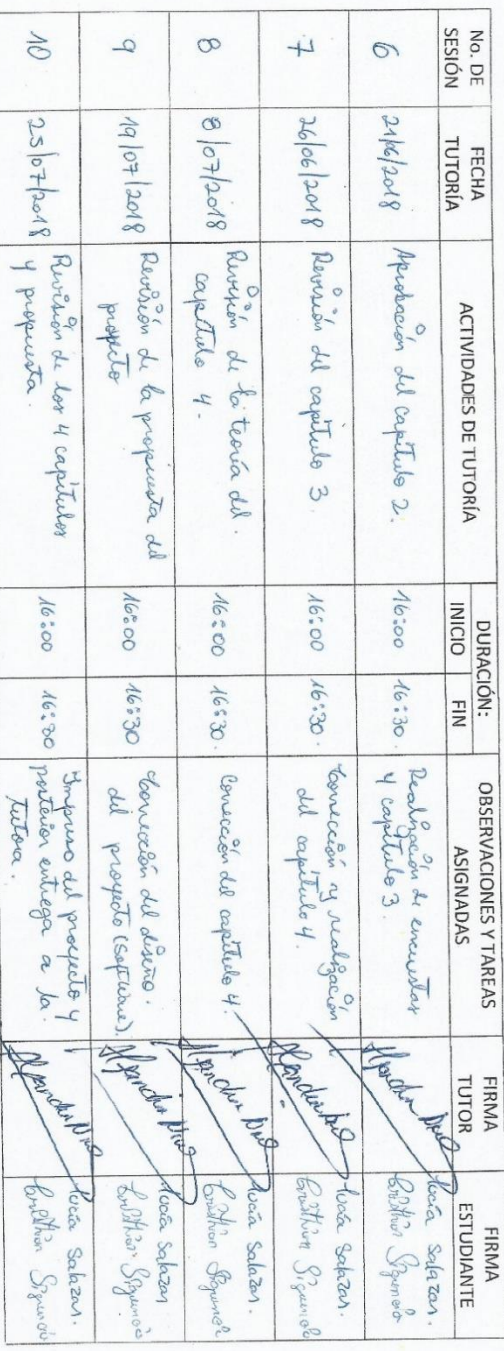
## UNIVERSIDAD DE GUAYAQUIL FACULTAD DE FILOSOFÍA, LETRAS Y CIENCIAS DE LA EDUCACIÓN **CARRERA SISTEMAS MULTIMEDIA**

Unidad de Titulación

Guayaquil, Lunes 30 de julio del 2018

Sr. /Sra. DIRECTOR MSc. Juan Fernández Escobar. Lic FACULTAD DE FILOSOFÍA LETRAS Y CIENCIAS DE LA EDUCACIÓN UNIVERSIDAD DE GUAYAQUIL Ciudad.-

#### De mis consideraciones:

Envío a Ud. el Informe correspondiente a la tutoría realizada al Trabajo de Titulación El uso de las herramientas digitales para mejorar el aprendizaje de las ciencias naturales en la Unidad Educativa "Monseñor Leónidas Proaño". Software Interactivo Multimedia de los estudiantes SILVIA LUCIA SALAZAR CRUZ y CRISTHIAN JAIR SIGUENCIA ROSADO, indicando han cumplido con todos los parámetros establecidos en la normativa vigente:

- $\bullet$ El trabajo es el resultado de una investigación.
- El estudiante demuestra conocimiento profesional integral.  $\bullet$
- $\hat{\bullet}^{\circ}$ El trabajo presenta una propuesta en el área de conocimiento.
- $\bullet$ El nivel de argumentación es coherente con el campo de conocimiento.

Adicionalmente, se adjunta el certificado de porcentaje de similitud y la valoración del trabajo de titulación con la respectiva calificación.

Dando por concluida esta tutoría de trabajo de titulación, CERTIFICO, para los fines pertinentes, que el (los) estudiante (s) está (n) apto (s) para continuar con el proceso de revisión final.

Atentamente,

Carthine

MSc. NIVELA CORNEJO MARÍA ALEJANDRINA C.I. 091056856-7

# UNIVERSIDAD DE GUAYAQUIL<br>FACULTAD DE FILOSOFÍA, LETRAS Y CIENCIAS DE LA EDUCACIÓN<br>CARRERA SISTEMAS MULTIMEDIA Unidad de Titulación

#### RÚBRICA DE EVALUACIÓN TRABAJO DE TITULACIÓN

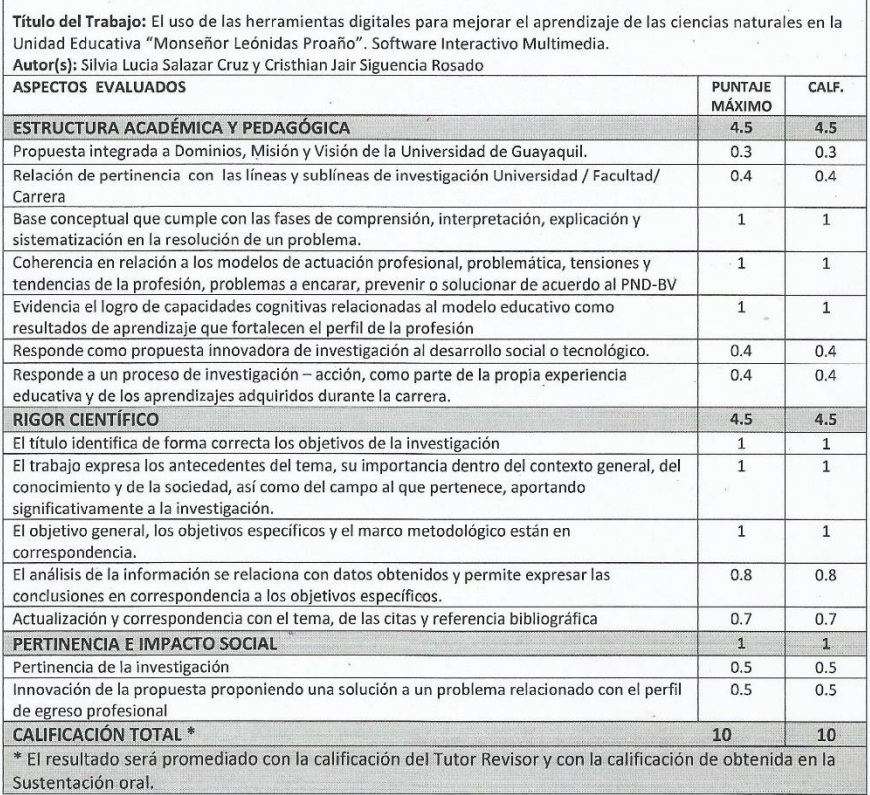

MEndiano de la Arte de La Anglesia de La Anglesia de La Cornela de La Anglesia de La Anglesia de La Anglesia de La Anglesia de La Anglesia de La Anglesia de La Anglesia de La Anglesia de La Anglesia de La Anglesia de La An

No. C.I. 091056856-7

Guayaquil, Lunes 30 de julio del 2018

**ANEXO7** 

#### UNIVERSIDAD DE GUAYAQUIL FACULTAD DE FILOSOFIA, LETRAS Y CIENCIAS DE LA EDUCACIÓN CARRERA DE INFORMÁTICA Y SISTEMAS MULTIMEDIA Unidad de Titulación

Guayaquil, 29 de Agosto del 2018

Sr.

MSc. Juan Fernández Escobar Director de la Carrera de Informática FACULTAD FILOSOFIA, LETRAS Y CIENCIAS DE LA EDUCACIÓN UNIVERSIDAD DE GUAYAQUIL Ciudad.-

De mis consideraciones:

Envío a Ud. el Informe correspondiente a la REVISIÓN FINAL del Trabajo de Titulación El uso de herramientas digitales educativas para mejorar el aprendizaje de las Ciencias Naturales en la Unidad Educativa "Monseñor Leónidas Proaño". Software interactivo Multimedia de los estudiantes Siguencia Rosado Cristhian Jair y Salazar Cruz Silvia Lucia. Las gestiones realizadas me permiten indicar que el trabajo fue revisado considerando todos los parámetros establecidos en las normativas vigentes, en el cumplimento de los siguientes aspectos:

Cumplimiento de requisitos de forma:

- · El título tiene un máximo de 24 palabras.
- · La memoria escrita se ajusta a la estructura establecida.
- El documento se ajusta a las normas de escritura científica seleccionadas por la Facultad.
- La investigación es pertinente con la línea y sublíneas de investigación de la carrera.
- Los soportes teóricos son de máximo 5 años.
- La propuesta presentada es pertinente.

Cumplimiento con el Reglamento de Régimen Académico:

- · El trabajo es el resultado de una investigación.
	- El estudiante demuestra conocimiento profesional integral.
- El trabajo presenta una propuesta en el área de conocimiento.
- El nivel de argumentación es coherente con el campo de conocimiento.  $\bullet$

Adicionalmente, se indica que fue revisado, el certificado de porcentaje de similitud, la valoración del tutor, así como de las páginas preliminares solicitadas, lo cual indica el que el trabajo de investigación cumple con los requisitos exigidos.

Una vez concluida esta revisión, considero que los estudiantes Siguencia Rosado Cristhian Jair y Salazar Cruz Silvia Lucia están aptos para continuar el proceso de titulación. Particular que comunicamos a usted para los fines pertinentes.

Atentamente,

 $\bullet$ 

Taga polas attamed

MSc. Ma. Dolores Villamar Irrazabal

C.I. 0923503494

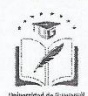

ANEXO 8

#### UNIVERSIDAD DE GUAYAQUIL

### FACULTAD DE FILOSOFIA, LETRAS Y CIENCIAS DE LA EDUCACIÓN CARRERA DE INFORMÁTICA Y SISTEMAS MULTIMEDIA

Unidad de Titulación

RÚBRICA DE EVALUACIÓN MEMORIA ESCRITA TRABAJO DE TITULACIÓN

Título del Trabajo: El uso de herramientas digitales educativas para mejorar el aprendizaje de las Ciencias Naturales en la<br>Unidad Educativa "Monseñor Leónidas Proaño". Software Interactivo Multimedia Autor(s): Siguencia Rosado Cristhian Jair y Salazar Cruz Silvia Lucia

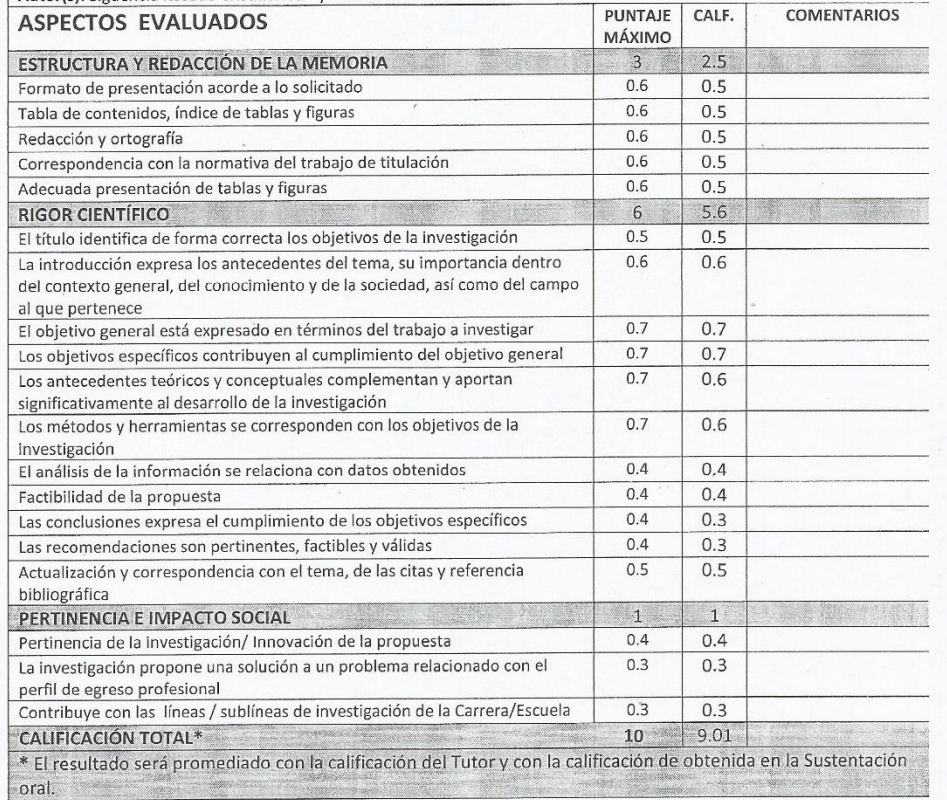

Odos Ottamas

MSc. Ma. Dolores Villamar Irrazabal No. C.I. 0923503494

FECHA: Guayaquil 29 de agosto del 2018

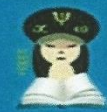

UG-FFLCE-MYP-PH-453 Guayaquil, 06 de Junio del 2018

Máster Nexi Janet España Rivera Rectora de la Unidad Educativa Fiscal Monseñor Leónidas Proaño Ciudad.-

#### De mi consideración:

UG.

Saludos cordiales. Conocedor de su espíritu de colaboración, mediante la presente solicito se sirva permitir que los egresados SILVIA LUCÍA SALAZAR CRUZ y CRISTHIAN JAIR SIGUENCIA ROSADO, realicen el PROYECTO EDUCATIVO en la Institución Educativa que tan acertadamente dirige, previo a la obtención del título de Licenciado en Ciencias de la Educación, mención SISTEMAS MULTIMEDIA.

TEMA: EL USO DE HERRAMIENTAS DIGITALES EDUCATIVAS PARA MEJORAR EL APRENDIZAJE DE LAS CIENCIAS NATURALES EN LA UNIDAD EDUCATIVA "MONSEÑOR LEÓNIDAS PROAÑO".

#### PROPUESTA: SOFTWARE INTERACTIVO MULTIMEDIA.

La información requerida (reseña histórica, aplicación de encuestas, entre otros), es de suma importancia para el desarrollo de la investigación.

Atentamente, ur. Enerala MSc. **JUAN FERNÁNDEZ ESCOBAR DIRECTOR** Elaborado y revisado por: MSc Tatiana Avilés Hidalgo. Gestora de Unidad de titulación Aprobado por: MSc. Juan Fernández Escobar. Director de la carrera. Caminemos "juntos a la excelencia" la, Universitaria, Av. Kennedy s/n y Av. Delta - www.filosofia.edu.i

Por la acogida que dé a la presente, me suscribo de usted.

MSP. MNRp

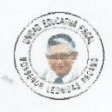

Unidad Educativa Fiscal Monseñor Leonidas Proaño - 09h02586 Dirección: Coop Polo Sur Mz. Ñ (Isla Trinitaria). Telf.: 2696215 - 2269639 Correo: mlpv1990@hotmail.com

Guayaquil, 12 de Junio del 2018

Máster Juan Fernández Escobar Director de la carrera Informática y Sistemas Multimedia Ciudad.-

De mi consideración:

Saludos cordiales por medio de la presente, tengo el gusto de emitir una respectiva contestación a la petición de los estudiantes SALAZAR CRUZ SILVIA LUCIA y SIGUENCIA ROSADO CRISTHIAN JAIR para que puedan aplicar su PROYECTO EDUCATIVO en la institución con el tema:

TEMA: EL USO DE HERRAMIENTAS DIGITALES EDUCATIVAS PARA MEJORAR EL APRENDIZAJE DE LAS CIENCIAS NATURALES EN LA UNIDAD EDUCATIVA "MONSEÑOR LEÓNIDAS PROAÑO".

#### PROPUESTA: SOFTWARE INTERACTIVO MULTIMEDIA.

Una vez conocido y revisado me permito informarles que me honra acoger la aplicación y desarrollo de su proyecto, por considerarlo de gran importancia para los estudiantes de esta institución, brindándoles todas las facilidades para que pueda cumplir con esta noble labor.

Agradecida de antemano por la atención prestada, me despido de ustedes.

Atentamente,

MSc. NEXI JANET ESPAÑA RIVERA **RECTORA** 

**Entrevista dirigida a las autoridades de la Unidad Educativa** 

**"Monseñor Leónidas Proaño".**

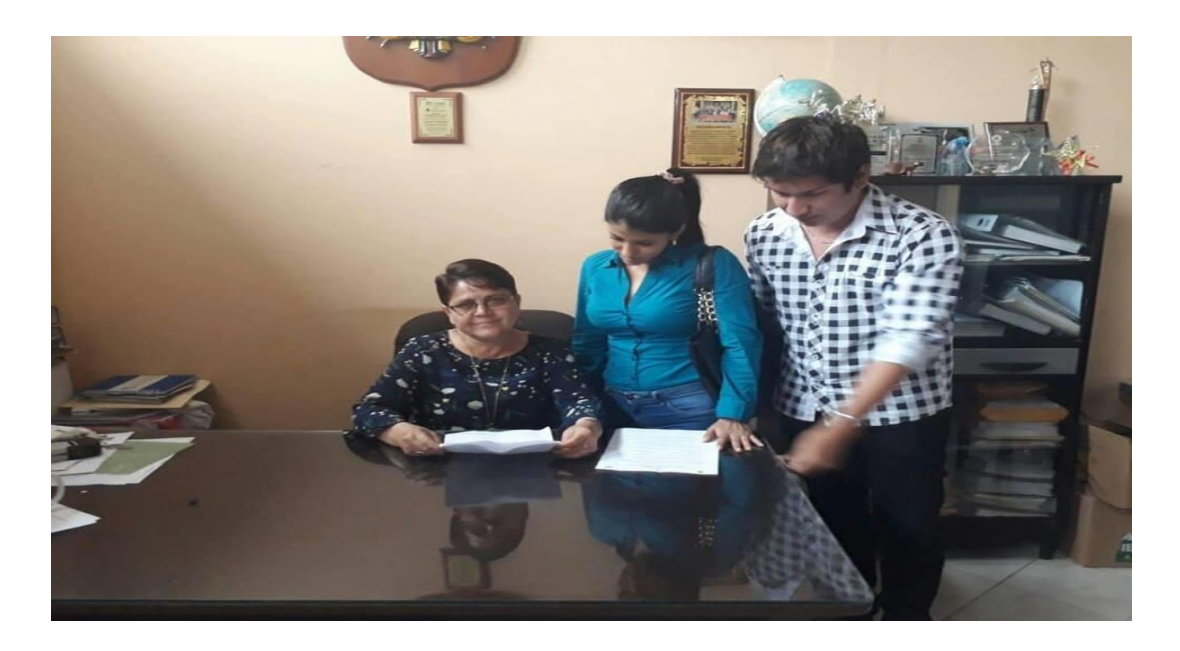

**Fuente:** Unidad Educativa "Monseñor Leónidas Proaño". **Elaborado por:** Salazar Lucia – Siguencia Rosado.

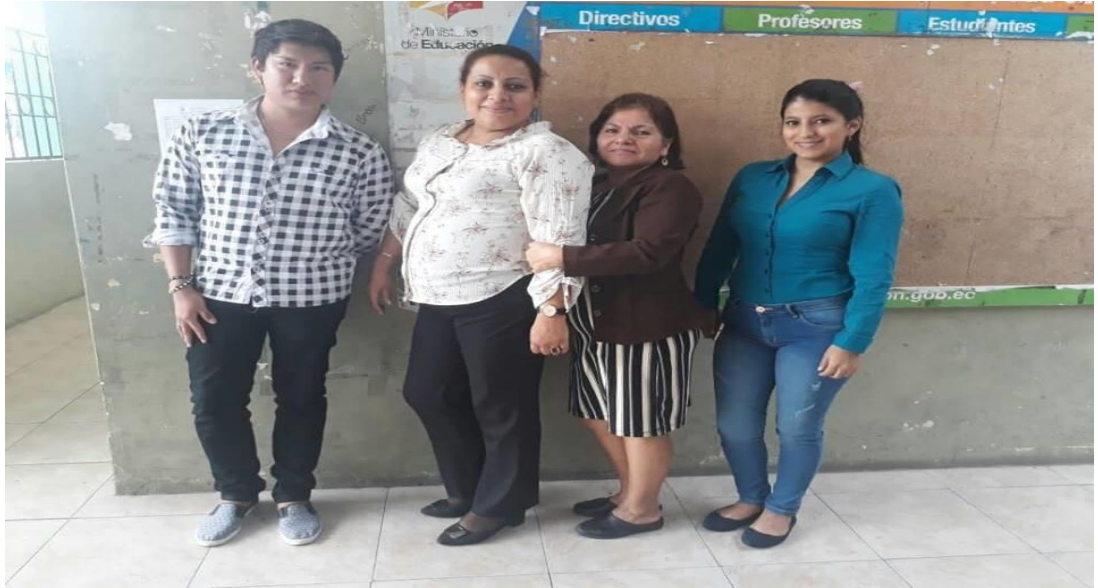

 **Fuente:** Unidad Educativa "Monseñor Leónidas Proaño". **Elaborado por:** Salazar Lucia – Siguencia Rosado.

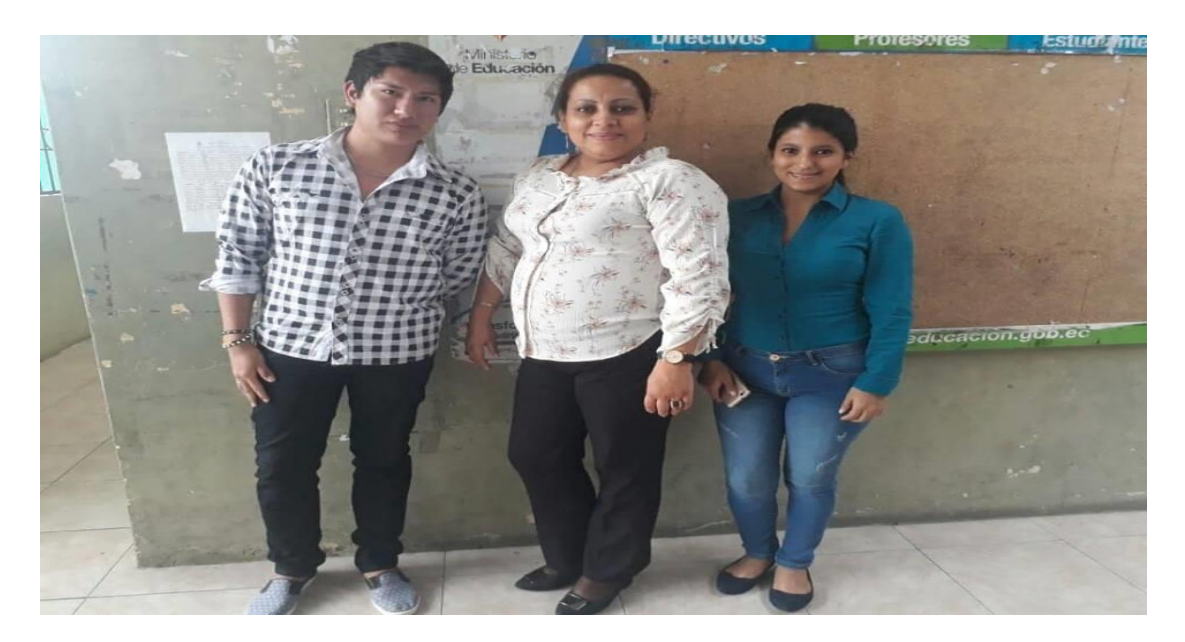

**Fuente:** Unidad Educativa "Monseñor Leónidas Proaño". **Elaborado por:** Salazar Lucia – Siguencia Rosado.

### **Encuesta dirigida a los docentes de Ciencias Naturales de la Unidad**

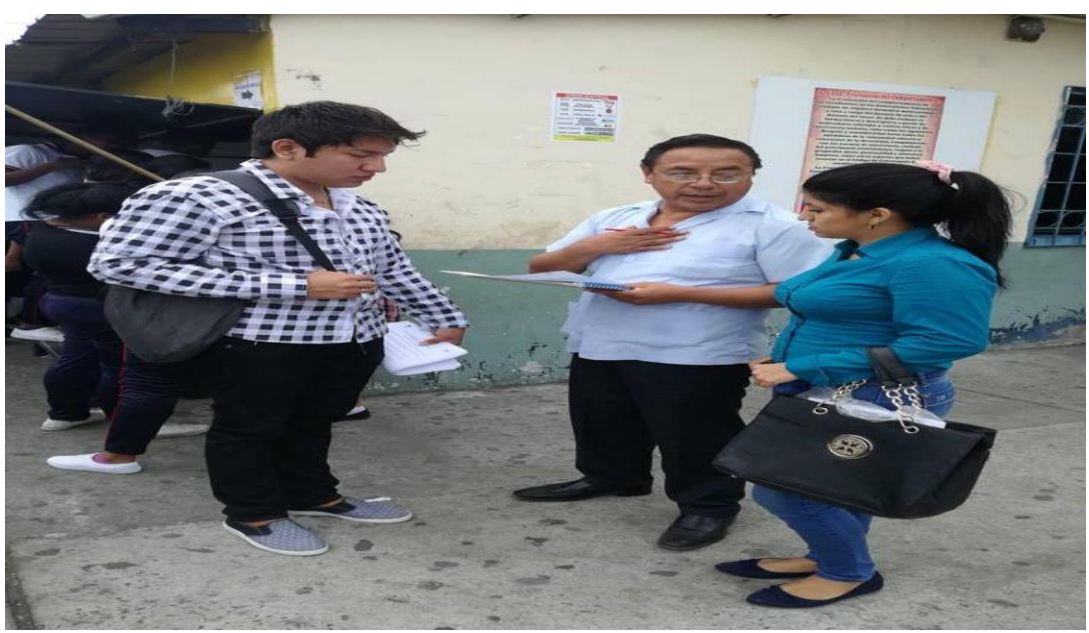

**Educativa "Monseñor Leónidas Proaño".**

**Fuente:** Unidad Educativa "Monseñor Leónidas Proaño". **Elaborado por:** Salazar Lucia – Siguencia Rosado.

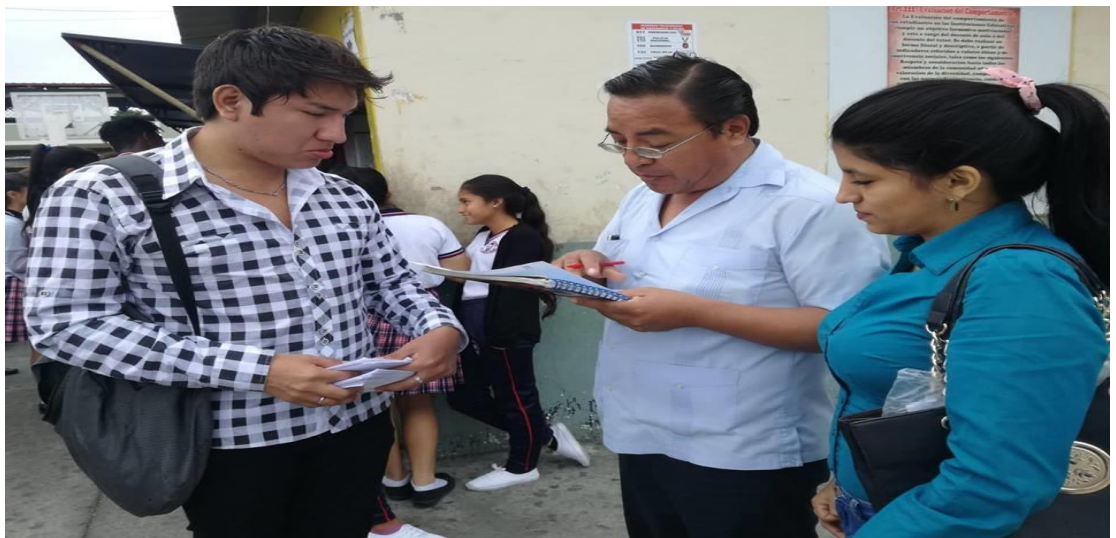

**Fuente:** Unidad Educativa "Monseñor Leónidas Proaño". **Elaborado por:** Salazar Lucia – Siguencia Rosado.

# **Encuesta dirigida a los estudiantes de décimo año de básica de la**

### **Unidad Educativa "Monseñor Leónidas Proaño".**

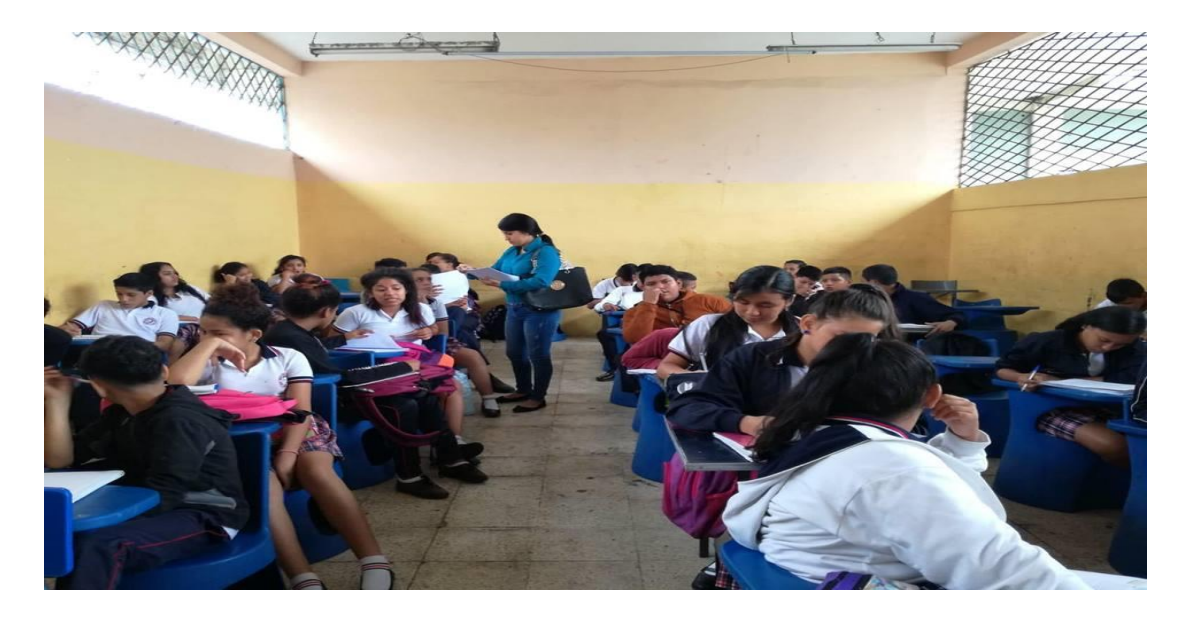

**Fuente:** Unidad Educativa "Monseñor Leónidas Proaño". **Elaborado por:** Salazar Lucia – Siguencia Rosado.

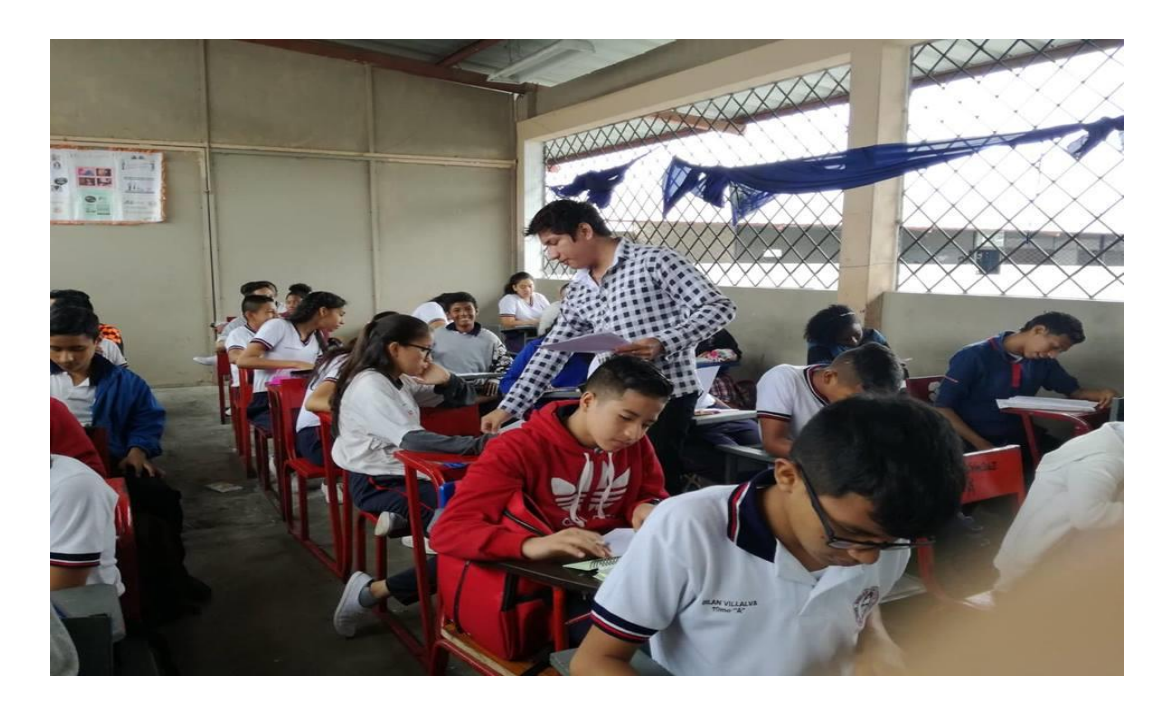

**Fuente:** Unidad Educativa "Monseñor Leónidas Proaño". **Elaborado por:** Salazar Lucia – Siguencia Rosado.

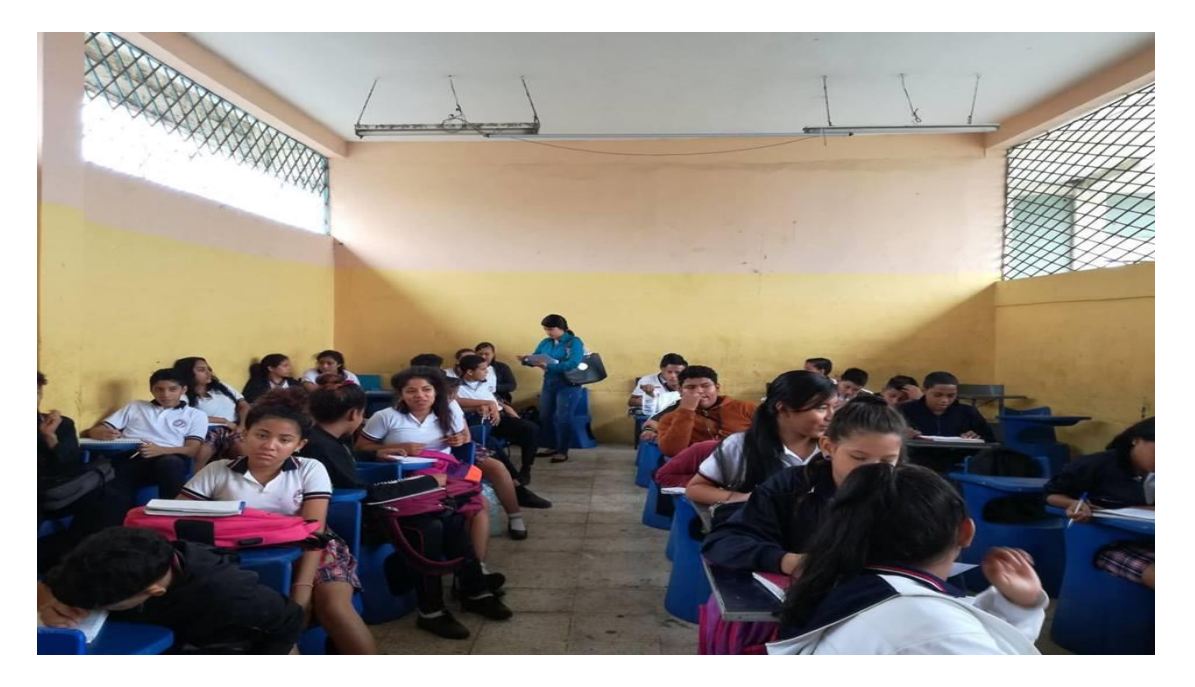

**Fuente:** Unidad Educativa "Monseñor Leónidas Proaño". **Elaborado por:** Salazar Lucia – Siguencia Rosado.

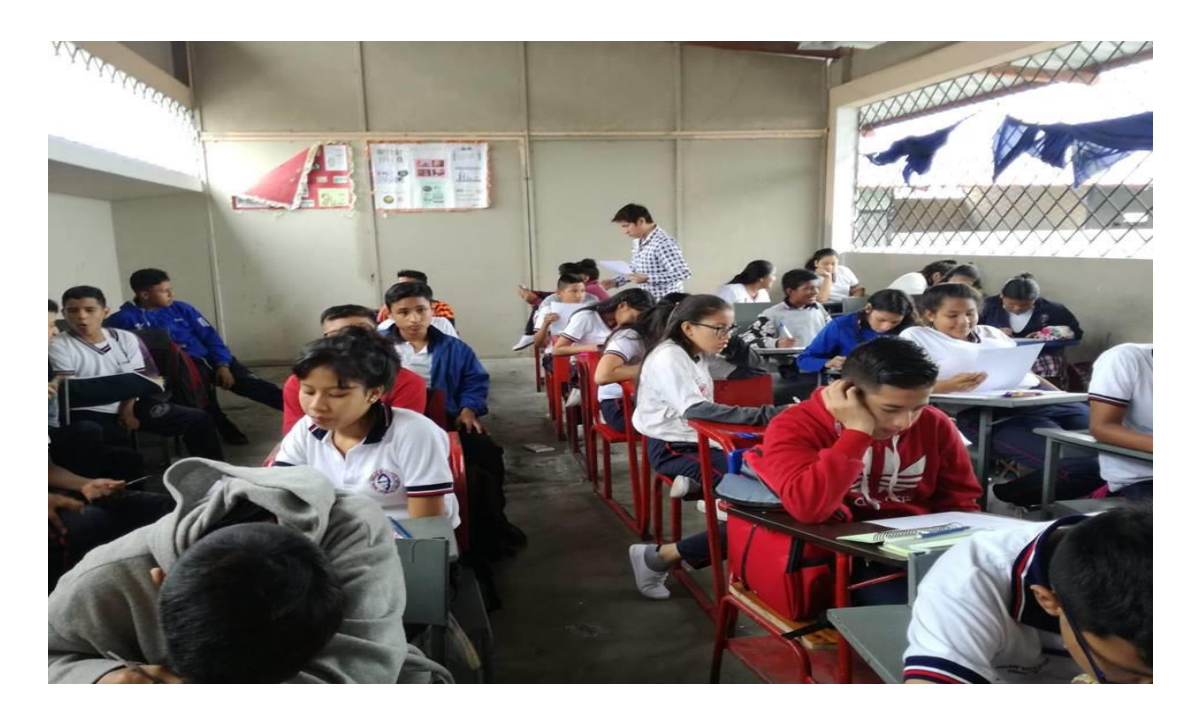

**Fuente:** Unidad Educativa "Monseñor Leónidas Proaño". **Elaborado por:** Salazar Lucia – Siguencia Rosado.

### **Tutorías**

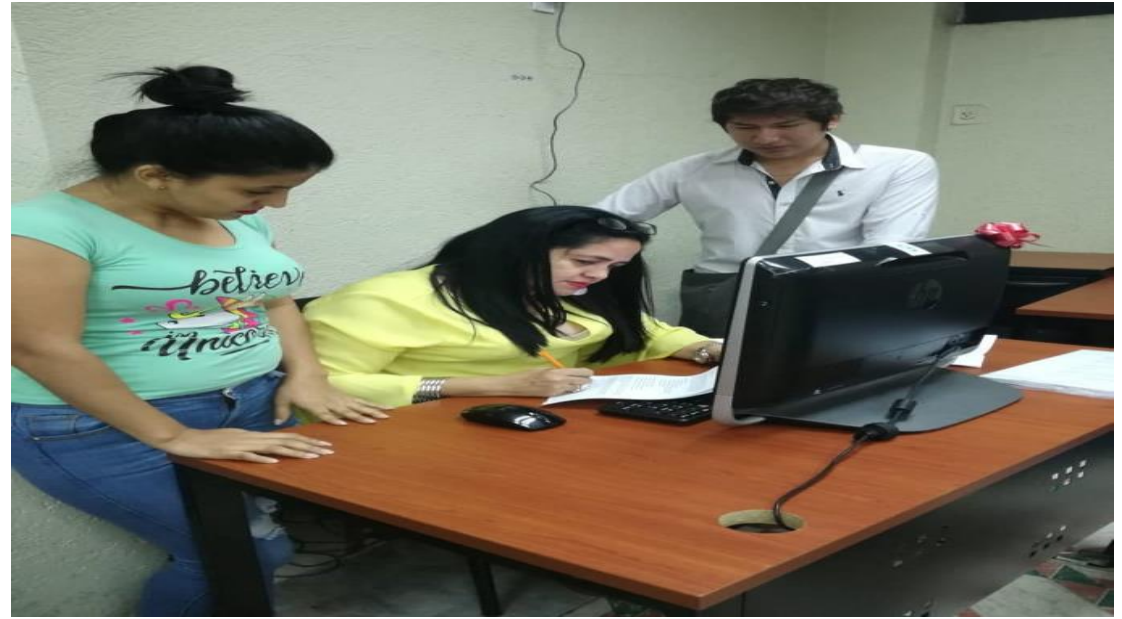

**Elaborado por:** Salazar Lucia – Siguencia Rosado.

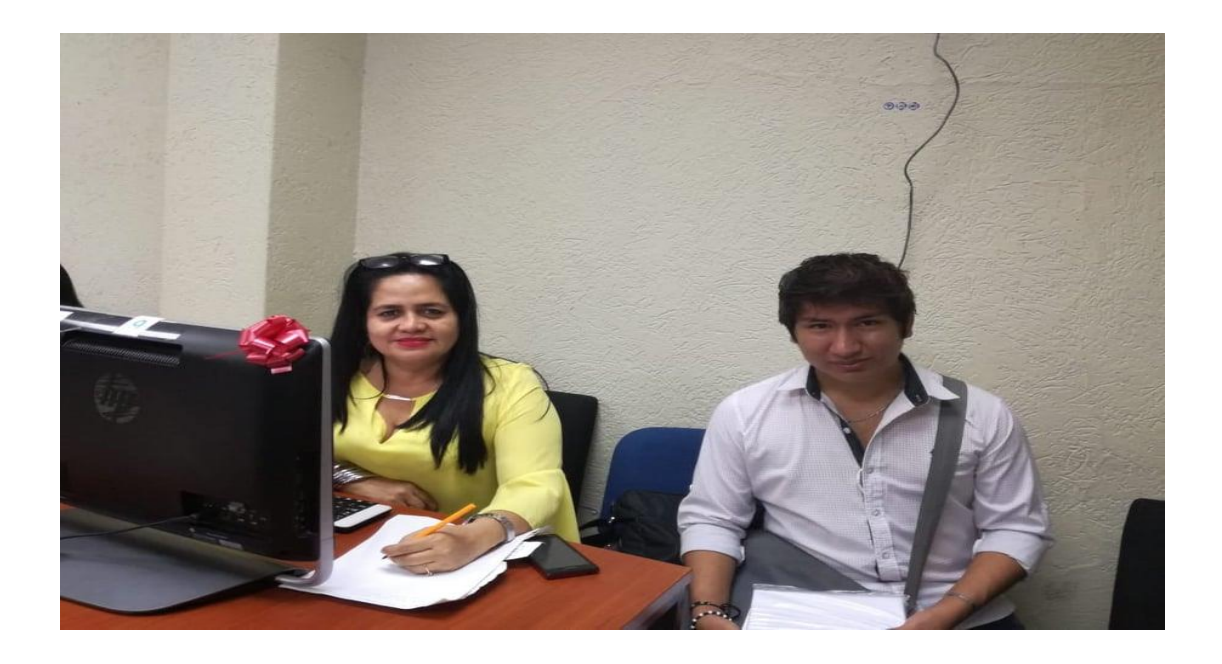

**Elaborado por:** Salazar Lucia – Siguencia Rosado.

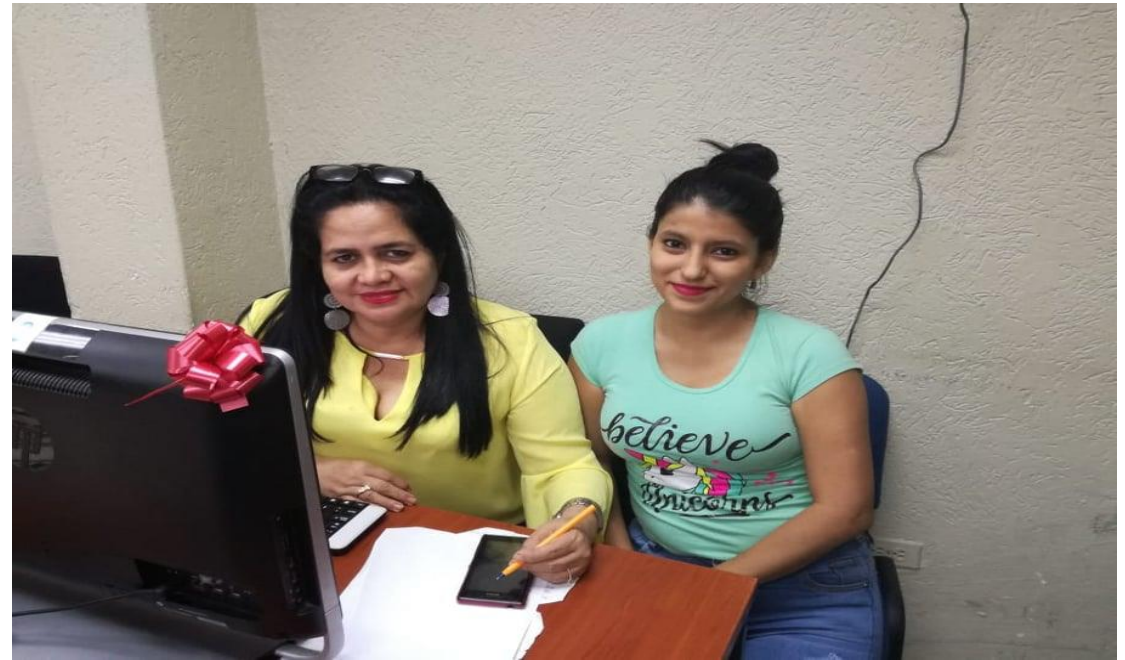

**Elaborado por:** Salazar Lucia – Siguencia Rosado.

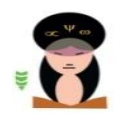

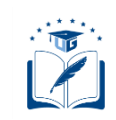

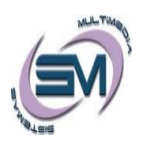

# **Universidad Guayaquil Facultad De Filosofía, Letras Y Ciencias De La Educación Carrera Sistemas Multimedia**

## **ENCUESTA A LOS ESTUDIANTES**

**Dirigido a:** Estudiantes del décimo año de la Unidad Educativa "Monseñor Leónidas Proaño".

**Objetivo:** Establecer el efecto de las herramientas digitales educativas en el aprendizaje de Ciencias Naturales para el diseño de un software interactivo multimedia.

### **Escalas de valores:**

**1)** Muy en Desacuerdo **2)** Desacuerdo **3)** Indiferente **4)** De acuerdo **5)** Muy de acuerdo.

**Instrucciones:** Lea con atención cada una de las preguntas y marque con una (**x**) dentro del casillero correspondiente según su criterio.

**Instrucciones:** Lea con atención cada una de las preguntas y marque con una (**x**) dentro del casillero correspondiente según su criterio.

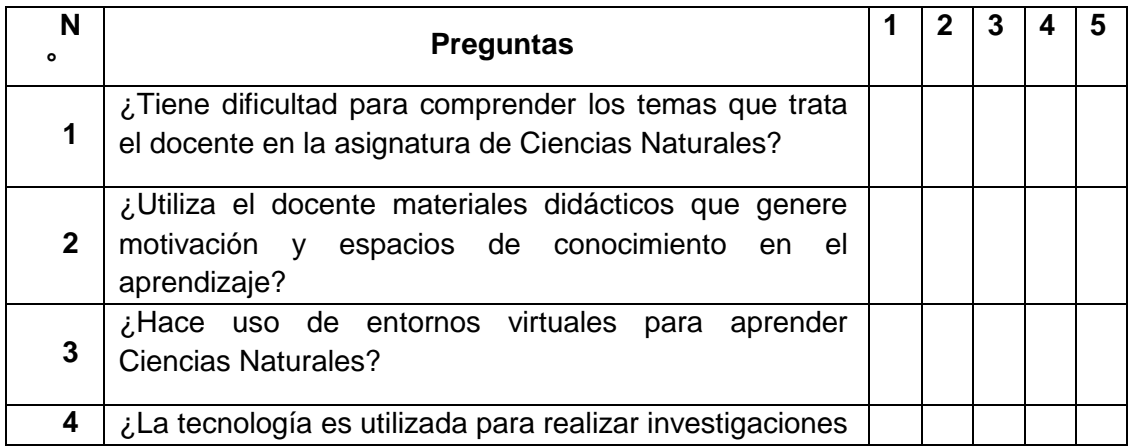

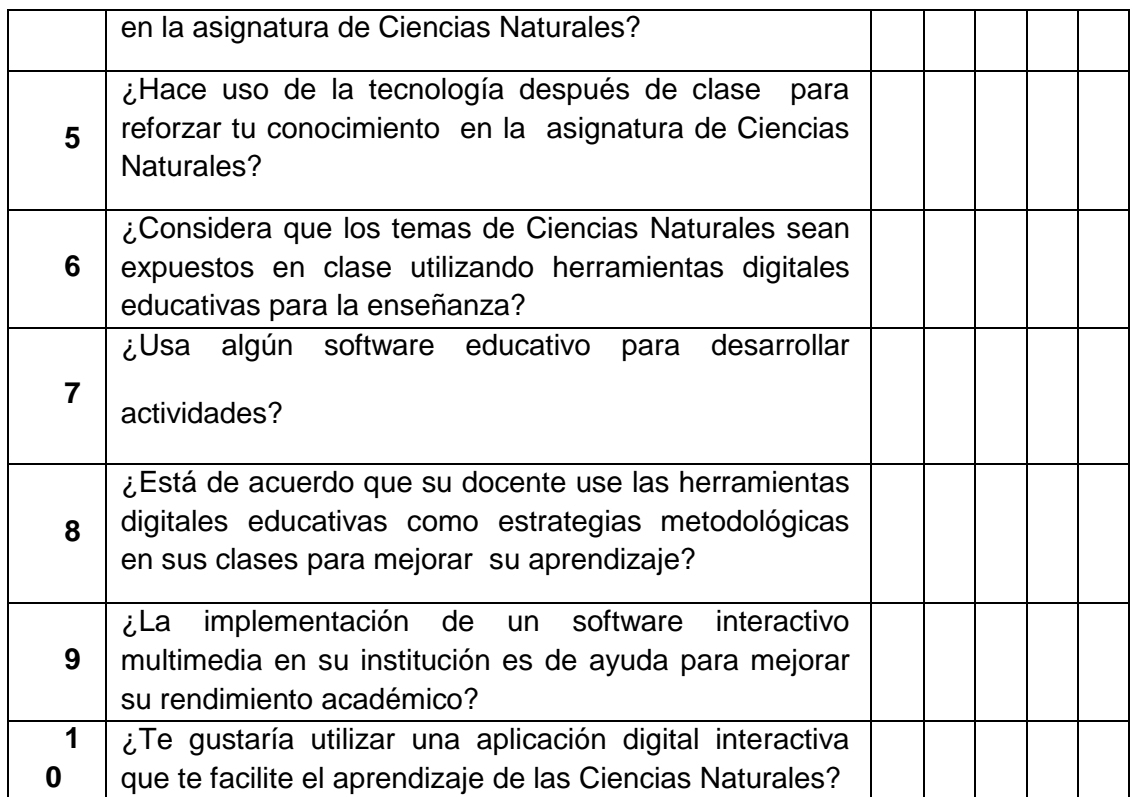

**Gracias por su colaboración!**

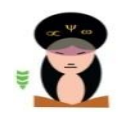

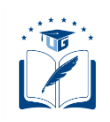

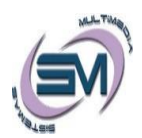

# **Universidad Guayaquil Facultad De Filosofía, Letras Y Ciencias De La Educación Carrera Sistemas Multimedia**

### **ENCUESTA AL DOCENTE**

**Dirigido a:** Docente de la asignatura de Ciencias Naturales de la Unidad Educativa Fiscal "Monseñor Leónidas Proaño".

**Objetivo:** Establecer el efecto de las herramientas digitales educativas en el aprendizaje de Ciencias Naturales para el diseño de un software interactivo multimedia.

### **Escalas de valores:**

**1)** Muy en Desacuerdo **2)** Desacuerdo **3)** Indiferente **4)** De acuerdo **5)** Muy de acuerdo.

**Instrucciones:** Lea con atención cada una de las preguntas y marque con una (**x**) dentro del casillero correspondiente según su criterio.

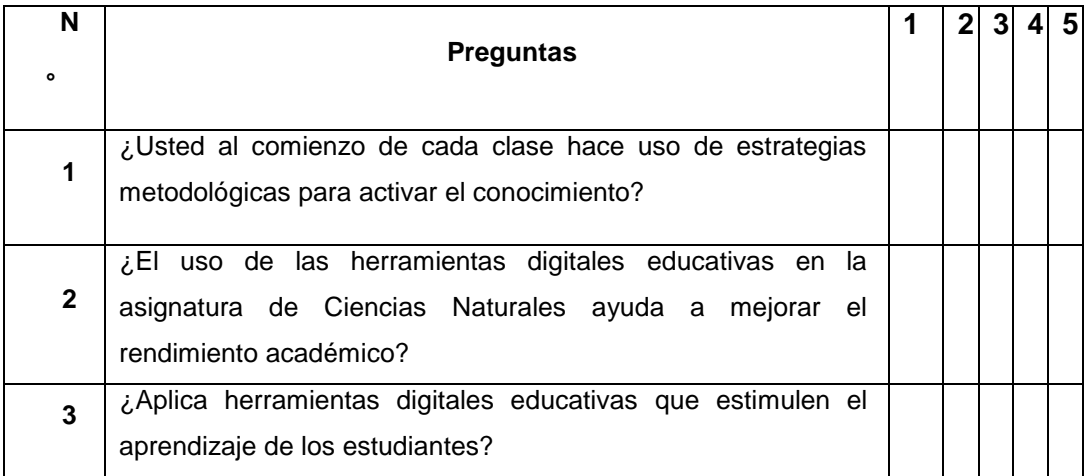

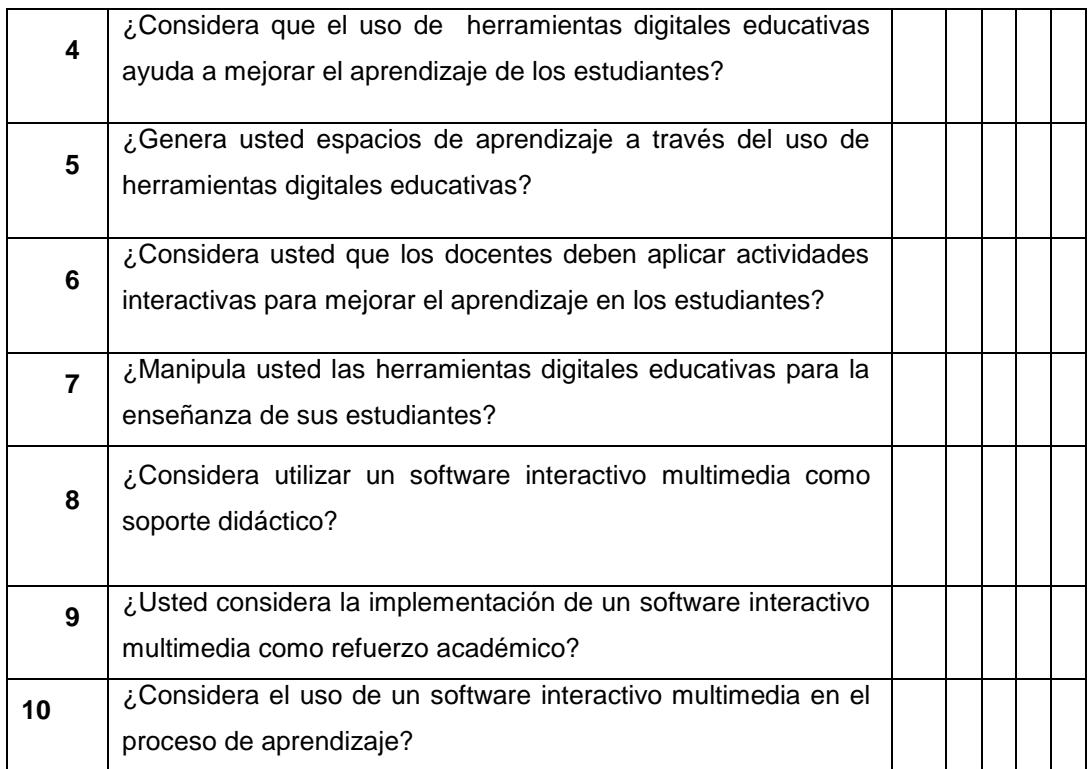

**Gracias por su colaboración!**

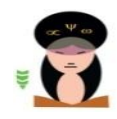

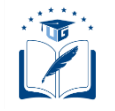

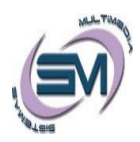

### **Universidad Guayaquil**

# **Facultad De Filosofía, Letras Y Ciencias De La Educación Carrera Sistemas Multimedia**

# **Entrevista aplicada a las autoridades de la Unidad Educativa "Monseñor Leónidas Proaño"**

**Pregunta 1:** ¿Cómo considera el aprendizaje de los estudiantes del décimo año en la asignatura de Ciencias Naturales?

**Pregunta 2:** ¿Cuál es su criterio acerca de las tecnologías del siglo XXI implementadas en la educación?

**Pregunta 3:** ¿Qué opina sobre el uso de las herramientas digitales educativas?

**Pregunta 4:** ¿Considera de gran importancia utilizar un software interactivo multimedia para el aprendizaje de Ciencias Naturales?

**Pregunta 5:** ¿Considera usted que los docentes de la asignatura de Ciencias Naturales hacen un correcto uso de las estrategias metodológicas?

**Pregunta 6:** ¿Cuál es su criterio sobre la implementación de un software interactivo multimedia para el aprendizaje de los estudiantes del 10mo año en la asignatura de Ciencias Naturales?

**Pregunta 7:** ¿Considera que con la implementación de un software interactivo multimedia para el aprendizaje en la asignatura de Ciencias Naturales mejorara el desempeño de los estudiantes?

#### UNIVERSIDAD DE GUAYAQUIL FACULTAD DE FILOSOFÍA, LETRAS Y CIENCIAS DE LA EDUCACIÓN CARRERA DE SISTEMAS MULTIMEDIA Unidad de Titulación

Guayaquil, 13 de Agosto del 2018

Habiendo sido nombrado NIVELA CORNEJO MARÍA ALEJANDRINA. MSc, tutor del trabajo de titulación radicional such el presente trabajo de titulación ha sido elaborado por SILVIA LUCIA SALAZAR CRUZ con,<br>C.C.: No.0951240480 y CRISTHIAN JAIR SIGUENCIA ROSADO, con, C.C.: No.0931111132, con mi<br>respectiva supervisión como req de la Educación.

Se informa que el trabajo de titulación: "EL USO DE LAS HERRAMIENTAS DIGITALES PARA MEJORAR EL APRENDIZAJE DE LAS CIENCIAS NATURALES EN LA UNIDAD EDUCATIVA "MONSEÑOR LEÓNIDAS PROAÑO". SOFTWARE INTERACTIVO MULTIMEDIA, ha sido orientado durante todo el periodo de ejecución en el programa antiplagio URKUND quedando el 2% de coincidencia.

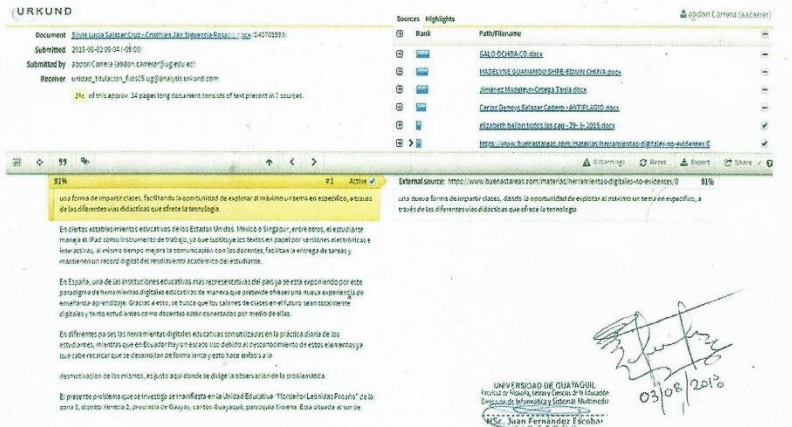

Aproduce deal

MSc. NIVELA CORNEJO MARÍA ALEJANDRINA NOMBRE DEL DOCENTE TUTOR<br>C.I. 091056856-7

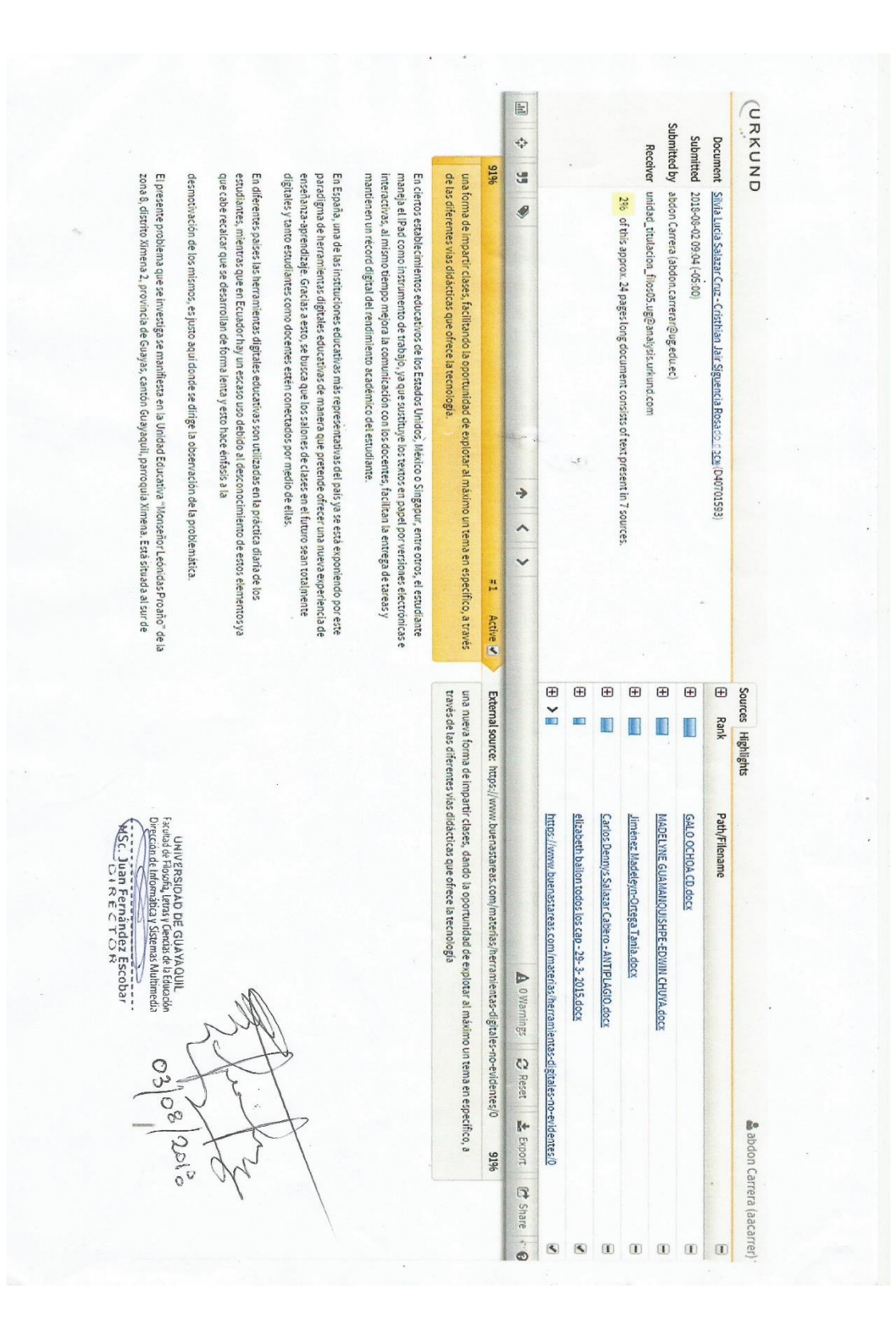

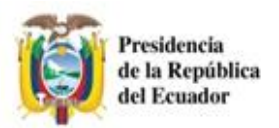

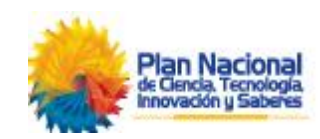

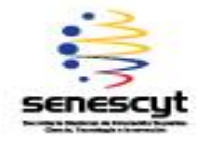

# **REPOSITORIO NACIONAL EN CIENCIA Y TECNOLOGÍA FICHA DE REGISTRO DE TESIS**

TÍTULO Y SUBTÍTULO:

El uso de herramientas digitales educativas para mejorar el aprendizaje de las Ciencias Naturales en la Unidad Educativa Monseñor Leónidas Proaño. Software Interactivo Multimedia.

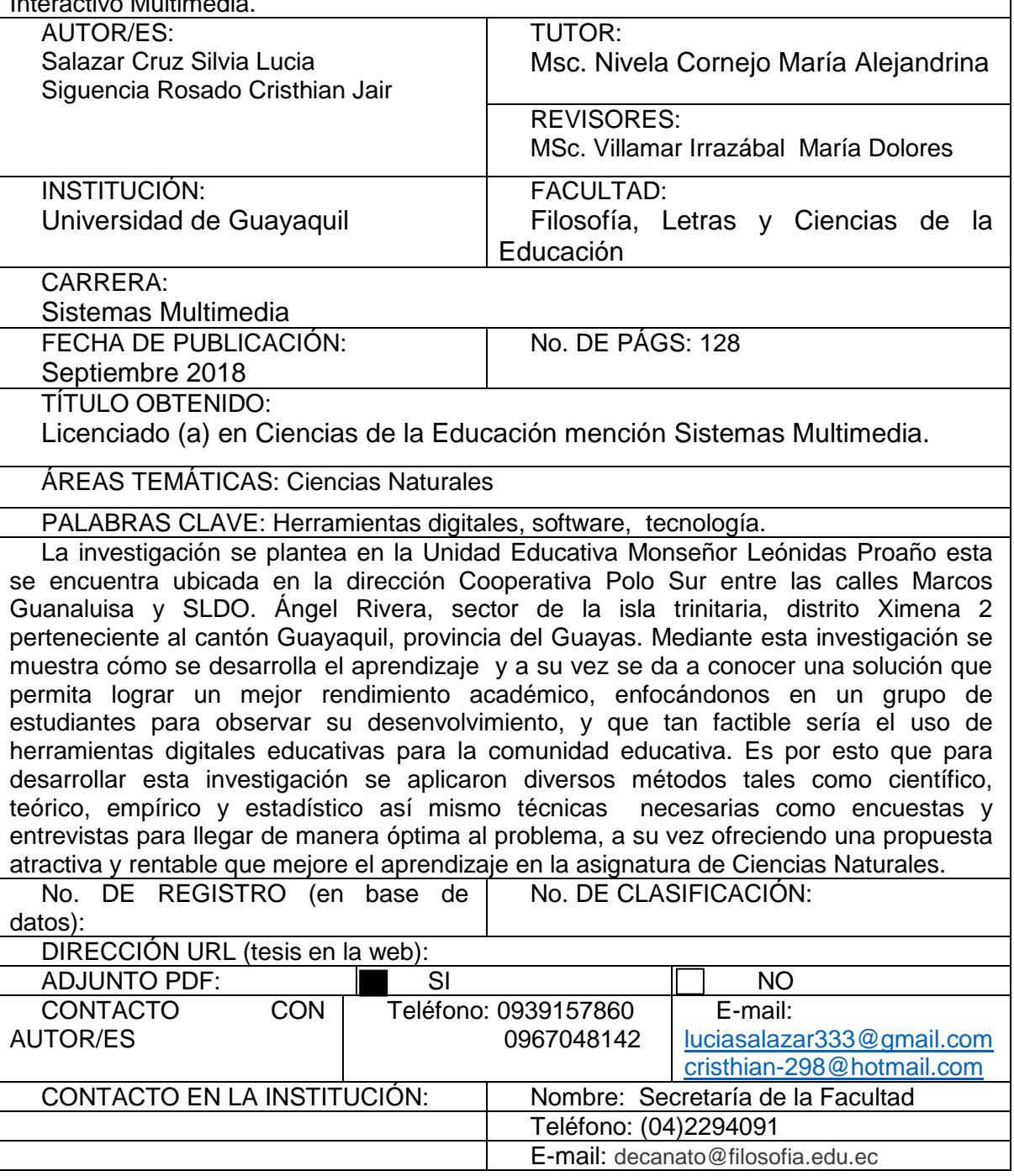